ФЕДЕРАЛЬНОЕ АГЕНТСТВО ЖЕЛЕЗНОДОРОЖНОГО ТРАНСПОРТА

Улан-Удэнский колледж железнодорожного транспорта филиал Федерального государственного бюджетного образовательного учреждения высшего образования «Иркутский государственный университет путей сообщения» (УУКЖТ ИрГУПС)

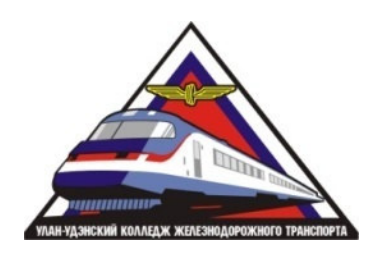

Ю.В. Мирошникова

## **МЕТОДИЧЕСКИЕ УКАЗАНИЯ**

по выполнению практических работ

дисциплины ОП.05. Технические средства (по видам транспорта)

для специальности 23.02.01 Организация перевозок и управление на транспорте (по видам)

> *Базовая подготовка среднего профессионального образования*

*Очная форма обучения на базе основного общего образования / среднего общего образования* 

*Заочная форма обучения на базе среднего общего образования*

### Улан-Удэ - 2022

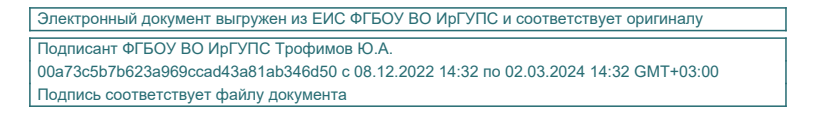

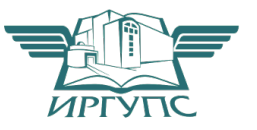

УДК 656.2 ББК 65.37 М645

Мирошникова Ю.В.

**М645 ОП.05. Технические средства (по видам транспорта)** [Текст]: Методические указания по выполнению практических работ дисциплины ОП. 05 Технические средства (по видам транспорта ) для обучающихся 2 курса / 1 курса очной формы обучения и студентов 1 курса заочной формы обучения. специальности 23.02.01 Организация перевозок и управление на транспорте (по видам) / Ю.В. Мирошникова; Улан-Удэнский колледж железнодорожного транспорта ИрГУПС. – Улан-Удэ: Сектор информационного обеспечения учебного процесса УУКЖТ ИрГУПС, 2022. – 89 с.

Цель данных методических указаний – оказать помощь студентам при выполнении практических работ и закреплении теоретических знаний по основным разделам дисциплины ОП. 05 Технические средства (по видам транспорта). Методические указания снабжены таблицами, рисунками и приложениями.

Методические указания предназначены для обучения студентов среднего профессионального образования.

 УДК 656.2 ББК 65.37

Рассмотрено на заседании ЦМК протокол № 8 от 18.04.2022 и одобрено на заседании Методического совета колледжа протокол № 5 от 20.04.2022.

> © Мирошникова Ю.В., 2022 ©УУКЖТ ИРГУПС, 2022

# Содержание

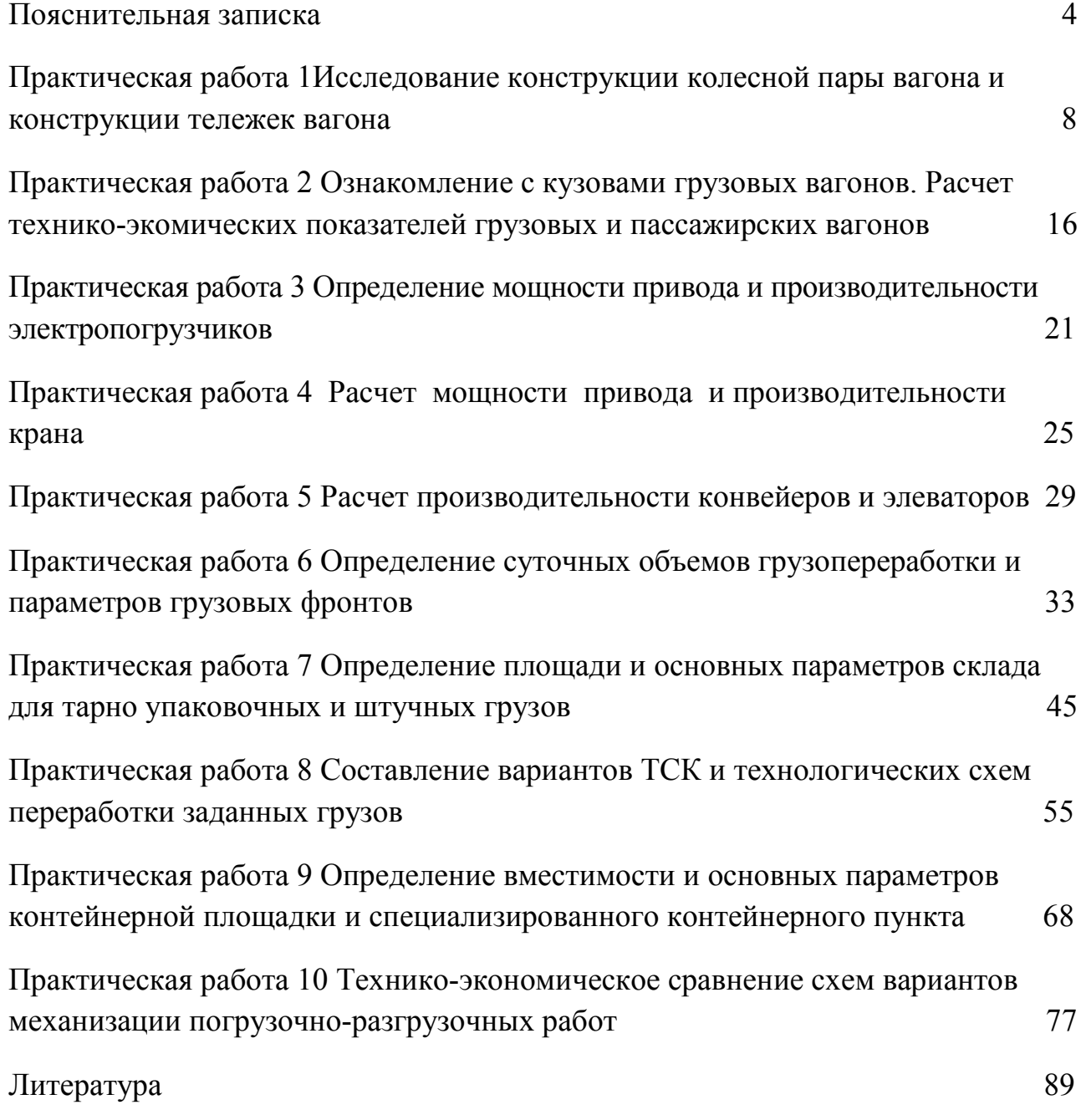

Методические указания по выполнению практических работ разработаны в соответствии с рабочей учебной программой дисциплины ОП.05 Технические средства (по видам транспорта) специальности 23.02.01 Организация перевозок и управление на транспорте (по видам) и требованиями к результатам освоения программы подготовки специалистов среднего звена ФГОС среднего (полного) общего образования. Методические указания предназначены для обучающихся 2 курса / 1 курса очной формы обучения и студентов 1 курса заочной формы обучения.

Цель данных методических указаний – оказать помощь студентам при выполнении практических работ и закреплении теоретических знаний по основным разделам дисциплины ОП. 05 Технические средства (по видам транспорта).

Практические работы проводятся в специально оборудованном кабинете-Технические средства (по видам транспорта) , формой организации обучающихся на практических работах является – фронтальная, индивидуальная.

Выполнение практических работ направлено на формирование общих и профессиональных компетенций:

ОК 1. Понимать сущность и социальную значимость своей будущей профессии, проявлять к ней устойчивый интерес.

ОК 2. Организовывать собственную деятельность, выбирать типовые методы и способы выполнения профессиональных задач, оценивать их эффективность и качество.

ОК 3. Принимать решения в стандартных и нестандартных ситуациях и нести за них ответственность.

ОК 4. Осуществлять поиск и использование информации, необходимой для эффективного выполнения профессиональных задач, профессионального и личностного развития.

ОК 5. Использовать информационно-коммуникационные технологии в профессиональной деятельности.

ОК 6. Работать в коллективе и команде, эффективно общаться с коллегами, руководством, потребителями.

ОК 7. Брать на себя ответственность за работу членов команды (подчиненных), за результат выполнения заданий.

ОК 8. Самостоятельно определять задачи профессионального и личностного развития, заниматься самообразованием, осознанно планировать повышение квалификации.

ОК 9. Ориентироваться в условиях частой смены технологий в профессиональной деятельности.

ПК 1.1. Выполнять операции по осуществлению перевозочного процесса с применением современных информационных технологий управления перевозками.

ПК 1.2. Организовывать работу персонала по обеспечению безопасности перевозок и выбору оптимальных решений при работах в условиях нестандартных и аварийных ситуаций.

ПК 2.1.Организовывать работу персонала по планированию и организации перевозочного процесса.

ПК 2.2. Обеспечивать безопасность движения и решать профессиональные задачи посредством применения нормативно-правовых документов.

ПК 2.3. Организовывать работу персонала по технологическому обслуживанию перевозочного процесса.

ПК 3.2. Обеспечивать осуществление процесса управления перевозками на основе логистической концепции и организовывать рациональную переработку грузов.

В результате выполнения практических работ студент должен:

#### **уметь:**

- различать типы погрузочно-разгрузочных машин;

- рассчитывать основные параметры складов и техническую производительность погрузочно-разгрузочных машин;

#### **знать:**

- материально-техническую базу транспорта (по видам транспорта);

- основные характеристики и принципы работы технических средств транспорта (по видам транспорта).

Каждая практическая работа завершается составлением письменного отчета с последующей его защитой и получением оценки. В отчёте следует указать номер работы, тему, цель, содержание в соответствии с методическими указаниями. Отчет на листах формата А4 оформляется в соответствии с Положением «Требования к оформлению текстовой и графической документации. Нормоконтроль».

С учётом материальной базы практические занятия могут проводиться фронтально на реальном оборудовании либо виртуально.

Все виды работ должны проводиться с соблюдением действующих правил охраны труда, санитарных норм и пожарной безопасности. К практическим занятиям допускаются обучающиеся, прошедшие обучение и инструктаж по охране труда.

Критерии оценки:

«отлично» выставляется, если обучающийся умеет самостоятельно решать практические задачи, свободно использует справочную литературу, делает обоснованные выводы из результатов расчётов;

«хорошо» выставляется, если обучающийся умеет самостоятельно решать практические задачи с некоторыми недочётами, ориентироваться в справочной литературе, правильно оценивать полученные результаты расчётов и сделать выводы;

«удовлетворительно» выставляется, если обучающийся с помощью преподавателя показал умения получить правильные решения конкретной практической задачи, пользоваться справочной литературой, правильно оценить полученные результаты расчётов и сделать выводы или самостоятельно с допущением ошибок;

«неудовлетворительно» выставляется, если обучающийся не выполнил практическую задачу, не умеет пользоваться справочной литературой, делать выводы.

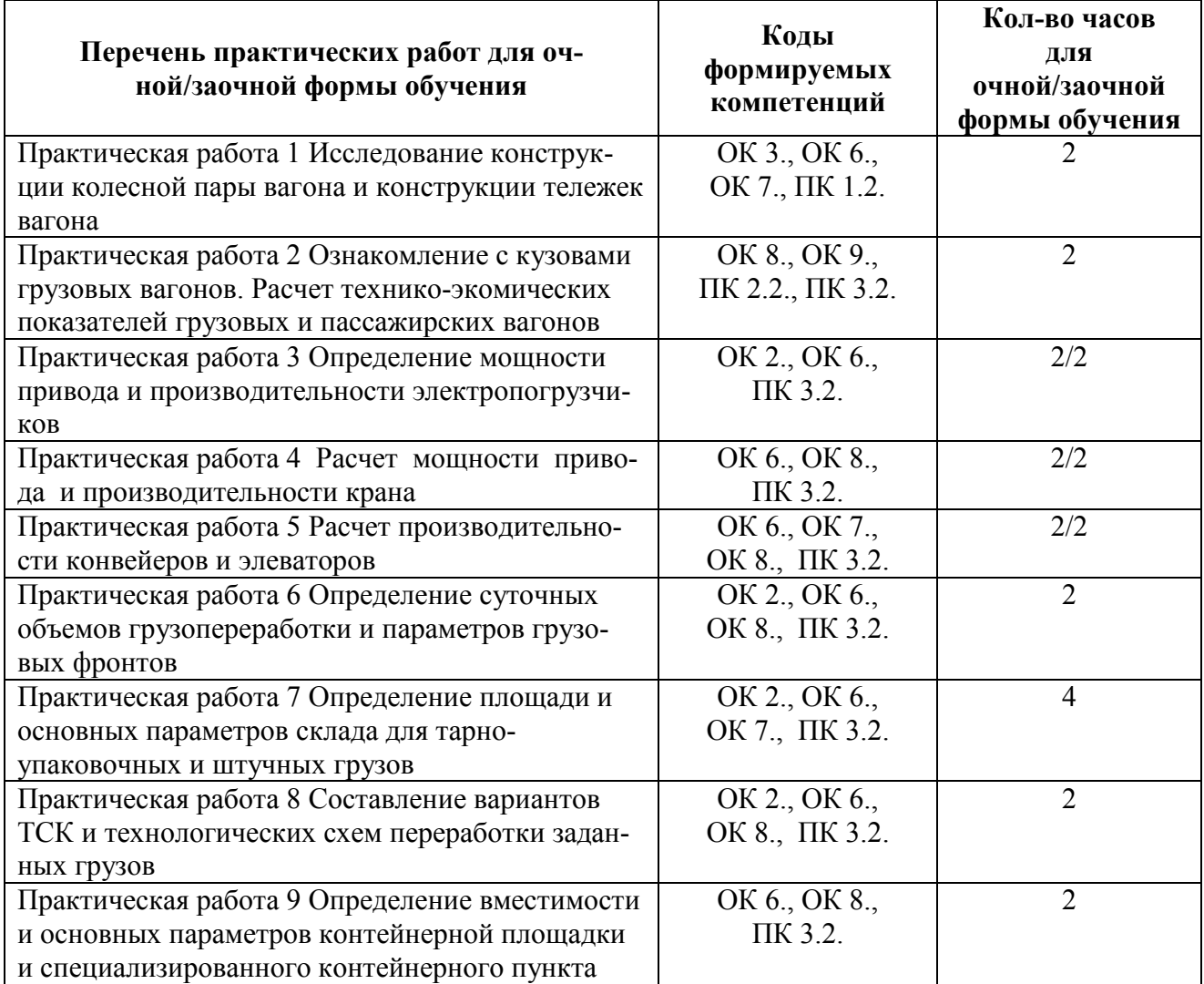

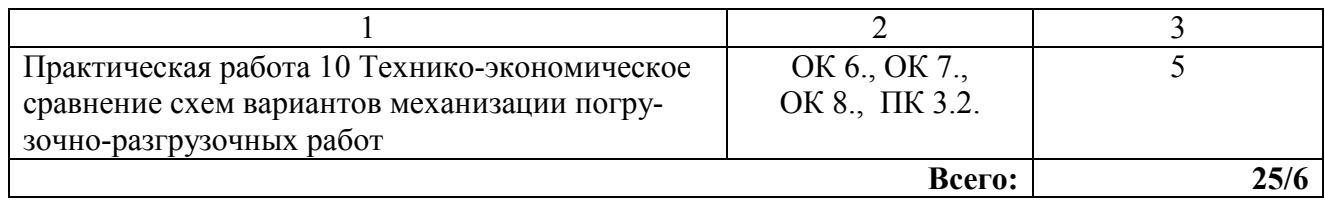

**Тема:** Исследование конструкции колесной пары вагона и конструкции тележек вагона.

**Цель:** Исследовать конструкцию колесных пар и тележек вагона. Ознакомиться с основными неисправностями колесных пар; с основными частями грузовых и пассажирских тележек и их общей классификацией. Рассмотреть модели грузовых и пассажирских тележек.

#### **Перечень учебно-наглядных пособий:**

1. Плакаты, слайды, макеты, модели колесных пар, тележек вагонов а так же их узлов или натуральные образцы на полигоне.

#### **Задание**:

1. Визуально рассмотрите на плакатах, слайдах, макетах, моделях или натуральных образцах на территории полигона колесную пару и тележки грузовых и пассажирских вагонов.

2. Заполните таблицу 1 и таблицу 2.

3. По рисунку 1 вычертите и обозначьте элементы колесной пары, занесите данные в таблицу 3.

4. По рисунку 2 вычертите и обозначьте элементы колеса, занесите данные в таблицу 4.

5. По рисункам 3, 4 обозначьте знаки и клейма, установленные на колесной паре, занесите данные в таблицы 5 и 6.

6. Начертите колесную пару и расставьте основные размеры колесной пары.

7. Ответьте на вопросы и дополните текст.

8. Ответьте на контрольные тестовые вопросы.

9. Для эскизов тележек, представленных на рисунках 5 и 6, укажите их модели, назначение и обозначьте их узлы и детали, занесите данные в таблицы 8, 9.

10. На рисунке 7 показаны схемы опирания кузова на тележки, указать какие способы применяют в грузовых вагонах, какие применяют в пассажирских вагонах, какие используют в скоростных пассажирских вагонах и вагонах дизель - поездов.

11. Произведите сравнение нескольких типов грузовых и пассажирских тележек, данные свести в таблицу 10.

12. Выполните контрольные задания – таблица 11, ответы занести в таблицу 12.

13. Вывод по практической работе.

8

### **Ход работы:**

1. Визуально рассмотрите на плакатах, слайдах, макетах, моделях или н натуральных образцах на территории полигона колесную пару и тележки груз грузовых и пассажирских вагонов.

2. Заполните таблицы 1, 2

Таблица 1

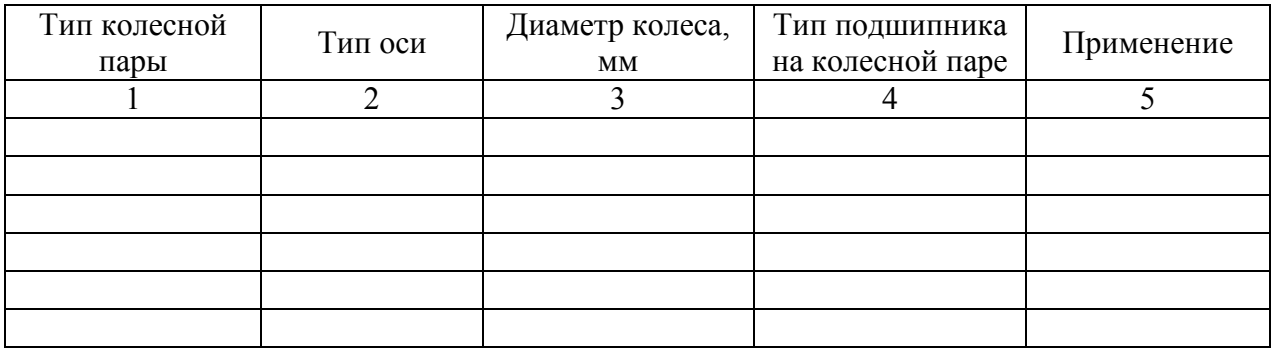

Таблица 2

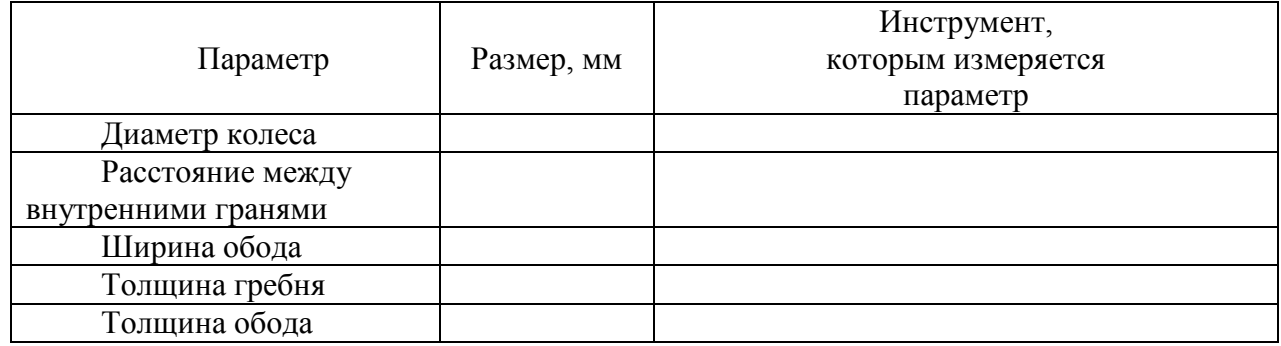

3. Вычертите схему колесной пары в соответствие с рисунком 1. По схеме обозначьте элементы колесной пары, занесите данные в таблицу 3.

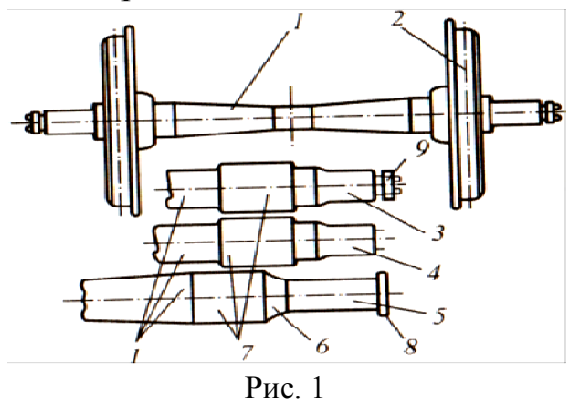

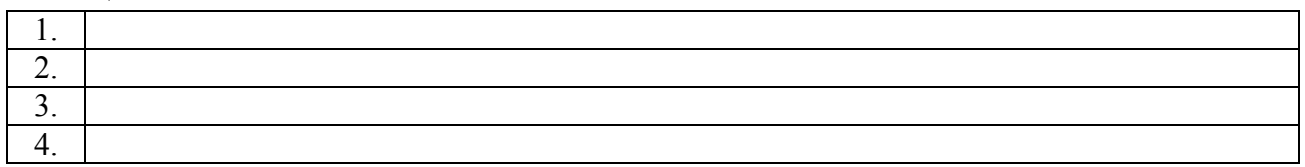

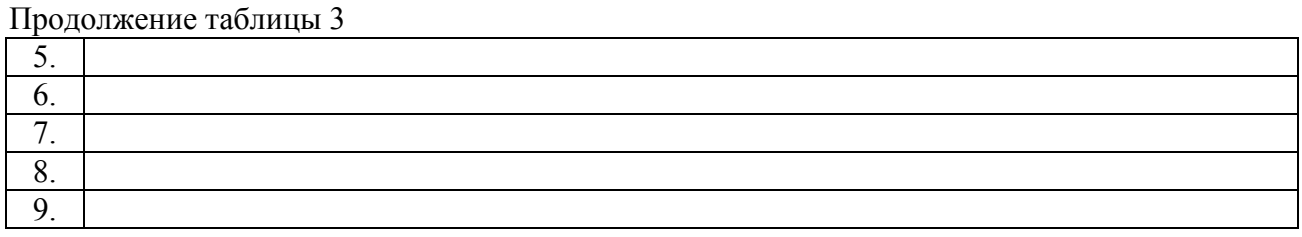

4. Вычертите рисунок 2, обозначьте элементы колеса, занесите данные в таблицу 4.

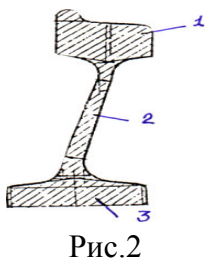

Таблина 4

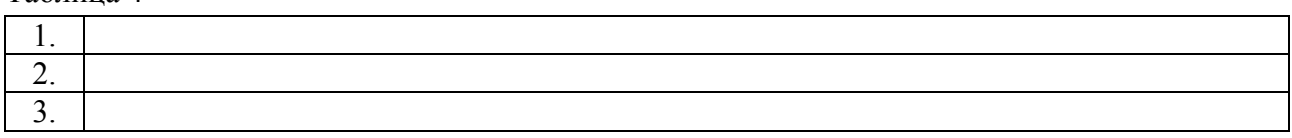

5. По рисункам 3, 4 обозначить знаки и клейма, установленные на колесной паре, занесите данные в таблицы 5 и 6.

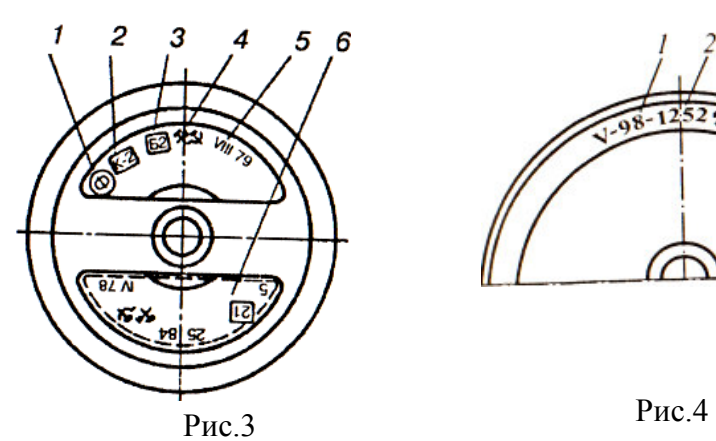

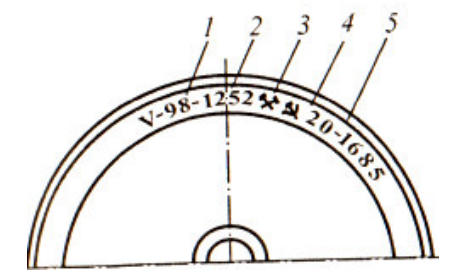

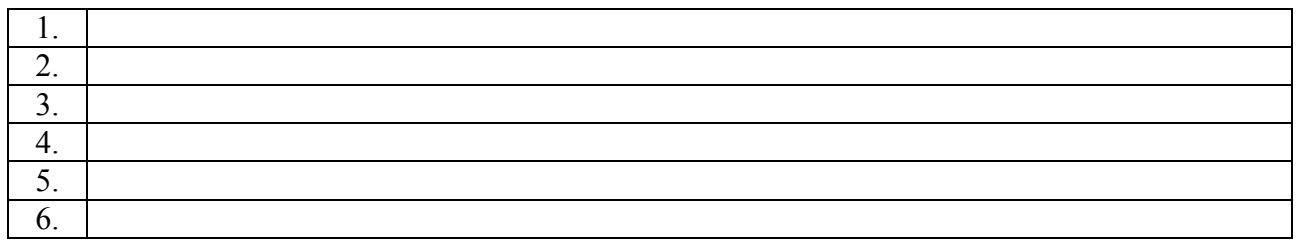

Таблица 6

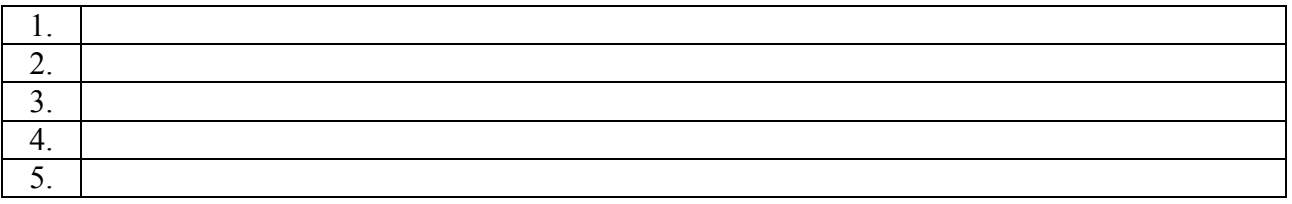

6. Начертите и расставьте основные размеры колесной пары:

1440 – расстояние между внутренними гранями ненагруженной колесной пары, мм;

130 – ширина обода, мм;

950 – диаметр колеса, мм;

28 \* 33 – размер гребня, мм;

130 - диаметр шейки оси колесной пары, мм;

165 – диаметр предподступичной части оси колесной пары, мм;

194 – диаметр подступичной части оси колесной пары, мм;

175 - диаметр средней части оси колесной пары, мм;

165 – диаметр средней части оси колесной пары, мм.

7. Ответьте на вопросы и дополните текст

а) Что называется ползуном?

б) При обнаружении в пути следования ползуна глубиной более 1 мм, но не более 2 мм разрешается довести такой вагон без отцепки от поезда (пассажирский со скоростью не свыше  $KM/\Psi$ , грузовой - не свыше  $KM/\Psi$ )  $\Box$ О

в) При обнаружении в пути следования ползуна глубиной более 2 мм, но не более 6 мм разрешается довести такой вагон без отцепки от поезда со скоростью не свыше  $KM/q$  до  $CM/q$ .

г) При обнаружении в пути следования ползуна глубиной более 6 мм, но не более 12 мм разрешается довести такой вагон без отцепки от поезда со скоростью не свыше  $RM/q$  до

д) Что называется наваром?

е) Не допустима высота навара более \_\_\_\_\_ мм для колесных пар пассажирского вагона и более\_\_\_\_ мм для грузового вагона.

ж) Что называется прокатом?

з) Прокат допускается при скорости движения 120-140 км/ч не более мм, при этом толщина гребня должна быть не менее им и не более мм. При скорости движения до 120 км/ч прокат допускается у пассажирских поездов дальнего следования не более \_\_\_\_\_ мм, пригородных и местных не более \_\_\_\_\_ мм, изотермических вагонов и вагонов грузового парка не более

\_\_\_\_\_ мм. При этом толщина гребня должна быть не менее \_\_\_\_\_ мм и не более мм.

и) Что называется выщербиной?

к) К эксплуатации не допускаются колесные пары, имеющие на поверхности катания колес выщербину глубиной более \_\_\_\_ мм или длиной более

мм у грузовых вагонов и длиной более им у пассажирских вагонов.

8. Контрольные задания

Таблица 7

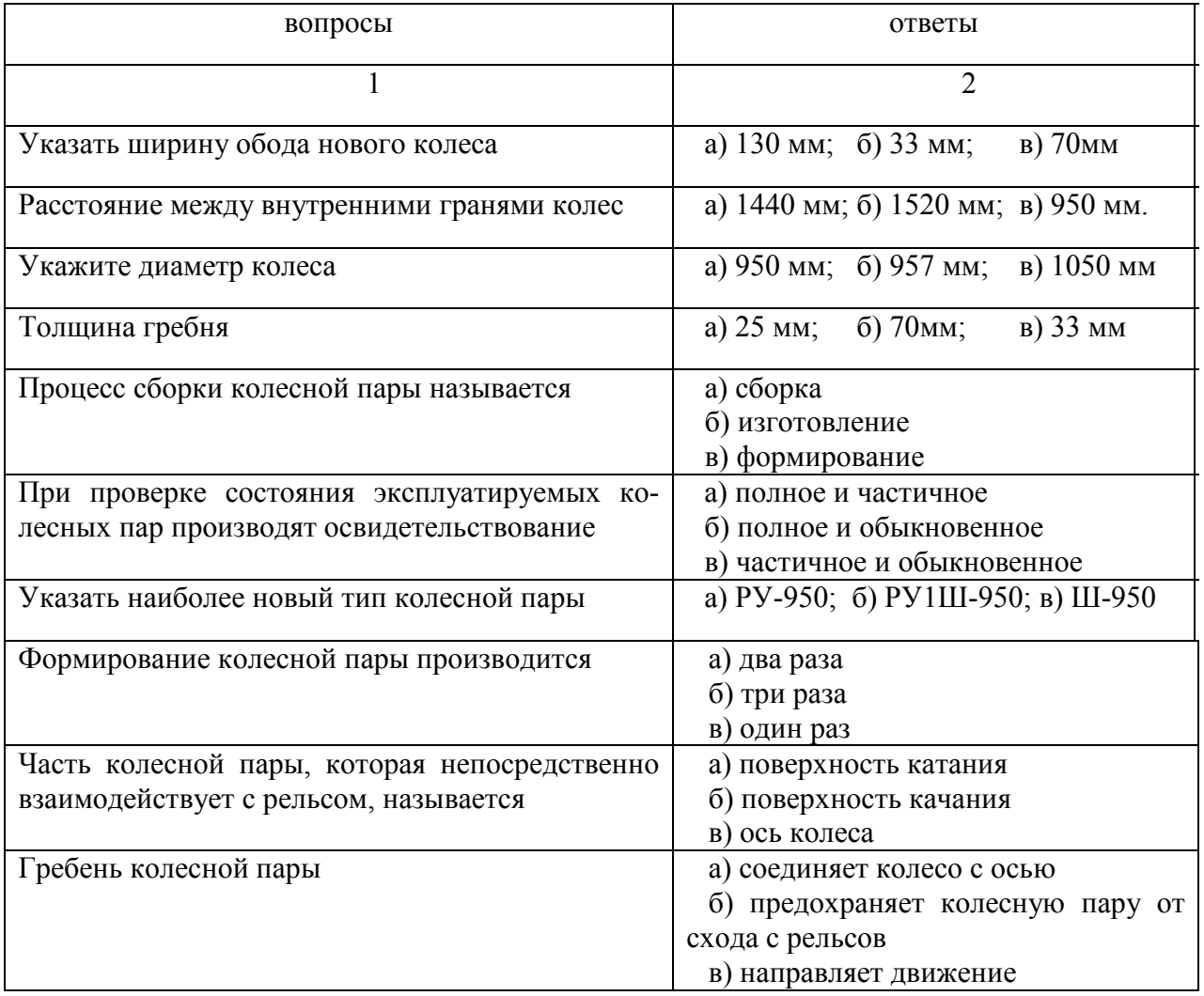

9. Для эскизов тележек, представленных на рисунках 5 и 6, укажите их модели, назначение и обозначьте их узлы и детали, занесите данные в таблицы 8, 9.

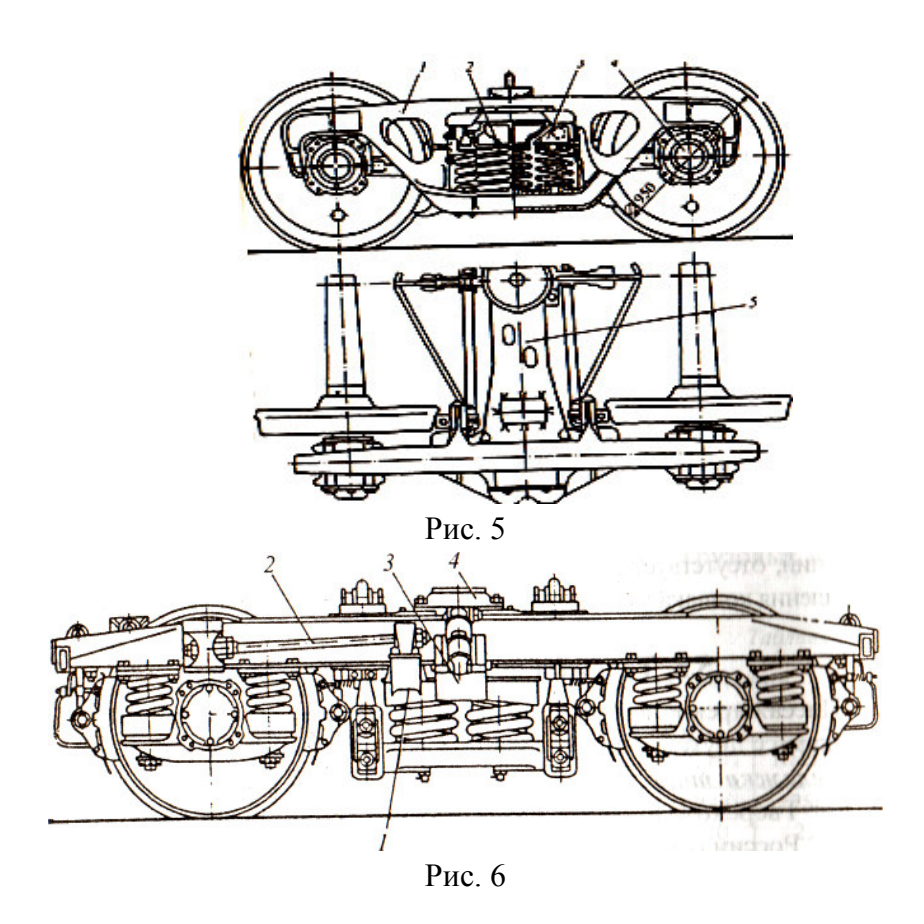

#### Таблица 8

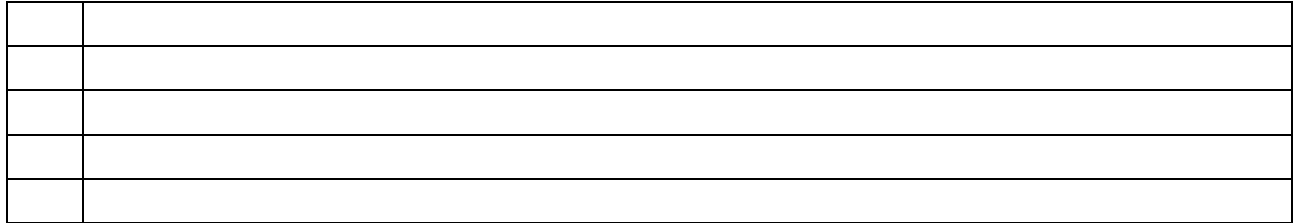

#### Таблица 9

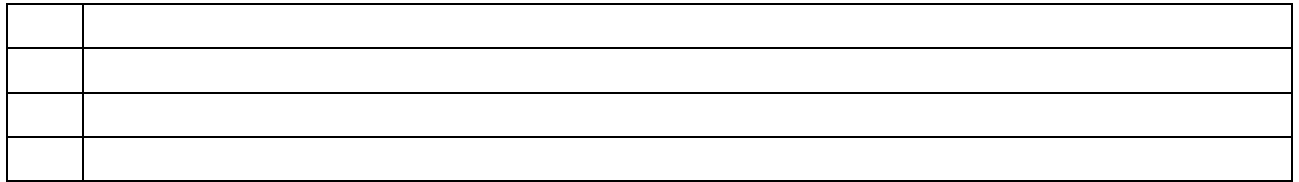

10. На рисунке 7 показаны схемы опирания кузова на тележки. Укажите, какие способы применяют в грузовых вагонах, какие - в пассажирских вагонах, какие используют в скоростных пассажирских вагонах и вагонах дизель - поездов.

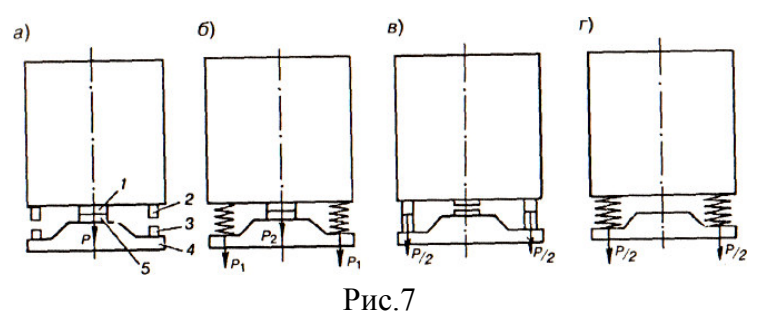

Схемы опирания кузова на тележки: а) через подпятник; б) подпятник и упругие скользуны; в) скользуны; г) центральное рессорное подвешивание; 1- пятник кузова; 2 - скользун кузова; 3 - скользун тележки; 4 - надрессорная балка; 5 - подпятник надрессорной балки.

11.Проведите сравнение нескольких типов грузовых и пассажирских тележек, данные сведите в таблице 10. Таблица 10

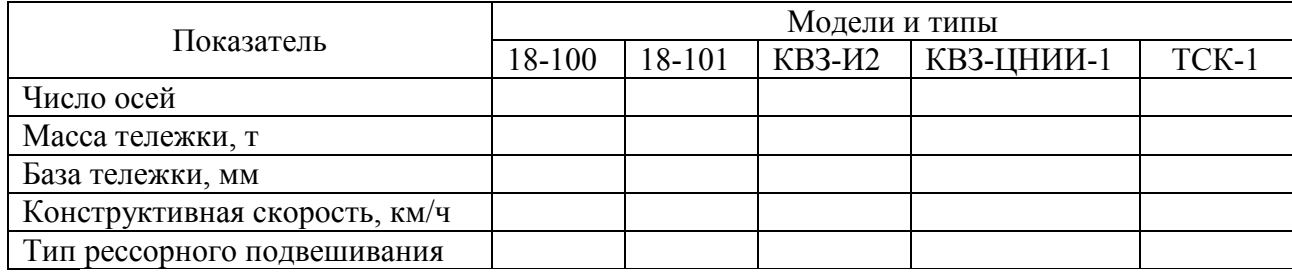

12. Выполнить контрольные задания – таблица 11, ответы занести в таблицу 12.

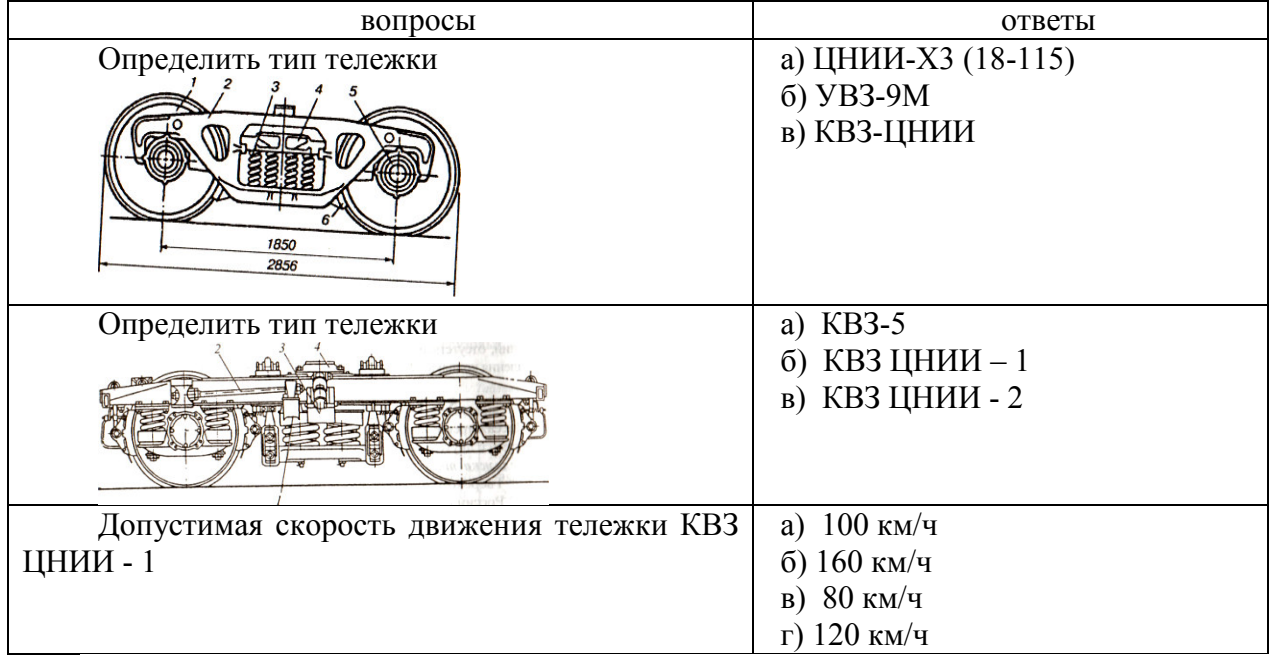

#### Продолжение таблицы 11

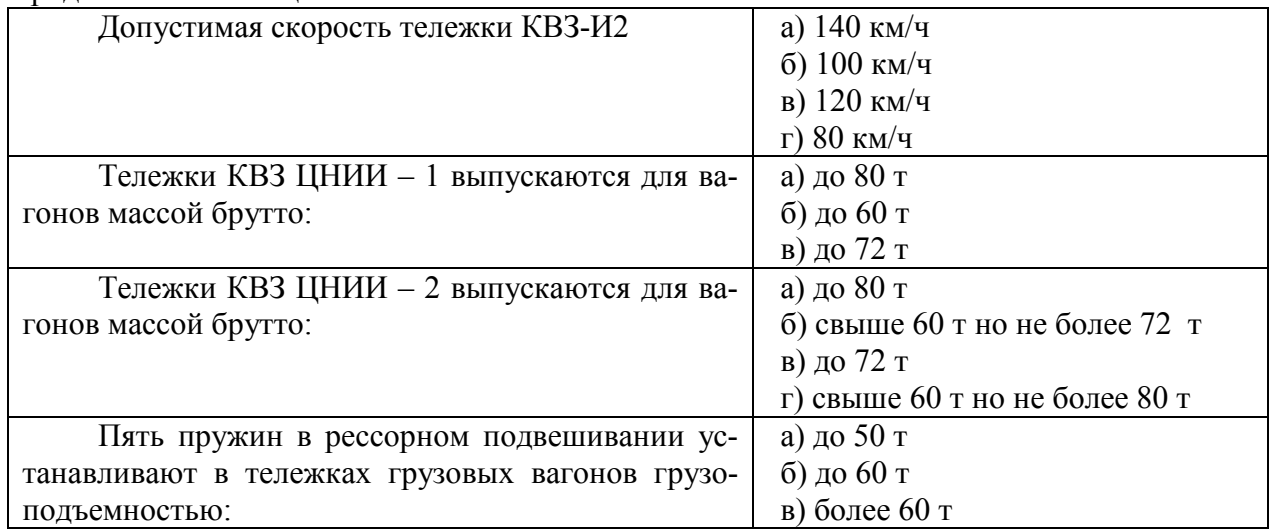

Таблица 12

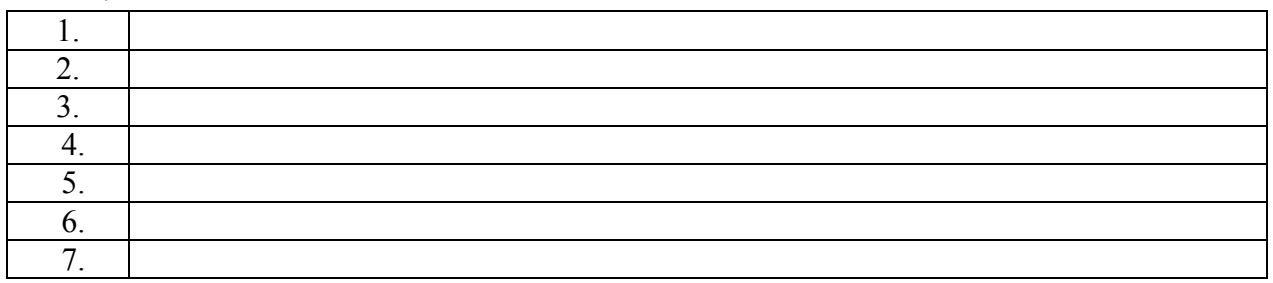

Контрольные вопросы:

1. Объясните назначение колесных пар вагонов.

2. Объясните устройство колесных пар вагонов.

3. Перечислите основные размеры колесных пар.

4. Поясните, в каких местах колесной пары нанесены знаки и клейма и их значения.

5. Объясните, в каких случаях производится полное, а в каких обыкновенное освидетельствование колесных пар.

6. Перечислите неисправности колесных пар, укажите браковочные допуски и действия при их обнаружении.

7. Поясните назначение тележек вагонов.

8. Поясните, какими качествами должны обладать тележки.

9. Объясните устройство тележек вагонов (основные узлы (элементы) тележек).

10. Объясните, как классифицируются тележки вагонов.

11. Перечислите основные технико-экономические параметры тележек.

12. Поясните, для чего служит шкворень тележки?

13. Укажите признаки, указывающие на неисправность тележек вагонов. мм у пассажирских вагонов.

**Тема**: Ознакомление с кузовами грузовых вагонов. Расчет техникоэкономических показателей грузовых и пассажирских вагонов.

**Цель:** Научиться распознавать типы грузовых вагонов. Дать характеристику вагонам согласно исходным данным. Научиться рассчитывать техникоэкономические характеристики грузовых и пассажирских вагонов.

#### **Задание:**

1. По заданным исходным данным таблица 6 дайте характеристику грузовым вагонам.

2. Используя исходные данные в таблице 1 рассчитайте техникоэкономические и удельные показатели грузовых вагонов и внесите полученные данные в таблицу 2 Технико-экономические и удельные параметры грузовых вагонов.

3. Используя эскиз, представленный на рисунке 1 Параметры грузовых вагонов, заполните Таблицу 3 - Линейные размеры.

4. Используя, исходные данные в таблице 4. рассчитайте техникоэкономические и удельные показатели пассажирских вагонов и внесите полученные данные в таблицу 5.

5. Вывод по практической работе.

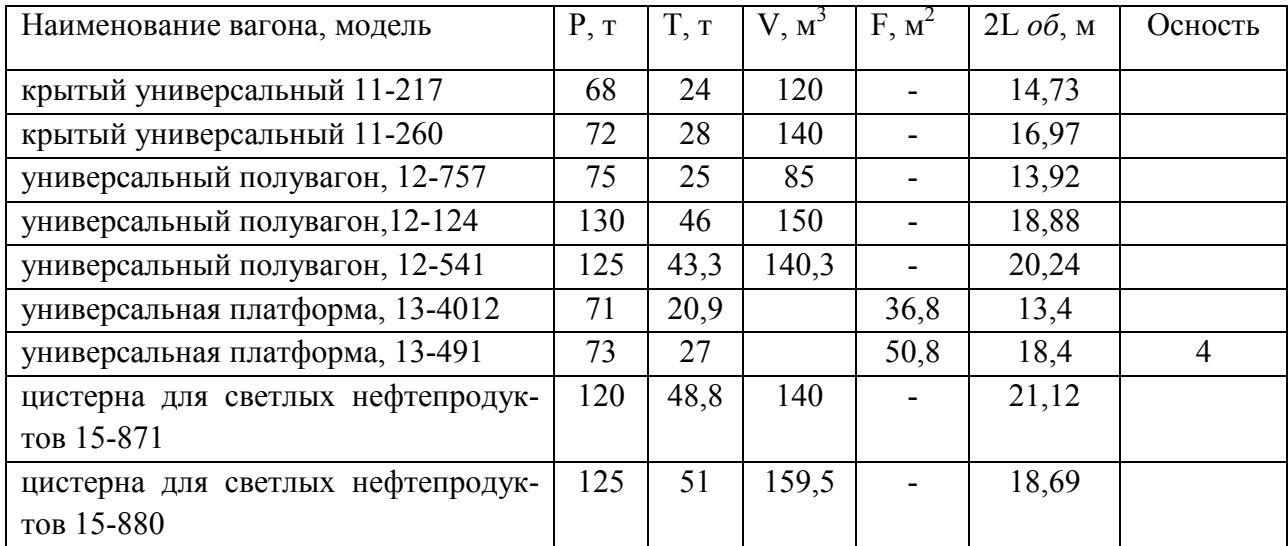

Таблица 2

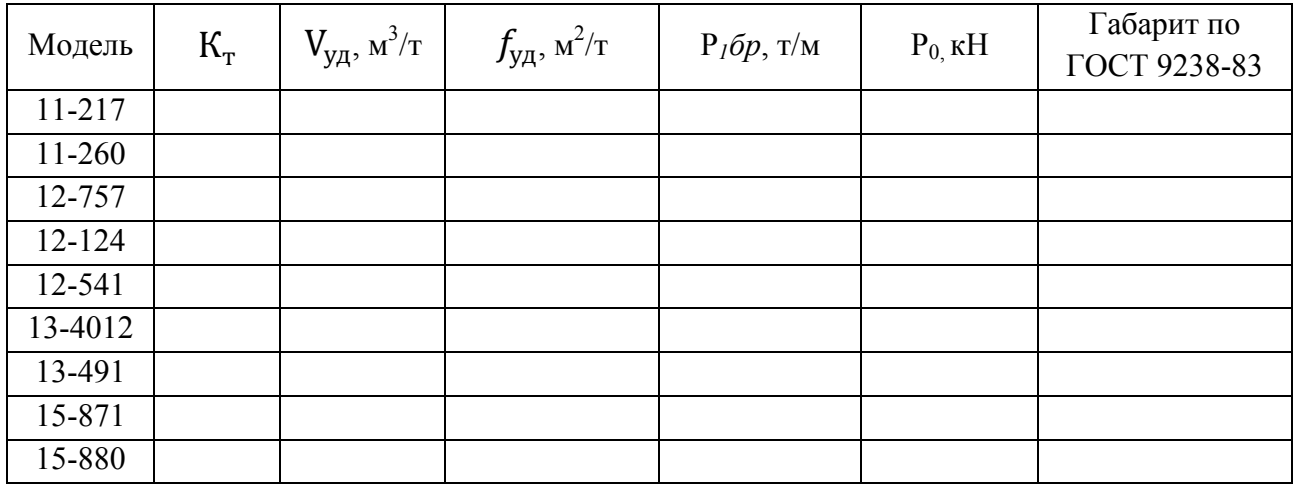

1. Используя эскиз, представленный на рисунке 1, заполните Таблицу 3 Линейные размеры грузовых вагонов.

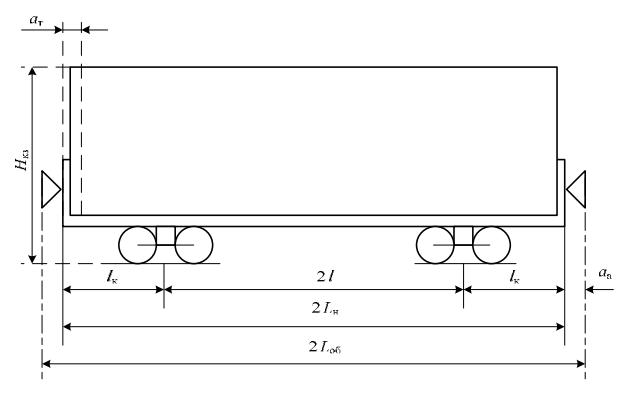

Рис.1

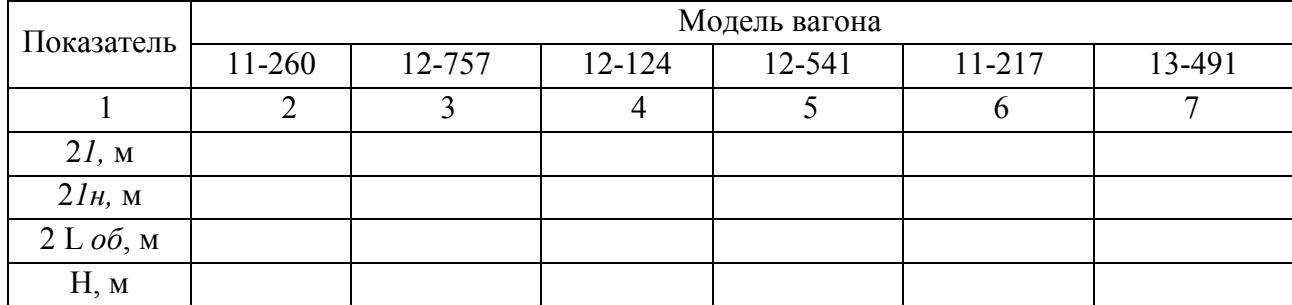

Таблица 3

2. Используя исходные данные в таблице 4 Параметры пассажирских вагонов, рассчитайте технико-экономические и удельные показатели пассажирских вагонов и внесите полученные данные в таблицу 5 Техникоэкономические показатели пассажирских вагонов.

#### Таблица 4

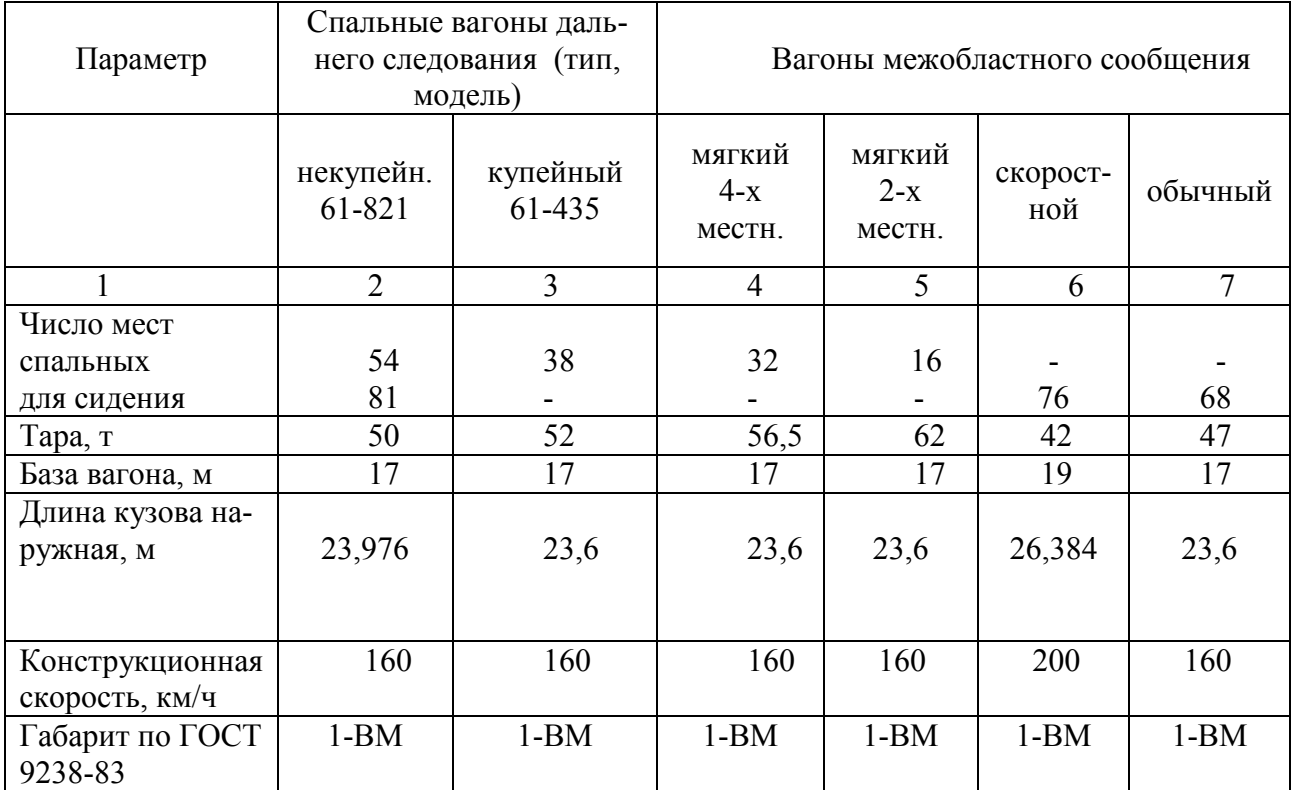

#### Таблица 5

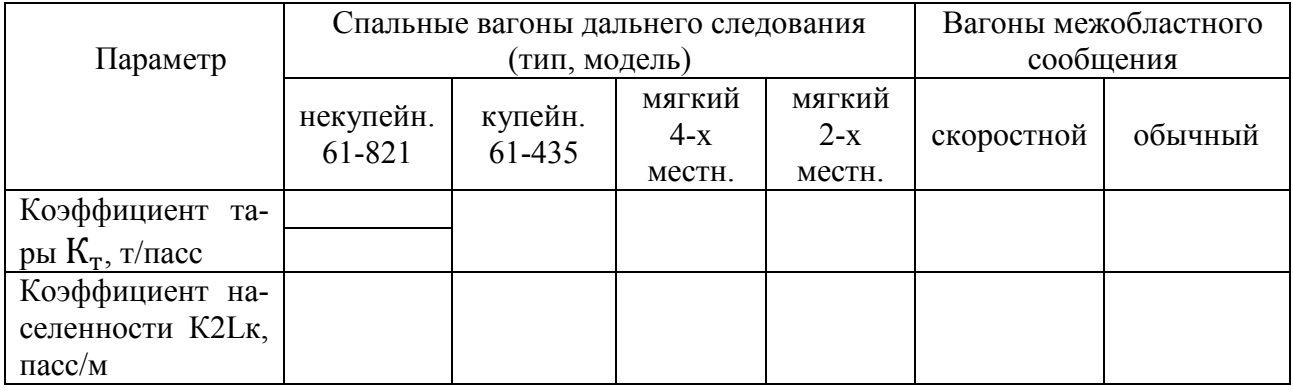

#### **Методика выполнения расчётов:**

Основными параметрами грузовых вагонов являются:

грузоподъемность ( *P* , т),тара (*T* , т), объем кузова (*V* , м3) или площадь пола (*F* , м2), общая длина вагона( 2*Lоб* , м) по осям автосцепок, осность ( 0 *m* ), габарит по ГОСТ 9238-83.

К основным технико-экономическим показателям и удельным параметрам грузовых вагонов относят:

а) Технический коэффициент тары,

$$
K_{\rm T} \equiv T \mathbin{/} P;
$$

где Т – тара вагона, т;

Р – грузоподъемность вагона, т.

б) Удельный объем кузова,

$$
V_{yA} = V / P, \, \mathrm{m}^3/\mathrm{T};
$$

где V – объем кузова вагона (определяется внутренними геометрическими размерами вагона), м<sup>3</sup>.

в) Удельная площадь пола,

$$
f_{\text{yA}} = \text{F} / \text{P}, \text{m}^2/\text{T};
$$

где F – площадь пола платформы, м<sup>2</sup>.

г) Нагрузка от колесной пары (от одной оси) на рельс,

$$
P_0 = \frac{P+T}{m_0}, \, \text{T} \, \text{JH} \, 60
$$
\n
$$
P_0 = \frac{P+T}{m_0} \cdot 9, 81, \, \text{KH};
$$

где т<sub>о</sub>осность

д) Нагрузка на 1 м пути,

$$
P_I \tilde{O}p = \frac{P+T}{2L_{06}} , T/M .
$$

где  $L_{06}$  общая длина вагона по осям автосцепок, м

Основными параметрами пассажирских вагонов являются: населенность или число мест (*n*), тара (*T* , т), база вагона

( 2*l*, м), длина кузова наружная (2*Lк*,м),конструкционная скорость (км/ч), габарит по ГОСТ 9238-83.

К основным технико-экономическим показателям и параметрам пассажирских вагонов относятся:

1. Коэффициент тары

$$
K_{Tn} = T / n , T / \text{nacc};
$$

где Т тара вагона, т;

n – число мест, пасс.

2. Коэффициент населенности

$$
K_{2L\kappa} = n/2L\kappa, \,\text{nacc/m};
$$

где *2Lк* общая длина вагона.

Контрольные вопросы:

1. Перечислите основные элементы вагонов.

2. Укажите назначение кузовов вагонов.

3. Укажите, из каких вагонов состоит парк грузовых вагонов.

4. Назовите основные технико-экономические характеристики грузовых вагонов и пассажирских вагонов.

# Исходные данные для выполнения практической работы 2

| N <sub>2</sub> | Задание                                                           |
|----------------|-------------------------------------------------------------------|
| варианта       |                                                                   |
|                | Двухъярусные крытые вагоны для скота.                             |
| $\overline{2}$ | Крытые вагоны для транспортировки легковых автомобилей.           |
| 3              | Специализированные крытые вагоны-хопперы.                         |
| $\overline{4}$ | Универсальные полувагоны.                                         |
| 5              | Специализированные полувагоны.                                    |
| 6              | Платформы.                                                        |
| 7              | Транспортёры. Общие сведения.                                     |
| 8              | Классификация цистерн.                                            |
| 9              | Цистерны общего назначения.                                       |
| 10             | Специальные цистерны.                                             |
| 11             | Думпкар с неустойчивым кузовом.                                   |
| 12             | Думпкар с устойчивым кузовом.                                     |
| 13             | Рефрижераторная пятивагонная секция.                              |
| 14             | Автономный рефрижераторный вагон (АРВ).                           |
| 15             | Крытый вагон с уширенными дверными проёмами.                      |
| 16             | Специализированные крытые вагоны моделей 17-486, 11-274, 11-4164. |
| 17             | Цистерны для перевозки молока.                                    |
| 18             | Цистерны для перевозки кислот.                                    |
| 19             | Восьмиосные транспортёры платформенного и колодцеобразного типов. |
| 20             | Транспортеры площадочного типа.                                   |

Таблица 6 Типы грузовых вагонов

**Тема:** Определение мощности привода и производительности электропогрузчиков.

**Цель:** Научиться определять мощность привода и производительность электропогрузчиков.

**Перечень учебно-наглядных пособий:** Плакаты, слайды погрузчиков, учебная литература.

#### **Задание:**

1. Определите мощность привода погрузчика.

2. Определите производительность погрузчика.

3. Определит потребное число погрузчиков.

Для выполнения практической работы используйте исходные данные таблица 1, таблица 2.

#### **Ход работы:**

1. Определяется мощность приводов погрузчика

Основные потребители мощности погрузчиков – механизмы передвижения и подъема груза. У электропогрузчиков они имеют раздельный привод.

 Мощность, затрачиваемая погрузчиком на передвижение, определяется по формуле

$$
N = \frac{(Q_{\text{r}} + Q_{\text{rp}}) (f + i) \cdot V_{\text{rep}}}{102 \cdot \eta_{\text{rep}}}, \text{ kBr}
$$

где 
$$
Q_n
$$
 – масса погрузчика, кг (табл.);

 $Q_{\text{rp}}$  – масса груза, перемещаемого за один цикл, кг (см. исходные данные);

 f – коэффициент сопротивления перемещению погрузчика в ходовом устройстве (см. исходные данные);

ί – уклон пути (см. исходные данные);

 $\eta_{\text{men}}$  – КПД передаточного механизма (в расчетах принимается 0,8);

102 – переводной коэффициент размерностей;

 $V_{\text{ren}}$  – скорость передвижения погрузчика, м/с (см. исходные данные).

 Мощность, затрачиваемая на подъем груза, рассчитывается по формуле

$$
N=\frac{(\varrho_{rp}+\varrho_{rn})\cdot\nu_{noq}}{102\cdot\eta_{noq}},\quad \text{ } \kappa B\tau
$$

где  $Q_{\text{rr}}$  – масса грузозахватных приспособлений, кг (в расчетах принимается 150 кг);

 $V_{\text{no}n}$  – скорость подъема груза, м/с (табл.);

 $\eta_{\text{nod}}$  – КПД механизма подъема (в расчетах принимается 0,8).

2. Определяется производительность погрузчика

2.1Техническая производительность погрузчика определяется по формуле

$$
\Pi_{\mathrm{T}} = 3600 \frac{Q_{\mathrm{rp}}}{T_{\mathrm{u}}}, \quad \mathrm{T}/\mathrm{q}
$$

где 3600 – переводной коэффициент;

 Т<sup>ц</sup> – продолжительность одного цикла, с (сумма времени отдельных операций);

 $Q_{\rm rn}$  – масса груза, т (см. исходные данные).

Продолжительность цикла определяется по формуле

 $T<sub>u</sub> = φ (t<sub>1</sub>+t<sub>2</sub>+...+t<sub>11</sub>)$ , c

где φ – коэффициент, учитывающий совмещение операций рейса во времени (в расчетах принимается равным 0,85);

t<sub>1</sub> - время наклона рамы грузоподъемника вперед, заводки под груз, подъема груза на вилах и наклона рамы назад до отказа (в расчетах принимается  $10-15$  c);

 $t_{2}$ \_время разворота погрузчика (при развороте на 90 ° $t_{2}$  = 6-8 с);

 $t_3$  – продолжительность перемещения погрузчика с грузом, с;

 t4 – время установки рамы грузоподъемника в вертикальное положение с грузом на вилах, с (2-3 с);

 $t_5$  – время подъема груза на необходимую высоту, с;

 $t_6$  – время укладки груза в штабель, с (5-8 с);

 $t_7$  – время отклонения рамы грузоподъемника назад без груза, с (2-3 с);

 $t_8$  – время опускания порожней каретки вниз, с;

 $t_9$  – время разворота погрузчика без груза, с (равно  $t_2$ );

 $t_{10}$  - время на обратный (холостой) заезд погрузчика, с;

 $t_{11}$  – суммарное время для переключения рычагов и срабатывания исполнительных цилиндров после включения, с (6-8 с).

Время передвижения погрузчика с грузом или без него вычисляется по формуле

$$
t_{3,10} = L / V_{\text{rep}} + t_{\text{p3}}, c
$$

где t<sub>рз</sub> – время на разгон и замедление погрузчика (принимается 2 с);

 L – среднее расстояние транспортирования груза, м (см. исходные данные);

Продолжительность подъема и опускания груза рассчитывается по формуле

$$
t_{5.8} = H / V_{\text{HO},} + t_{\text{p3}} \text{ c}
$$

где Н – средняя высота подъема (опускания) груза, м (см. исходные данные).

2.2 Эксплуатационная производительность погрузчика определяется по формуле

$$
\Pi_{\text{CM}} = \Pi_{\text{T}} k_{\text{B}} k_{\text{rp}}^{\text{B}} \Upsilon_{\text{CM}}, \text{T/cmemy}
$$

где Т<sub>см</sub> – число рабочих часов в смене (см. исходные данные), ч;

 $k_{\textrm{\tiny{B}}}$  – коэффициент использования машины по времени (см. исходные данные), ч;

 $k_{\text{rp}}^{\text{\tiny B}}$  - коэффициент использования машины по грузоподъемности  $(K_{rp} = Q_{rp}/ Q_H)$ .  $K_{rp} = 0.4 / 1.0 = 0.4$ 

3. Определяется потребное количество погрузчиков

Необходимое число машин устанавливается по формуле

$$
Z_{\rm M} = \frac{Q_{\rm T} \cdot K_{\rm H}}{n_{\rm CM} \cdot \Pi_{\rm CM} (365 - T_{\rm p})}, \text{Mall.}
$$

где  $Q_{\rm r}$  – годовой грузооборот (см. исходные данные), т;

 Кн – коэффициент неравномерности поступления грузов (см. исходные данные);

 $n_{\text{cm}}$  – число рабочих смен в сутки (см. исходные данные);

365 – число дней в году;

 $T_p$  – регламентированный простой машины в течении года, сут. (см. исходные данные).

Контрольные вопросы:

1. Дайте определение, что называется погрузчиком.

2. Классифицируйте погрузчики.

3. Назовите грузоподъемность погрузчиков.

4. Дайте определение понятию Производительность машины (установки).

5. Укажите, каких видов бывает производительность машины (установки).

6. Поясните, в чем заключается разница понятий техническая производительность и эксплуатационная производительность.

7. Приведите основные формулы для расчета (мощности, продолжительности рабочего цикла, производительности, требуемого количества машин).

### Исходные данные для выполнения практической работы 3

#### Таблица 1

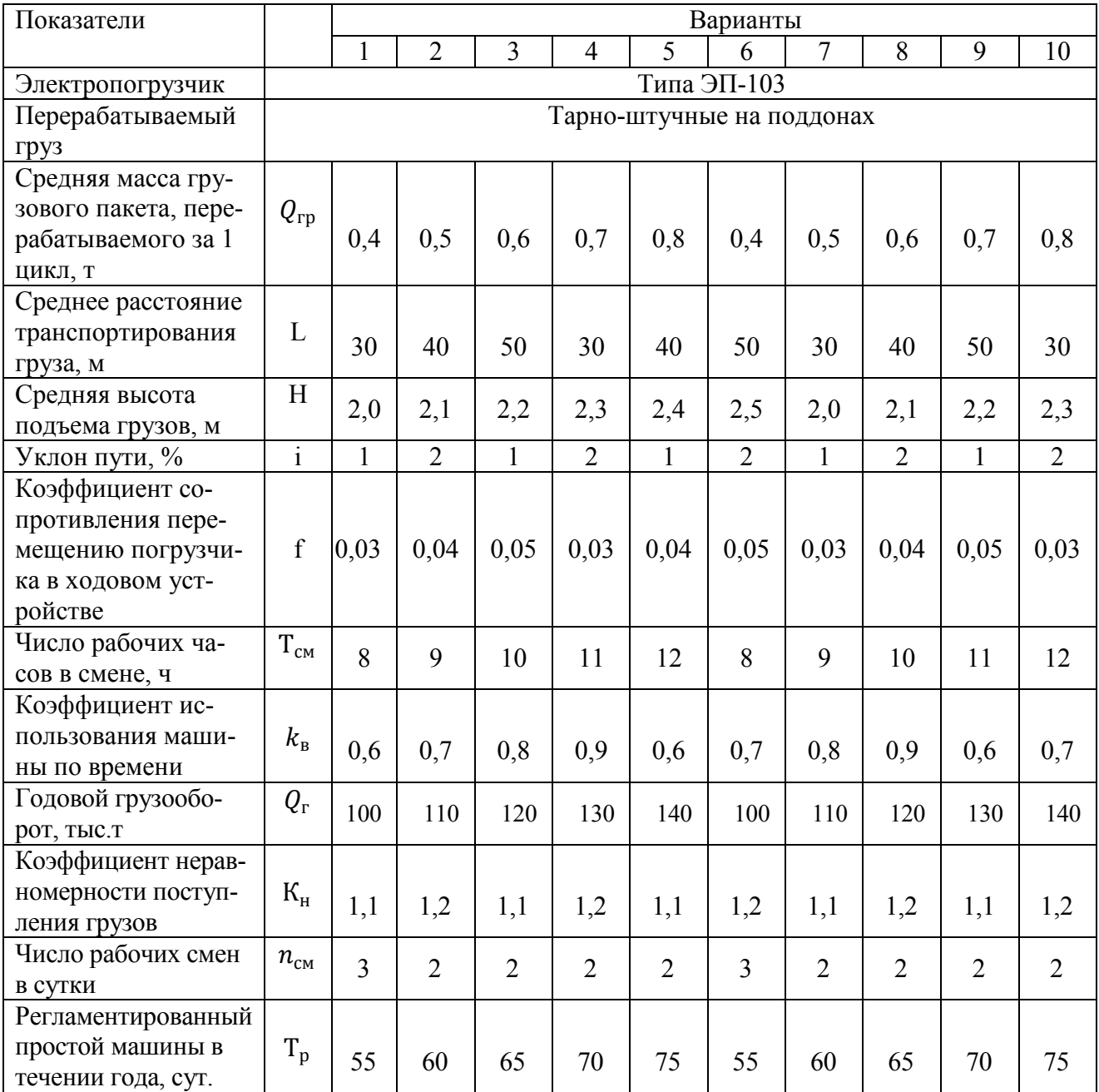

Таблица 2 Данные из технической характеристики электропогрузчика типа ЭП-102, необходимые для выполнения расчетов

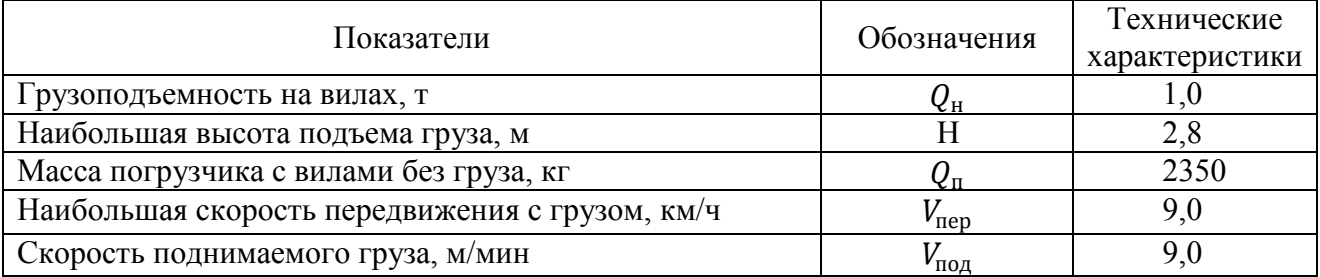

### Практическая работа 4

**Тема**: Расчет мощности привода и производительности крана

**Цель:** Научиться определять мощность привода и производительность крана.

**Перечень учебно-наглядных пособий:** Плакаты, слайды кранов, учебная литература.

#### **Задание:**

1. Определите мощность, затрачиваемую кранами.

2. Определите производительность крана.

3. Определите потребное число кранов.

Примечание. Для всех типов кранов принять в расчетах диаметр ходового колеса  $D_{\kappa} = 60$  см, диаметр подшипников колес - d = 12 см.

#### **Ход работы:**

1. Определяется мощность приводов крана

Мощность, затрачиваемая электродвигателем механизма подъема крана, определяется по формуле

$$
N=\frac{(Q_{rp}+Q_{\text{3axB}})\cdotp V_{n o \mu}}{102\cdotp \eta_{n o \mu}}\;,\,\kappa B\tau
$$

где Q<sub>захв</sub> – масса захватного приспособления, кг (в расчетах принимается 250 кг);

 $Q_{rn}$  – масса груза, перемещаемого за 1 цикл, кг (см. исходные данные);

 $\eta_{\text{nod}}$  – КПД механизма подъема груза (в расчетах принимается 0,8);

102 – переводной коэффициент;

Vпод – скорость подъема груза, м/с;

Мощность, затрачиваемая электродвигателем механизма передвижения крана, рассчитывается по формуле

$$
N=\frac{\Sigma w\cdot V_{\text{rep}}}{102\cdot\eta_{\text{rep}}},\ \kappa B\tau
$$

где V<sub>пер</sub> – скорость передвижения крана, м/с;

 $\Sigma$ W – полное статическое сопротивление, определяемое как сумма сопротивлений сил трения  $\mathsf{W}_{\mathsf{rp}}$  и ветровой нагрузки  $\mathsf{W}_{\mathsf{B}}$ , кг:

$$
\sum W = W_{\rm rp} + W_{\rm b}, \,\kappa \Gamma
$$

ηпер КПД механизма передвижения крана (в расчетах принимается 0,8).

Сопротивление сил трения определяется по формуле

$$
W_{rp} = (W^1 + W^{11}) K_p, \,\text{kr}
$$

где  $W^1$  – сопротивление трению, возникающее при качении колеса по рельсу, кг:

$$
W^1 = (Q_{\kappa p} + Q_{rp} + Q_{\text{3axB}}) 2 \mu / D_{\kappa}, \kappa r
$$

где  $D_{\kappa}$  – диаметр ходового колеса (см. исходные данные);

 µ - коэффициент трения стального колеса по рельсу (в расчетах принимается 0,08);

 $Q_{\text{\tiny KD}}$  – масса крана, кг (табл);

 $W^{11} = (Q_{\kappa p} + Q_{\rm rp} + Q_{\rm 3aXB}) \; {\rm d}f / \; D_{\kappa} \; \kappa \Gamma$ 

где d – диаметр подшипника колес (см. исходные данные);

 f – коэффициент трения в подшипниках колеса (в расчетах принимается 0,02);

 $K_p$  – коэффициент, учитывающий трение реборд ходовых колес о рельсы (в расчетах принимается 1,8).

Сила сопротивления ветра  $W_{\text{B}}$  (в расчетах принимается  $3\text{kr}/\text{T}$ ) с учетом суммарной массы крана, захватных приспособлений и поднимаемого груза,т:

$$
W_{B} = (Q_{kp} + Q_{rp} + Q_{3axB}) 3
$$
, kr

2 Определяется производительность крана

2.1 Техническая производительность крана определяется по формуле

$$
\Pi_{\scriptscriptstyle T} = 3600\,\frac{\textsf{Q}_{\scriptscriptstyle \text{rp}}}{\textsf{T}_{\scriptscriptstyle \text{u}}},\,\textsf{T}/\textsf{y}
$$

где 3600 – переводной коэффициент;

 $T_{\text{u}}$  – продолжительность одного цикла, с (с сумма времени отдельных операций).

$$
T_{\mu} = t_{3} + t_{o} + (4H / V_{rp} + 2 L_{kp} / V_{kp} + 2 L_{r} / V_{r}) \varphi, c
$$

где φ- коэффициент, учитывающий совмещение операций во времени (в расчетах применяется 0,8);

 $t_{3}$  – время застропки груза (в расчетах принимается 10-15 с);

 $t_{o}$  – время отстропки груза (в расчетах принимается 10-15 с);

Н – средняя высота подъема груза, м (см. исходные данные);

 $L_{kp}$  – среднее расстояние перемещения крана, м (см. исходные данные);

 $L_{\text{\tiny T}}$  – среднее расстояние передвижения тележки крана, м (см. исходные данные);

 $V_{rp}$  – скорость подъема и опускания груза или крюка (табл.), м/с;

 $V_{\scriptscriptstyle\rm T}$  – скорость передвижения тележки крана (табл.), м/с.

2.2 Эксплуатационная производительность крана определяется по формуле

$$
\Pi_{\rm CM} = \Pi_{\rm T} K_{\rm B} K_{\rm rp} T_{\rm CM}, \, \text{T/cmeny}
$$

где  $T_{cm}$  – число рабочих часов в смене (см. исходные данные), ч;

 $\rm K_{\rm B}$  – коэффициент использования крана по времени (см. исходные данные), ч;

К<sub>гр</sub> – коэффициент использования крана по грузоподъемности  $(K_{rp} = Q_{rp} / Q_{K}).$ 

$$
K_{rp} = Q_{rp} / Q_{\kappa}).
$$

3.Определяется потребное количество кранов Необходимое число кранов определяется по формуле

$$
Z_M = \frac{Q_r \cdot K_H}{n_{cm} \cdot \Pi_{cm} (365 - T_p)}
$$
, *MaIII*.

где  $\mathrm{Q}_\mathrm{r}$  – годовой грузооборот (см. исходные данные), т;

 Кн – коэффициент неравномерности поступления грузов (см. исходные данные);

n<sub>см</sub>- число рабочих смен в сутки (см. исходные данные);

365 – число дней в году;

 $T_p$  – регламентированный простой машины в течении года, сут. (см. исходные данные).

Контрольные вопросы:

1. Дайте определение, что называется краном.

2. Объясните, по каким признакам классифицируют краны.

# Исходные данные для выполнения практической работы 4

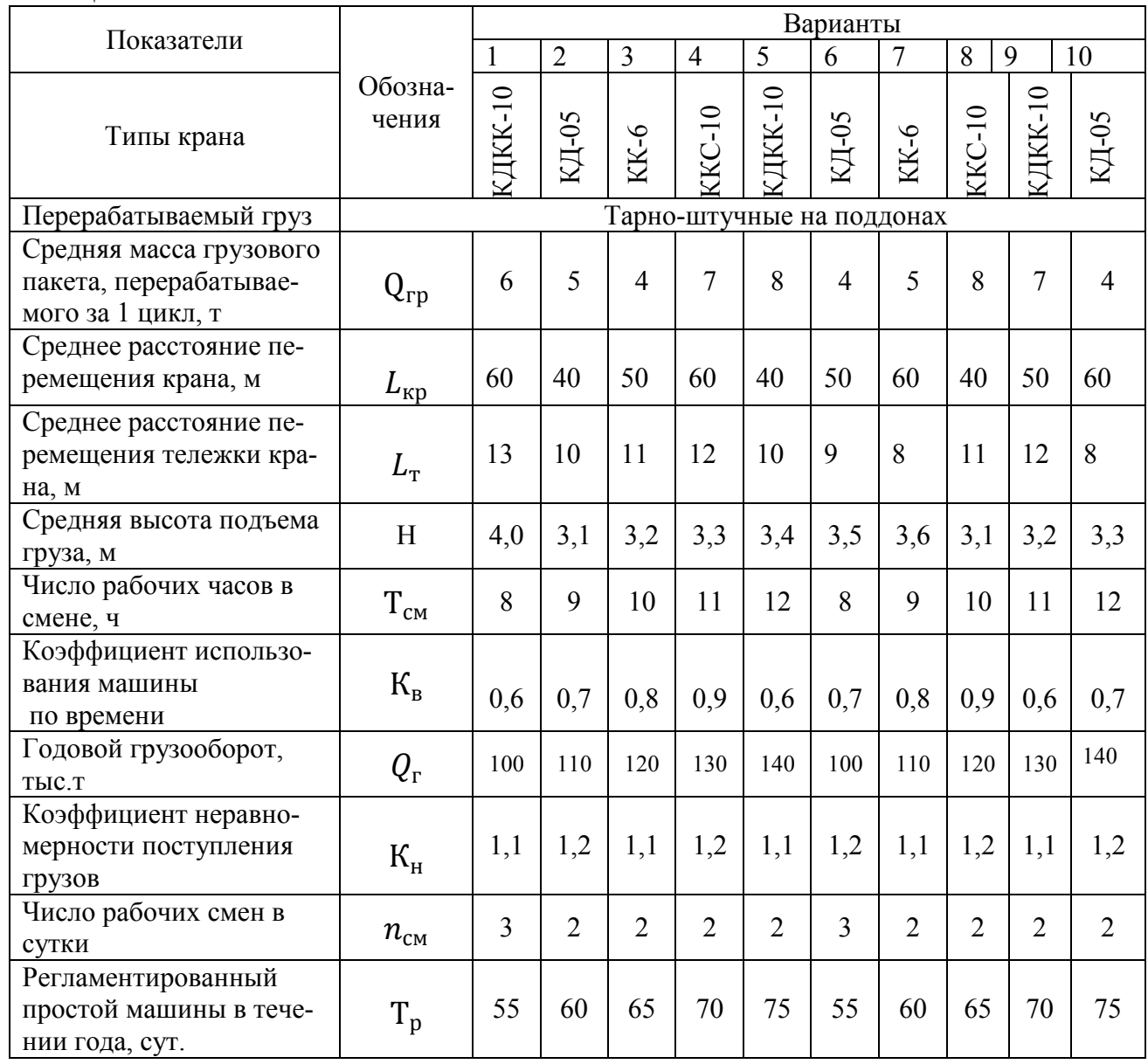

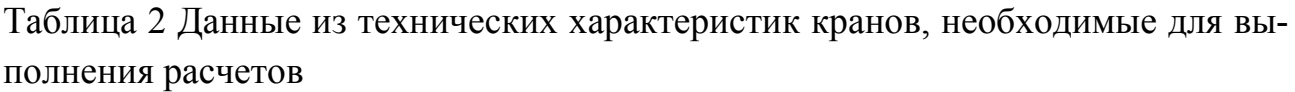

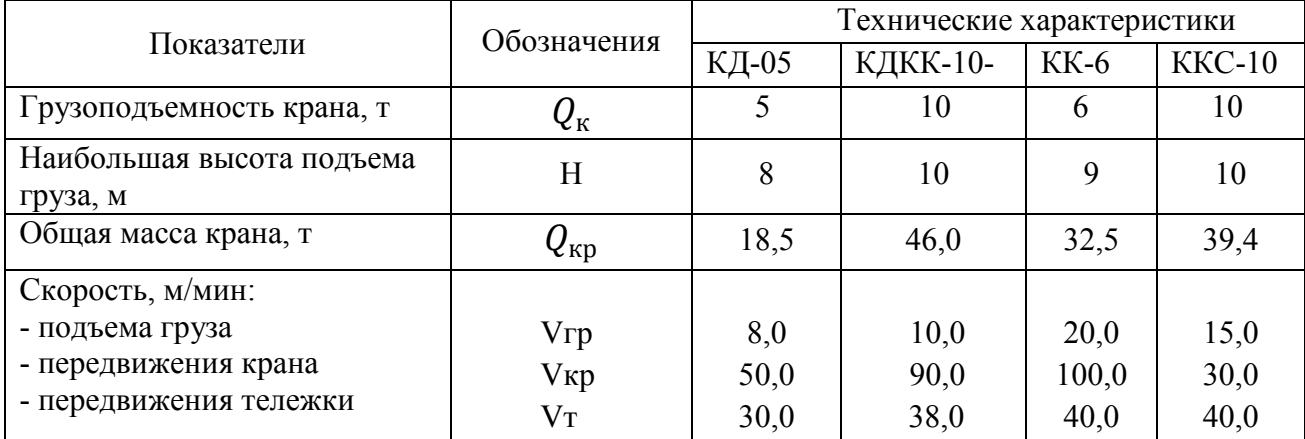

**Тема:** Расчет производительности конвейеров и элеваторов

**Цель:** Научиться определять производительность конвейеров и элевато-

ров.

### **Перечень учебно-наглядных пособий:**

1. Плакаты, слайды конвейеров и элеваторов, учебная литература.

### **Задание:**

1. Определите производительность конвейеров.

2. Определите производительность элеваторов.

## **Ход работы:**

1. Определяется производительность конвейера – задача 1.

А. Сменная производительность винтового конвейера (горизонтального) определяется по формуле

 $\Pi$ cm = 60  $\Psi \cdot \frac{\pi D^2}{4} \cdot S \cdot n \cdot \gamma \cdot K_B \cdot T$ cm,  $T$ /cmeny

где Ψ- коэффициент заполнения желоба ( $\Psi$  = 0,25);

D – диаметр винта, м (см. исходные данные);

Ѕ – шаг винта, м (см. исходные данные);

n – частота вращения винта, об/мин (см. исходные данные);

 $\gamma$  – плотность груза, т/м<sup>3</sup> ( $\gamma$  = 0,7-,08 т/м<sup>3</sup>);

 Κв – коэффициент использования конвейера по времени (см. исходные данные);

Тсм – продолжительность рабочей смены (см. исходные данные);

60 – переводной коэффициент.

Б. Сменная производительность наклонного винтового конвейера при перемещении сыпучих грузов определяется по формуле

$$
\Pi^{\text{HAKJ}}_{\text{CM}} = \frac{\Pi \text{CM} (100 - N)}{100}, \text{ T/CMEHY}
$$

где Псм – сменная производительность горизонтального конвейера (т/смену);

 Ν – процент снижения производительности в зависимости от угла наклона конвейера к горизонту.

Примечание: При наклоне винтового конвейера его сменная производительность уменьшается.

Задача 2

Сменная производительность пластинчатого конвейера при перемещении тарного (штучного) груза определяется по формуле

Псм= 3,6 · (q / α) · V ΚвТсм, т/смену

где 3,6 – переводной коэффициент;

q – масса одного места груза, кг (см. исходные данные);

 α – расстояние между грузами, расположенными на несущем органе конвейера, м (см. исходные данные);

V – скорость рабочего органа конвейера, м/с (см. исходные данные);

 Κв – коэффициент использования конвейера по времени (см. исходные данные);

Тсм – продолжительность рабочей смены (см. исходные данные);

2. Определяется производительность элеватора

Задача 1

 Сменная производительность ленточного элеватора при перемещении сыпучих грузов:

 $\Pi$ см = 3,6 · ( $\Theta$ <sub>ο</sub> / α) · V · Ψ · γ · KB · Tcm, т/смену

где  $e_0$  – емкость ковша, л (см. исходные данные);

α – расстояние между ковшами, м (см. исходные данные);

V – скорость движения ленты, м/с (см. исходные данные);

Ψ – коэффициент заполнения ковша (см. исходные данные);

 $\gamma$  – плотность груза, т/м<sup>3</sup> (см. исходные данные).

Задача 2

Сменная производительность цепного элеватора при перемещении штучных грузов

$$
\Pi \mathsf{cm} = 3.6 \cdot (\text{Mrp} / \alpha) \cdot V \cdot \text{Kb} \cdot \text{Tcm}, \text{t/energy}
$$

где  $\alpha$  – расстояние между ковшами, м (см. исходные данные);

V – скорость движения ленты, м/с (см. исходные данные);

Мгр – масса единицы штучного груза (см. исходные данные).

3. Вывод по практической работе.

Контрольные вопросы:

1. Дайте определение, что называется конвейером, элеватором

2. Объясните, по каким признакам классифицируют конвейеры, элеваторы

3. Объясните основные конструктивные особенности конвейеров, элеваторов

# Исходные данные для выполнения практической работы 5

# 1 Определение производительности конвейера

Задача 1

### Таблица 1

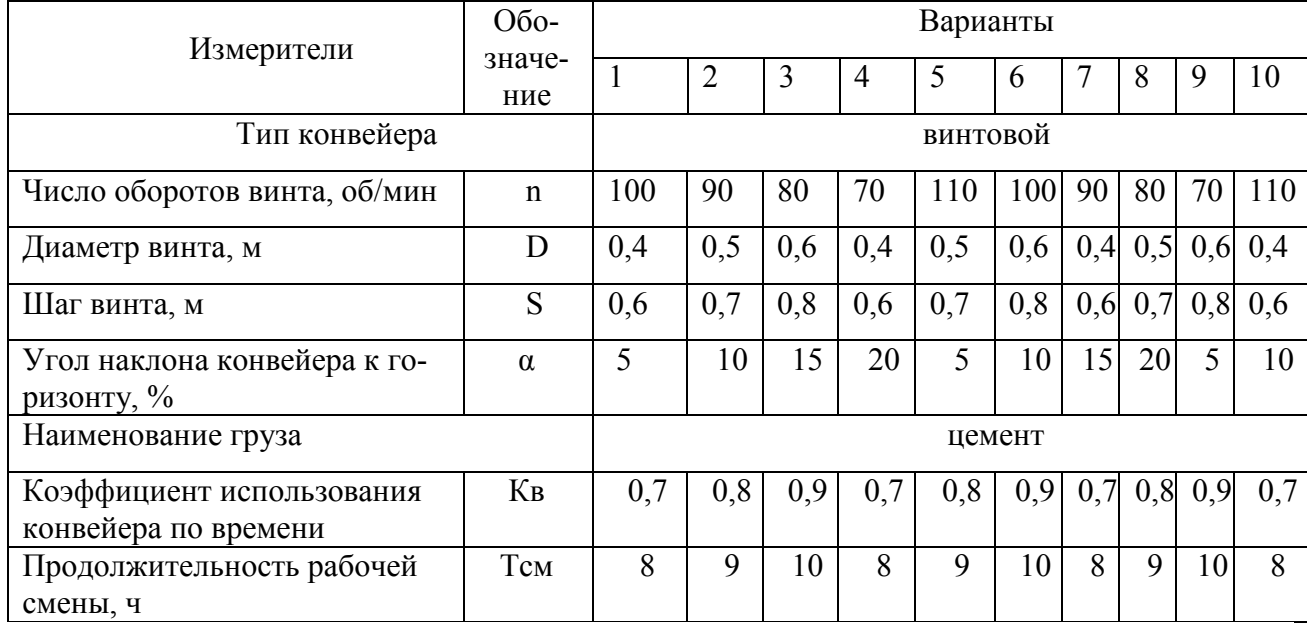

### Задача 2

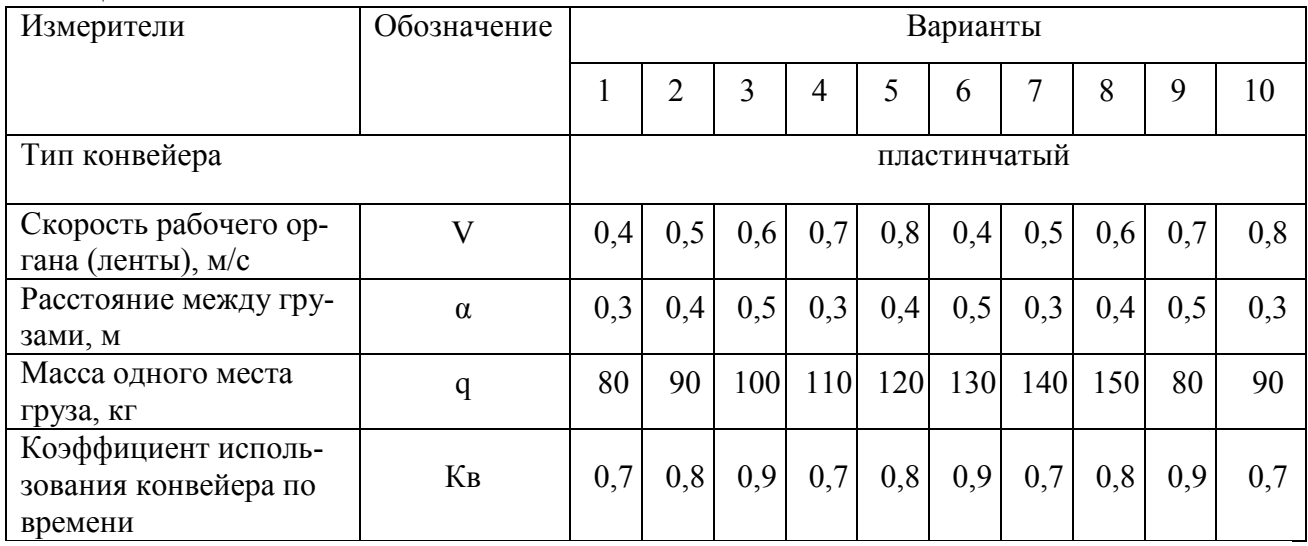

# 2 Определение производительности элеватора

### Задача 1

### Таблица 3

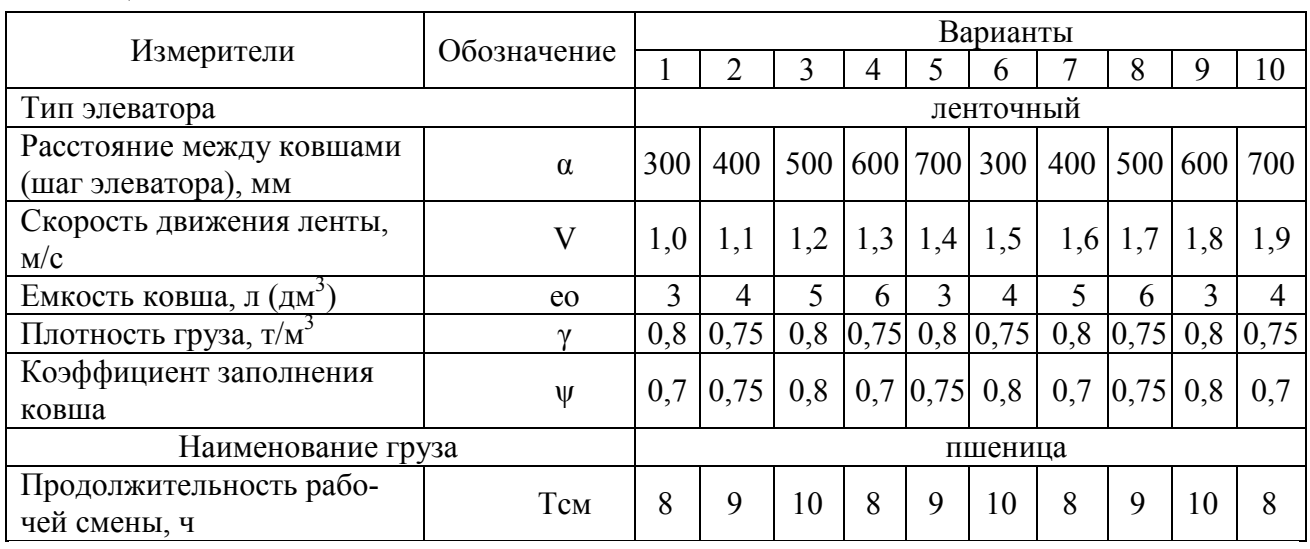

### Задача 2

### Таблица 4

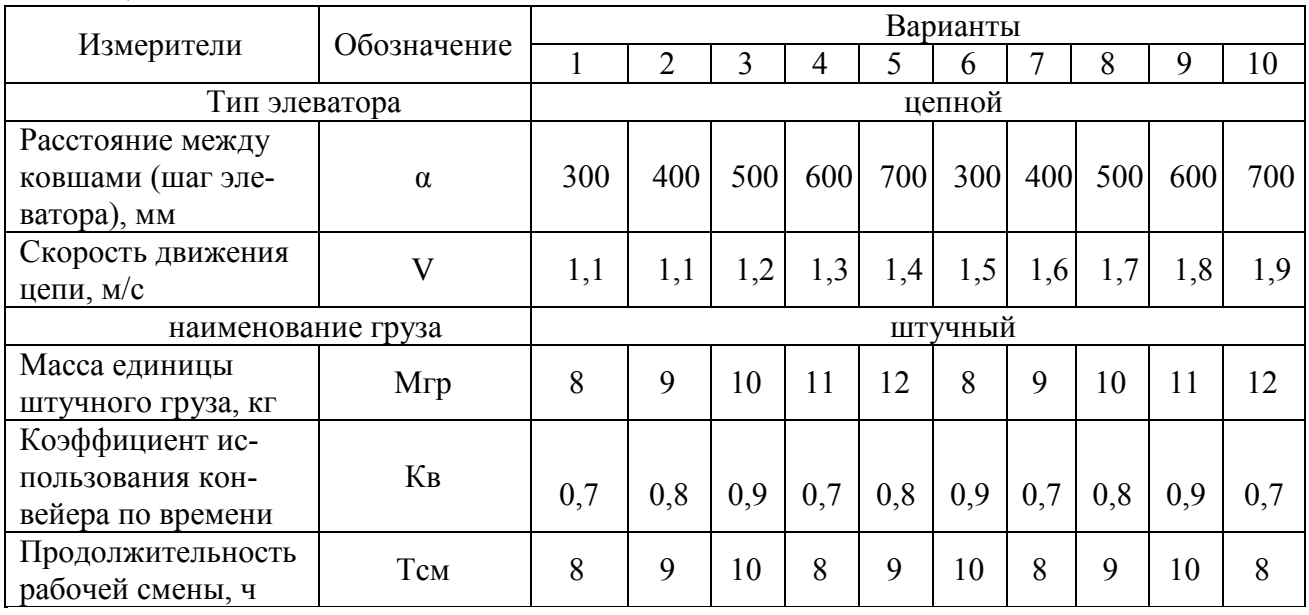

Примечание: при наклоне винтового конвейера его сменная производительность уменьшается:

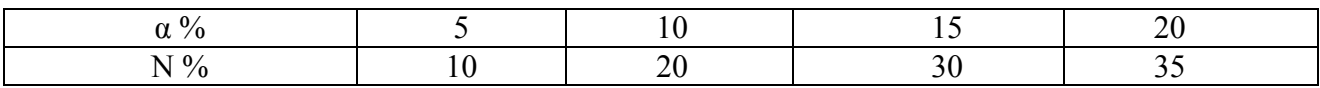

**Тема:** Определение суточных объемов грузопереработки и параметров грузовых фронтов

**Цель:** Научиться рассчитывать суточные объемов грузопереработки и параметры грузовых фронтов.

#### **Задание:**

1. Дайте характеристику тарно-штучным грузам, грузам, перевозимым в контейнерах, сыпучим грузам

2. Определите суточный грузопоток

3. Определите суточный вагонопоток

4. Определите параметры грузовых фронтов

5. Вывод по практической работе

#### **Ход работы:**

1. Выполните задание 1

2. Определение суточного грузопотока

Проектирование и определение параметров Транспортно складских комплексов (ТСК) начинается с исследования грузопотоков. Под грузопотоком понимают количество груза, перемещаемое по заданному направлению или через данный пункт в одну сторону за единицу времени. Измеряются грузопотоки в т, м 3 , шт., за единицу времени (например, шт./мес., тыс. т/год и т. п.). В ТСК различают грузопотоки внешние (по прибытии на склад и отправлении со склада) и внутрискладские (перемещение грузов между технологическими участками).

Суточные грузопотоки определяют отдельно для каждого груза по прибытии и отправлении

$$
Q_{ci}^{np} = (Q_{ro\pi i}^{np} \cdot K_{ni}^{np}) / 365; Q_{ci}^{or} = (Q_{ro\pi i}^{or} \cdot K_{ni}^{or}) / 365,
$$

где  $Q_{roq}$  – годовой грузопоток, т / год (исходные данные);

Кн – коэффициент суточной неравномерности;

365 – количество дней в году.

Коэффициент неравномерности зависит от рода груза, ритмичности его поставок, характера производственного процесса, в котором он участвует. На практике коэффициент неравномерности может быть установлен методами статистического анализа грузопотока за предшествующий период либо на основе прогноза потребления (производства) на предстоящий период времени. В практическом занятии можно принять следующие значения коэффициентов неравномерности прибытия и отправления: для тарноштучных и контейнеров  $K_{\mu}$  =

 $1,05 - 1,2$ ; строительных нерудных материалов (песок, щебень, гравий и т. п.); минеральных удобрений, твердого топлива (уголь, кокс, флюсы и т. др.); лесных грузов  $K_{H} = 1, 1 - 1, 25$ ; зерна  $K_{H} = 1, 5 - 3, 5$ , овощей и фруктов  $K_{H} = 2 - 4$ . Большие значения имеют коэффициенты неравномерности по прибытии, меньшие – по отправлению.

3. Определение суточного вагонопотока

Суточные вагонопотоки также определяют отдельно по прибытии и по отправлению

$$
N_{ci}^{np} = Q_{ci}^{np} / P_{mexi};
$$
  

$$
N_{ci}^{or} = Q_{ci}^{or} / P_{mexi}
$$

где Pтехi техническая норма загрузка *i* – го вагона, т.

Техническая норма загрузки вагона это обязательное количество определенного груза, которое должно быть загружено в конкретный вагон с учетом полного использования его вместимости и его грузоподъемности, т.е. зависит от рода перевозимого груза и рода вагона. При расчете технической нормы загрузки необходимо сделать проверку

$$
P_{\text{rex}} \leq \ P_{\text{rt}}
$$

где  $P_{\text{rr}}$  – грузоподъемность грузового вагона, т (приложение Д таблица 10)

3.1. Определение технической нормы загрузки крытого вагона для тарноштучных грузов.

Тарно-штучные грузы перевозят в крытых вагонах. Для крытого вагона техническую норму загрузки определяю по формуле:

$$
P_{\text{rex}} = (V_{\text{B}} \cdot q_{\text{rm}} \cdot k_{\text{y}}) / V_{\text{rm}}
$$

где V<sub>в</sub> - объем грузового вагона, м $^3$  (приложение Д таблица10 );

 $\rm k_y$  – коэффициент плотности укладки груза в вагоне, 0,8 -0,9;

 $V_{\text{rm}}$  – объем грузового места, м<sup>3</sup>;

 qгм *–* масса грузового места (пакет на поддоне), т;

 $q_{\text{rm}} = q_{\text{n}} + q_{\text{m}o\mu}$ ;

q<sup>п</sup>  *–*масса пакета, т;

 $q_{\text{nod}}$  – масса поддона,  $q_{\text{nod}} = 0.02$  т.

При ориентировочных расчетах, когда в одном вагоне перевозят грузы, имеющие различную удельную нагрузку, масса груза, (пакета) q*п* на поддоне определяют как средневзвешенную величину

$$
q_n = \sum_{i=1}^n q_{ni} \cdot \alpha_i ,
$$

где q<sub>ni</sub> масса пакета *i* - го груза, т;

 $\alpha_i$  – доля *i* – го груза (по заданию, таблица).

 $q_{ni} = l_{ni} \cdot b_{ni} \cdot h_{ni} \cdot f_{ni} \cdot \gamma_{rpi}$ 

где  $l_{ni}$ – длина пакета, м;  $b_{ni}$  – ширина пакета, м;

 $h_{ni}$  – высота пакета, м;

 $f_{ni}$  – коэффициент заполнения поддона;  $f_{ni} = 0.8 - 0.9$ ;

 $\gamma_{rpi}$  – объемная масса груза, т / м $^3$  (приложение Д таблица 4, 5).

Пакеты тарно штучных грузов (по заданию) перевозят на плоских поддонах. Размеры могут приниматься по размеру поддона или пакет может выступать за пределы поддона не более чем на 20 мм с каждой стороны.

Стандартом установлены габаритные размеры плоских двухнастильных поддонов для перевозки на всех видах транспорта: длина поддона  $(l_{\text{max}}) \times \text{un}$ рина ( $b_{\text{no}}$ ) × высота ( $h_{\text{no}}$ ) 1200 × 800 × 130 или 1200 × 1000 × 150 мм соответственно грузоподъемностью 1,0 и 1,25 т. Максимальный размер пакета  $(l_n \times b_n)$  $\times$  h<sub>n</sub>), сформированного на таких поддонах: 1240  $\times$  840  $\times$  1150 (1350); 1240  $\times$  $1040 \times 1150$  (1350) мм.

Максимальная высота пакета, предназначенного для перевозки в крытых вагонах при двухъярусной укладке для вагонов с объемом кузова

$$
V_{B} = 106 \text{ m}^{3} - h_{n} = 1150 \text{ nm};
$$
  

$$
V_{B} = 120 \text{ m}^{3} - h_{n} = 1350 \text{ nm}.
$$

$$
V_{\rm{rm}} = l_{\rm{rm}} \cdot b_{\rm{rm}} \cdot h_{\rm{rm}}
$$

где -  $l_{rw}$  – длина грузового места, м,  $l_{\text{II}} = l_{rw}$ ;

 $b_{rw}$  – ширина грузового места, м,  $b_{π} = b_{rw}$ ;

 $h_{rw}$  – высота грузового места, м.,  $h_{rw} = h_n + h_{\text{mod}}$ .

Пример: определить техническую норму загрузки крытого вагона ( $V_{\text{\tiny B}} =$ 106 м<sup>3</sup>) при перевозке тарно упаковочных грузов. Из общего количества грузов метизы ( $\gamma_{\rm rp} = 0.9$  т /м<sup>3</sup>) составляют 35%, электротовары ( $\gamma_{\rm rp} = 0.5$  т/м<sup>3</sup>)  $-65$ %.

Определим нагрузку на поддон для метизов и электротоваров:

 $q_{ni} = 1,24 \cdot 0,84 \cdot 1,15 \cdot 0,8 \cdot 0,9 = 0,86 \text{ T};$ 

$$
q_{ni} = 1,24 \cdot 0,84 \cdot 1,15 \cdot 0,8 \cdot 0,5 = 0,48 \text{ T}.
$$

Средняя нагрузка  $q_n = 0.86 \cdot 0.35 + 0.48 \cdot 0.65 = 0.61$  т.

Масса грузового места  $q_{rw} = 0.61 + 0.02 = 0.63$  т.

Объем грузового места определяют

 $V_{\text{rm}} = I_{\text{rm}} \cdot b_{\text{rm}} \cdot h_{\text{rm}} = 1,24 \cdot 0,84 \cdot 1,17 = 1,22 \text{ m}^3.$ Высота грузового места  $h_{rw} = h_n + h_{n o a} = 1{,}15 + 0{,}02 = 1{,}17$  м.

Техническая норма загрузки определяется

 $P_{\text{rex}} = (V_{\text{B}} \cdot q_{\text{rm}} \cdot k_y) / V_{\text{rm}} = (106 \cdot 0.63 \cdot 0.9) / 1.22 = 49.2 \text{ T}.$ 

Грузоподъемность крытого вагона ( $V_B = 106 \text{ m}^3$ )  $P_{\text{rr}} = 64 \text{ T}$ , следовательно, условие проверки выполняется  $P_{\text{rex}} \leq P_{\text{rn}}$ .

3.2. Определение технической нормы загрузки вагона для перевозки грузов в контейнерах

Техническая норма загрузки вагона определяется по формуле

$$
P_{\text{rex}} = m_k \cdot q_k;
$$
  
 
$$
q_k = (q_{6p} - q_r) \cdot k_y,
$$

где  $m_k$  – число контейнеров в вагоне (приложение Д таблица 9);

q<sup>Y</sup> − техническая загрузка одного контейнера, т.

 $q_{6p}$  – масса брутто контейнера, т, (приложение Д таблица 9);

 $q_{\text{\tiny T}}$  – масса тары (собственная масса контейнера), т (приложение Д таблица 9 );

 $k_y$  – коэффициент укладки груза в контейнере,  $0,8$  –  $0,9$ .

Основные параметры универсальных контейнеров и количество контейнеров в вагоне приведены в (приложение Д таблица 9 );

Пример: определить техническую норму загрузки вагона контейнеровоза для перевозки среднетоннажных контейнеров УУК – 3.

Загрузка контейнера  $q_k = (3 - 0.55) \cdot 0.8 = 1.96$  т

Техническая норма загрузки вагона контейнеровоза

 $P_{\text{rex}} = m_k \cdot q_k = 11 \cdot 1,96 = 21,56 \text{ T}.$ 

Грузоподъемность контейнеровоза  $P_{\text{rr}} = 33$  т, т.е. условие проверки выполняется  $P_{Tex} \leq P_{rns}$ .

3.3. Определение технической нормы загрузки вагона для перевозки навалочных грузов.

При перевозке навалочных грузов часто используют специализированные вагоны хопперы, техническая норма которых может принимать значение по формуле:

$$
P_{\text{rex}} = k_{y} \cdot P_{\text{r}n},
$$

Для универсальных четырехосных полувагонов принимают установленные значения в зависимости от рода груза, например: при перевозке таких грузов кА, уголь, сланцы, руда, минерально-строительные грузы (щебень, камень, песок и др.)  $P_{\text{rex}}$ = 69 т. При перевозке кокса, шлака, торфа  $P_{\text{rex}}$  = 50 т.

4. Определение параметров грузовых фронтов

Грузовые фронты или фронты погрузки, выгрузки, сортировки – это часть территории грузового пункта или участка склада, где производятся грузовые операции с вагонами (железнодорожный фронт) и автомобилями (автомобильный фронт).

В зависимости от типа погрузочно-разгрузочных машин (ПРМ) грузовые фронты подразделяются на линейные, точечные и многоточечные.
Линейными считают фронты, оборудованные передвижными ПРМ (кранами, погрузчиками), когда во время выполнения грузовых операций вагона неподвижны, а ПРМ передвигаются вдоль грузового фронта. Длина сплошного грузового фронта со стороны железной дороги зависит от количества и длины вагонов, устанавливаемых на одном (или нескольких) погрузочноразгрузочных путях одного склада и с которыми одновременно могут выполняться грузовые операции. Длина грузового фронта не должна превышать длины склада. Если же поданные под грузовые операции вагоны не размещаются в пределах существующего склада (т.е. длина подачи больше длины склада), то «лишние» вагоны временно выставляют на выставочный путь до момента освобождения грузового фронта, после чего их переставляют под переработку маневровым локомотивом. Для того чтобы сократить затраты на маневровые работы по перестановки вагонов, новые грузовые пункты проектируют с тем расчетом, чтобы подача вагон в размещалась в пределах склада.

Точечными считают грузовые фронты, оборудованные стационарными ПРМ и установками, когда ПРМ и установки неподвижны, а вагоны передвигаются.

Грузовые операции выполняются в процессе передвижения вагонов маневровым локомотивом (или другими устройствами):

а) с остановкой и расцепкой вагонов (например, выгрузка на инерционно – разгрузочной машине (ИРМ), на вагоноопрокидывателе);

б) на ходу со скоростью 4 – 5 км/ ч без остановки (например, погрузки с помощью бункерной установки).

В том и ином случае грузовой фронт (или фронт постановки) равен одному вагону. При проектировании складов с точечными фронтами следует учитывать, что полезная длина погрузочно-разгрузочных путей должна вмещать как поданную под грузовые операции группу вагонов, так и предназначенную для уборки после грузовых операций.

Многоточечные фронты – это грузовые фронты оборудованные несколькими стационарными ПРМ или установками, когда грузовые операции выполняются одновременно с группой вагонов (например, налив и слив цистерн на эстакадах, оснащенных большим количеством наливных и сливных устройств: стояками, насосными установками, трубопроводами и др.). В процессе налива (слива) цистерны не передвигаются. Длина многоточечного грузового фронта определяется количеством и длиной вагонов, поданных под грузовые операции.

К основным параметрам фронта погрузки- разгрузки (ФПР) относят:

- длина фронта  $L_{\text{dn}}$ ;

- длина приемного (погрузочного) устройства L<sub>погр</sub> (pasrp);

- длина железнодорожных путей на фронте L<sub>жд</sub>.

Определение перечисленных параметров зависит от типа фронта погру погрузки-выгрузки.

4.1.Расчет точечного ФПР

Для удобства расчета основных параметров, представлен рисунок 1.

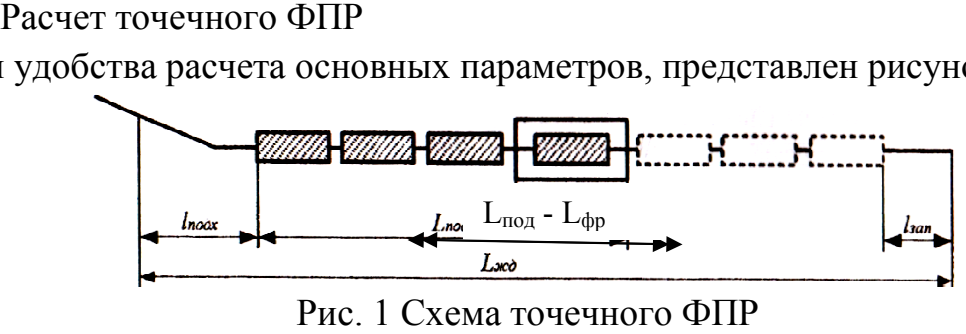

Длина приемного (разгрузочного) устройства принимается равной длиной вагона  $l_{\text{Bar}}$ , поэтому

$$
L_{\phi p} = L_{\text{norm (pasrp)}} = l_{\text{bar}}.
$$

Длина подачи вагона определяется по формуле:

$$
L_{\text{no},A} = n_{\text{Bar}}^{\text{no},A} \cdot l_{\text{Bar}} = (N_{\text{c}} / X_{\text{c}}) \cdot l_{\text{bar}},
$$

где n $_{\rm {Bar}}^{\rm {noq}}$  - количество вагонов в подаче;

lваг– длина вагона по осям автосцепок, м (см. исходные данные);

N<sub>c</sub> - суточный вагонопоток, ваг.;

 $X_c$  – число подач в сутки (см. исходные данные);

С учетом необходимого запаса на возможное увеличение вагонов в подаче и возможность производства маневров  $l_{\text{3a}\text{n}} = 30$  м и длины подходов к ФРП  $l_{\text{max}}$  = 50 м, необходимая длина железнодорожных путей на фронте  $L_{\text{max}}$ <br>
Puc. 1 Схема точечи<br>
Puc. 1 Схема точечи<br>
Puc. 1 Схема точечи<br>
Puc. 1 Схема точечи<br>
Puc. 1 Схема точечи<br>  $L_{\text{app}} = L_{\text{norp (pasrp)}}$ <br>
На подачи вагона определяется по фо<br>  $L_{\text{m}q} = n_{\text{bar}}^{\text{no}q} \cdot l_{\text{bar}} = (N_c)$ <br>

 $L_{\text{KJA}} = 2 L_{\text{no},} - L_{\text{norp (pasp)}} + l_{\text{3a},} + l_{\text{no},}$ 

4.2.Расчет многоточечного ФПР

Для удобства расчетов основных параметров представлен рисунок

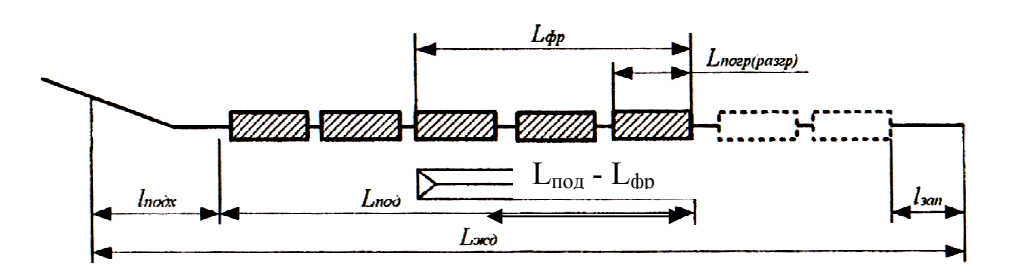

Рис. 2 Схема многоточечного ФПР

Фронт погрузки - разгрузки складывается из нескольких приемных устройств или одновременно обслуживаемых вагонов, т.е.

 $L_{\phi p} = n_{\pi p} \cdot L_{\text{norm (paser)}} = n_{\text{Bar}} \cdot l_{\text{Bar}}$ 

где n<sub>пр</sub> - количество приемных (погрузочно-разгрузочных устройств);

nваг  *–* число одновременно обслуживаемых вагонов.

Длина железнодорожных путей

$$
L_{\text{KZ}} = 2 L_{\text{noZ}} - L_{\text{dp}} + l_{\text{3aH}} + l_{\text{noZX}} , \text{m}.
$$

4.3.Расчет развернутого (линейного) ФПР

4.3.Расчет развернутого (линейного) ФПР<br>Длина фронта погрузки-выгрузки для линейного ФПР

$$
L_{\phi p} = L_{\text{mod}} + l_{\text{san}} + l_{\text{noqx}}, \text{m}.
$$

При использовании на ФПР повышенных путей длина подходов не должна быть меньше длины насыпи  $(\sf L_{\sf H})$ , по которой вагоны подаются на п вышенный путь, т.е. l<sub>подх</sub> >L<sub>н</sub> разгрузочных устройств);<br>ых вагонов.<br>+ l<sub>подх</sub>, м.<br>йного ФПР<br><sub>подх</sub>, м.<br>ых путей длина подходов не<br>торой вагоны подаются на по-

$$
L_{_H}= \! H_{_{\Pi\Pi}}\,/\,i
$$

где Нпп *–* высота повышенного пути;

i – допустимый уклон насыпи на подходе (0,015 ÷0,020 ‰).

Полученные результаты расчета длины ФПР, где перемещение груза м между ФПР и зоной хранения предусмотренное по всей длине склада, необход необходимо проверит на условие

 $L_{cK}$  >  $L_{dm}$ 

При нарушении этого условия длина склада увеличивается до расчетной длины ФПР.

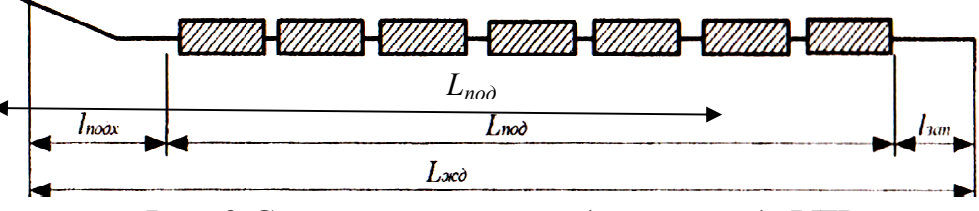

Рис. 3 Схема развернутого (линейного) ФПР

Результаты расчетов свести в таблицу 1

Таблица 1 Объемы грузопереработки и параметры основных складов

| Показатель                                   | Род груза     |            |            |  |  |  |
|----------------------------------------------|---------------|------------|------------|--|--|--|
|                                              | тарно-штучные | контейнеры | навалочные |  |  |  |
|                                              |               |            |            |  |  |  |
| Годовой грузопоток, $Q_{\text{ro},}$ тыс. т. |               |            |            |  |  |  |
| прибытие                                     |               |            |            |  |  |  |
| отправление                                  |               |            |            |  |  |  |
| Суточный грузопоток, $Q_c$ , т/сут.          |               |            |            |  |  |  |
| прибытие                                     |               |            |            |  |  |  |
| отправление                                  |               |            |            |  |  |  |

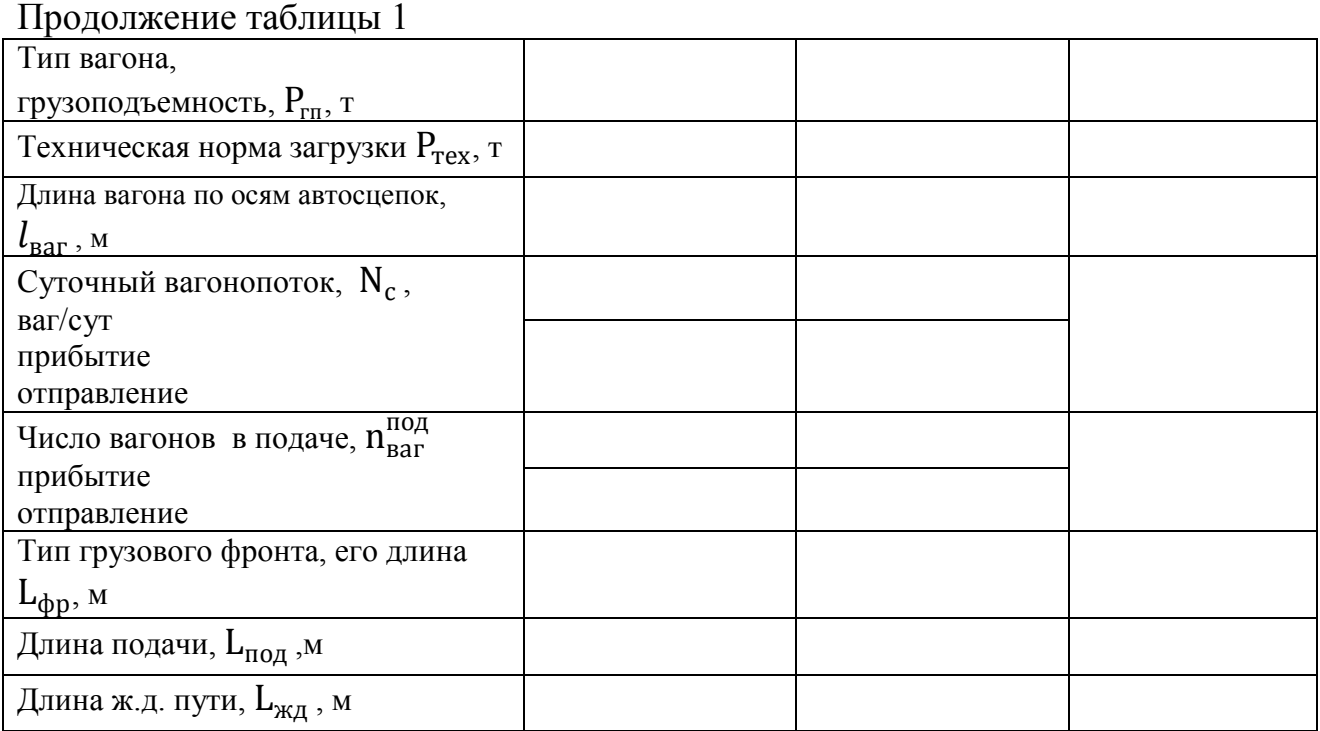

Контрольные вопросы:

1. Дайте определение, что ТСК

- 2. Классифицируйте ТСК
- 3. Дайте определение Техническая норма загрузки вагона
- 4. Дайте характеристику тарно-штучным грузам, контейнерам, сыпучим грузам.

5. Дайте определение Грузопоток

6. Поясните, как классифицируют грузовые фронтов в зависимости от типа ПРМ.

7. Поясните, основные параметры фронта погрузки разгрузки.

Исходные данные для выполнения практической работы 6

Таблица 1 Наименование грузов (порядковый номер груза)

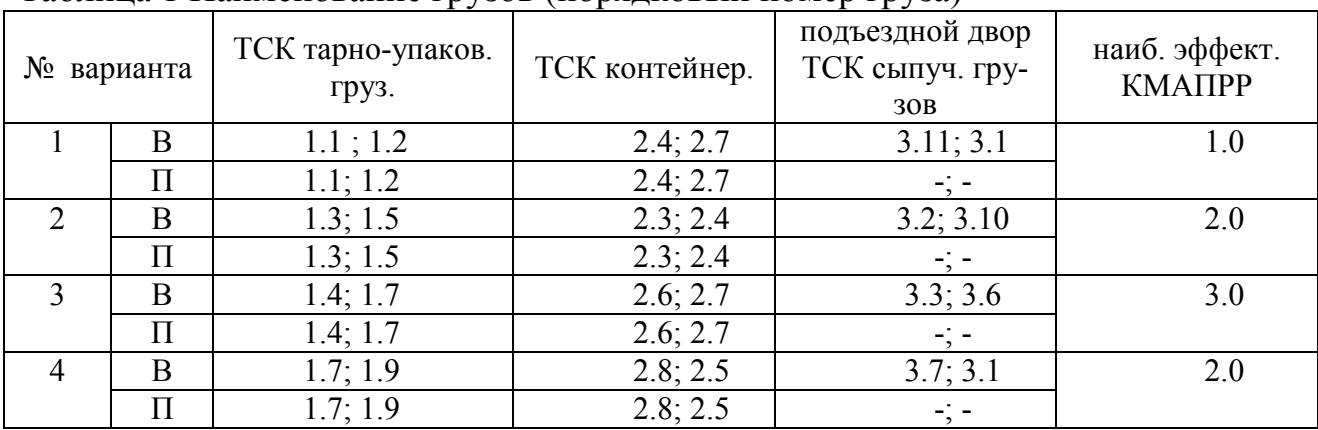

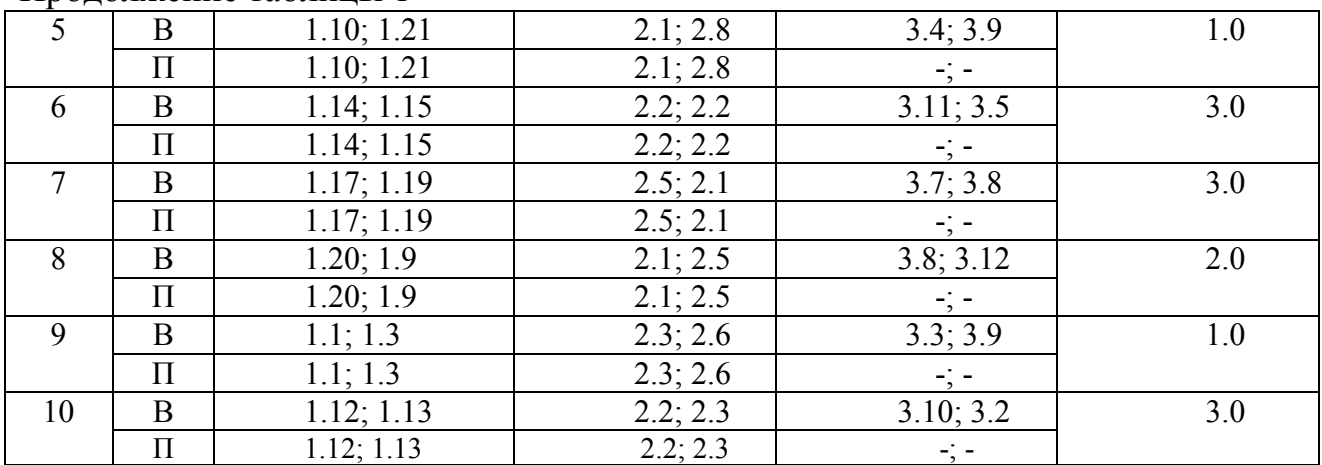

## Продолжение таблицы 1

# Таблица 2 Число подач в сутки

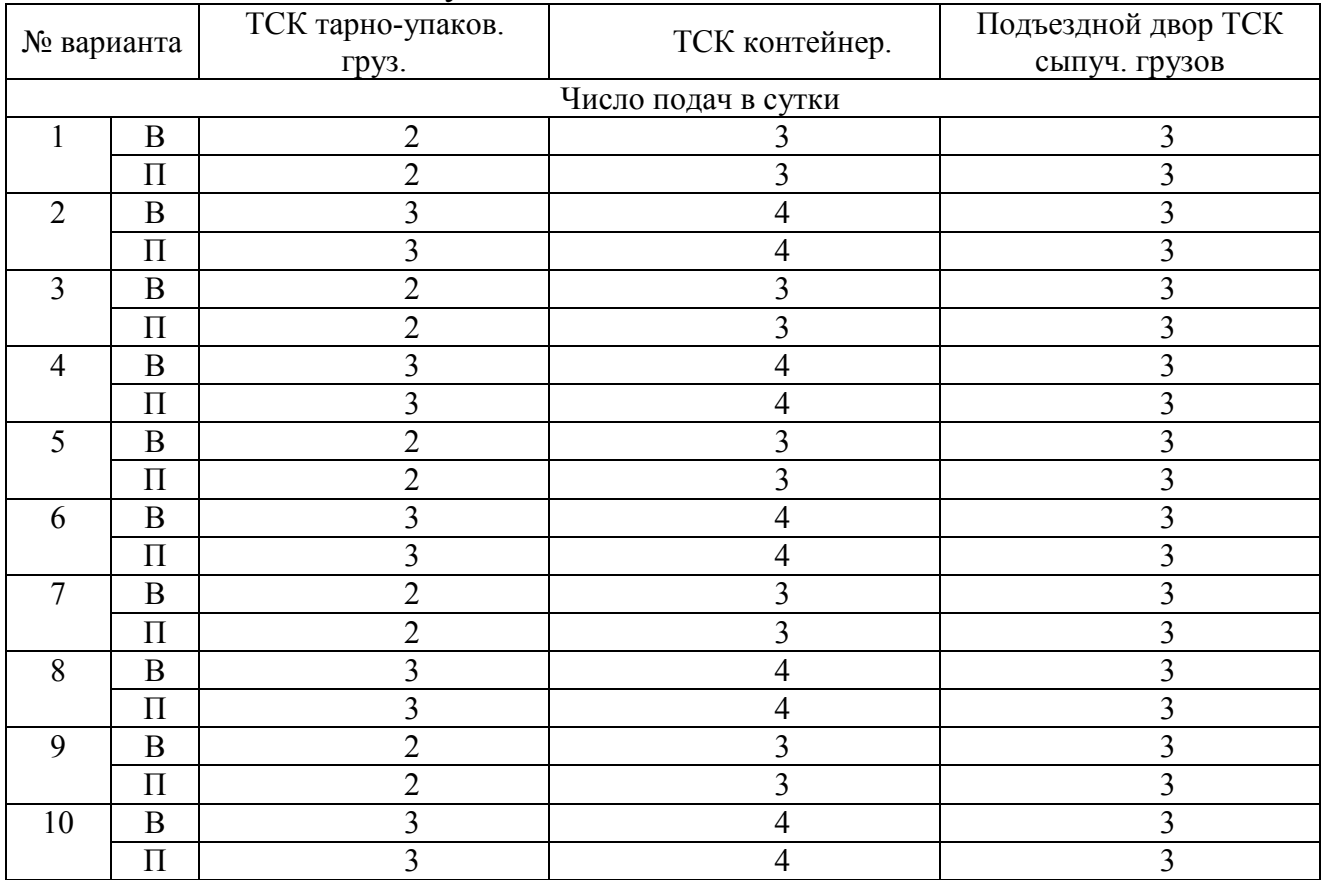

# Таблица 3 Годовой грузопоток, тыс. т.

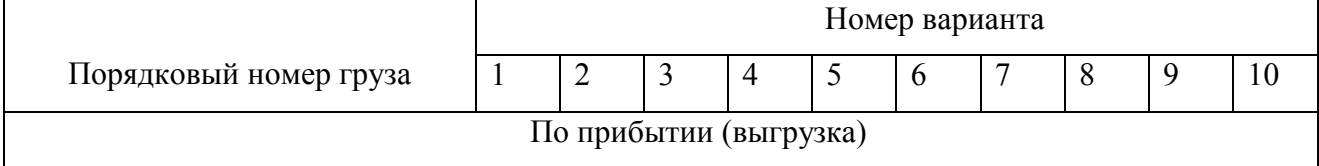

| $1.1 - 1.21$              | 170 | 225 | 280 | 295 | 185 | 310 | 315 | 270 | 215 | 265 |
|---------------------------|-----|-----|-----|-----|-----|-----|-----|-----|-----|-----|
| $2.1 - 2.8$               | 250 | 255 | 260 | 220 | 285 | 290 | 295 | 265 | 300 | 305 |
| $3.1 - 3.12$              | 480 | 370 | 285 | 400 | 310 | 440 | 325 | 300 | 290 | 260 |
| По отправлению (погрузка) |     |     |     |     |     |     |     |     |     |     |
| $1.1 - 1.21$              | 160 | 200 | 250 | 165 | 205 | 255 | 175 | 215 | 265 | 245 |
| 2.1; 2.2; 2.3; 2.4        | 180 | 280 | 185 | 285 | 190 | 295 | 200 | 300 | 205 | 305 |

Продолжение таблицы 3

## Таблица 4 Наименование грузов (порядковый номер груза)

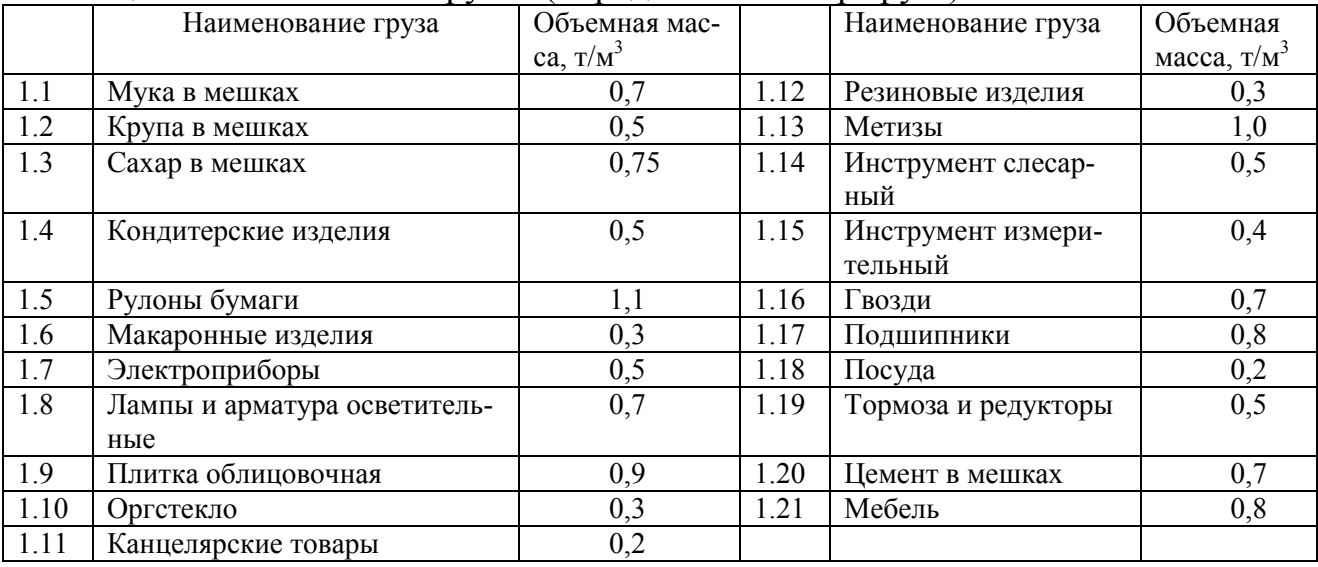

## Таблица 5 Грузы в контейнерах и сыпучие (навалочные) грузы

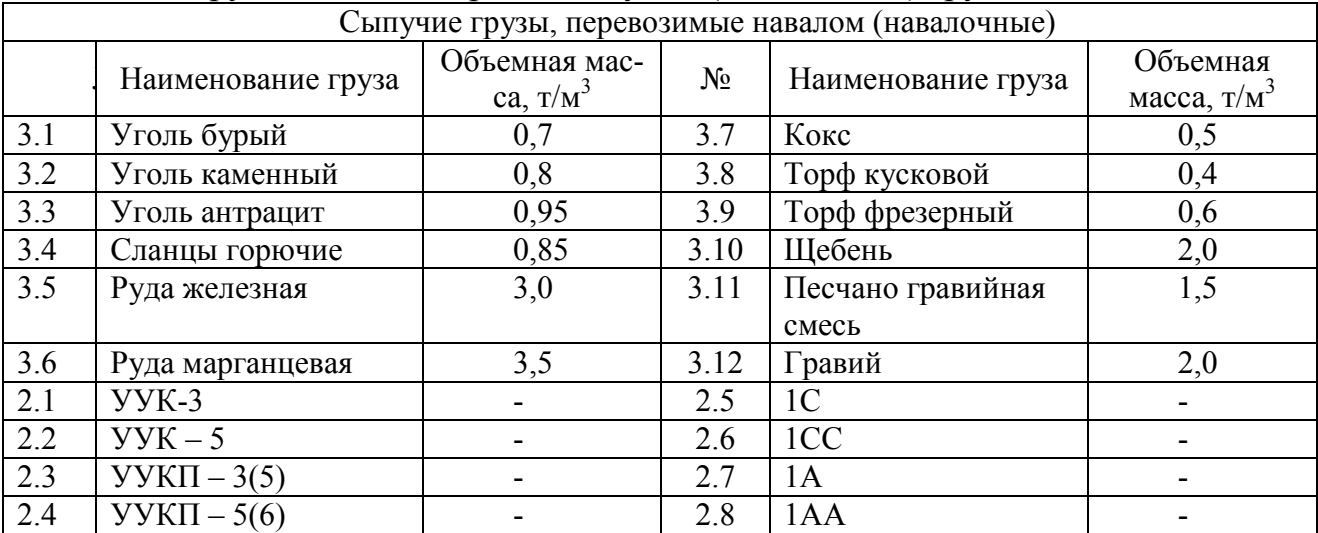

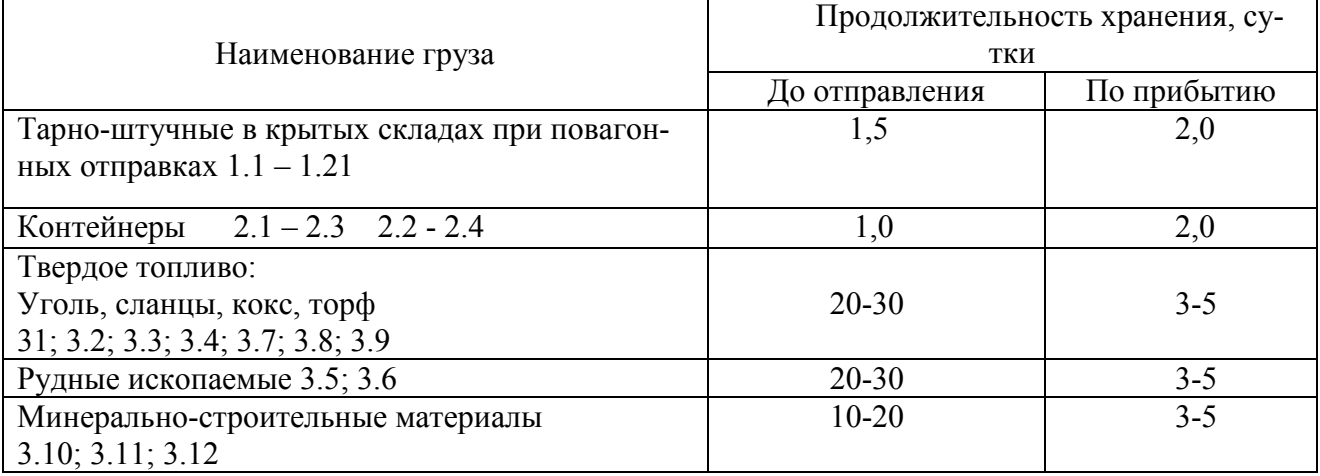

## Таблица 6 Продолжительность хранения грузов, сутки

## Таблица 7 Состав вагонного парка

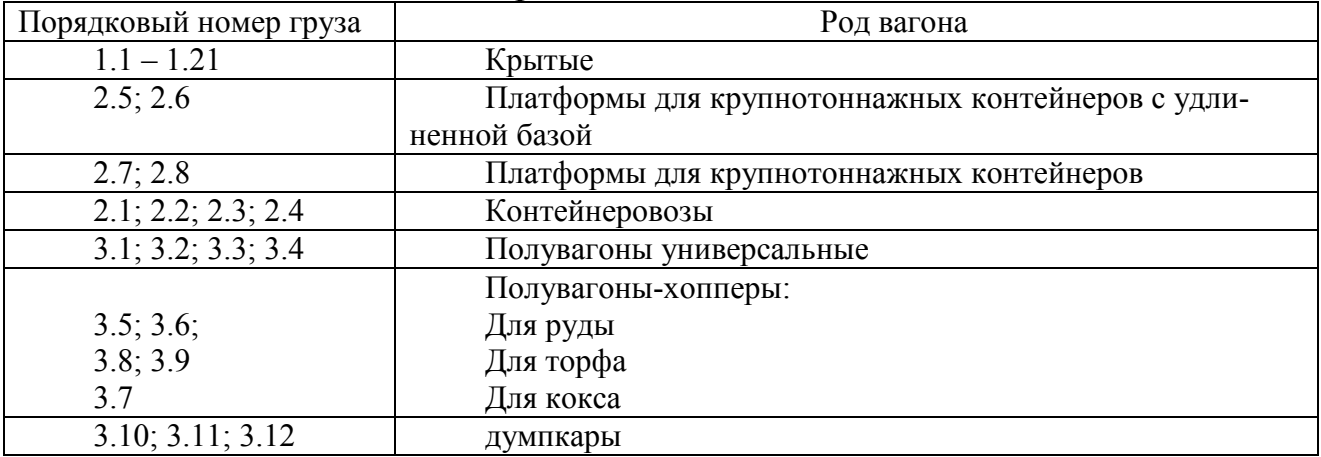

## Таблица 8 Доля груза в общем объеме поставки

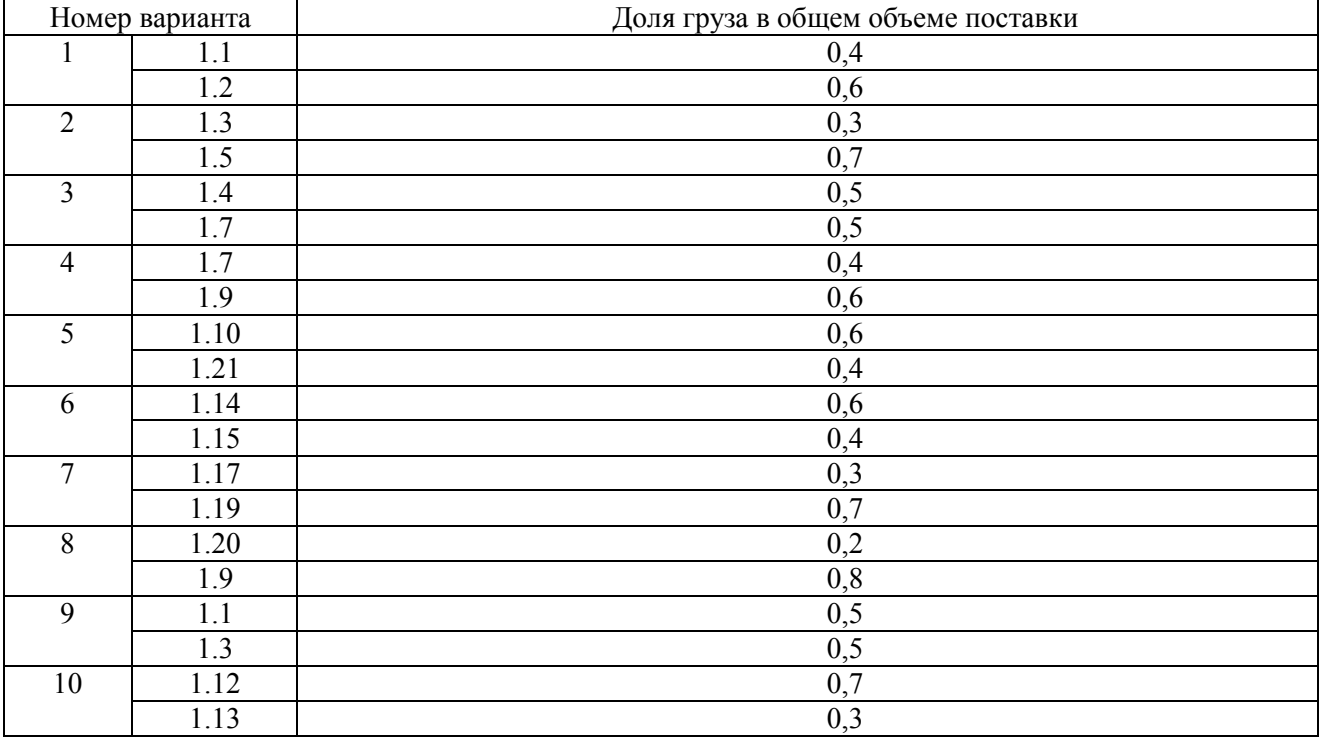

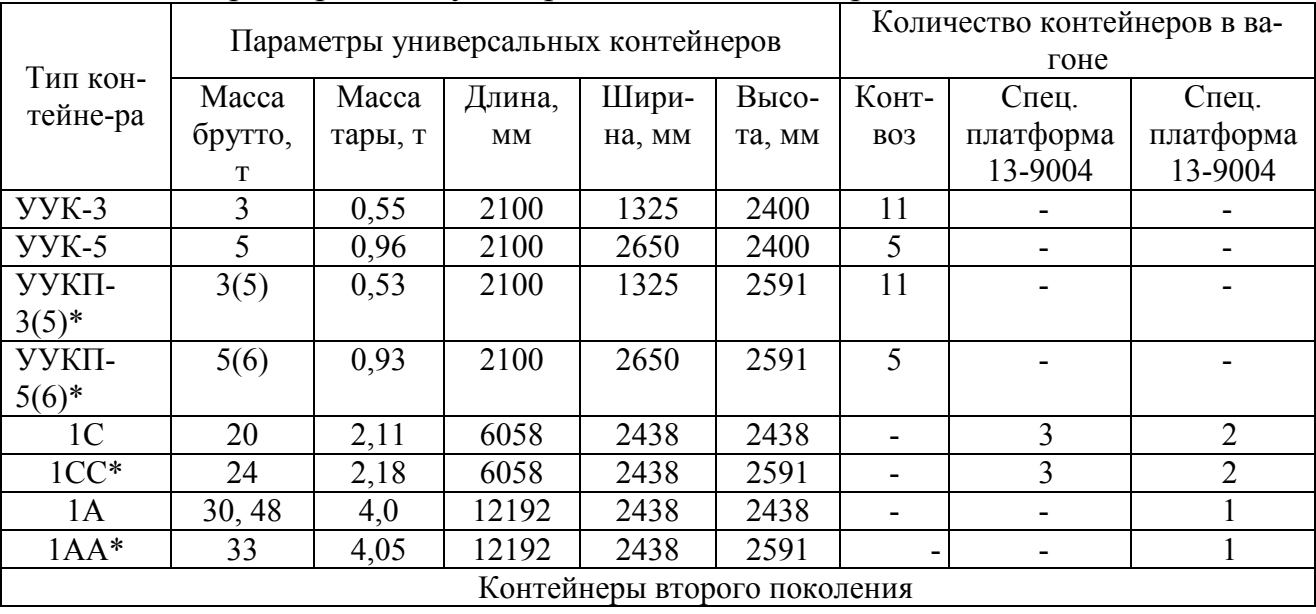

# Таблица 9 Характеристика универсальных контейнеров

# Таблица 10 Характеристика вагонов

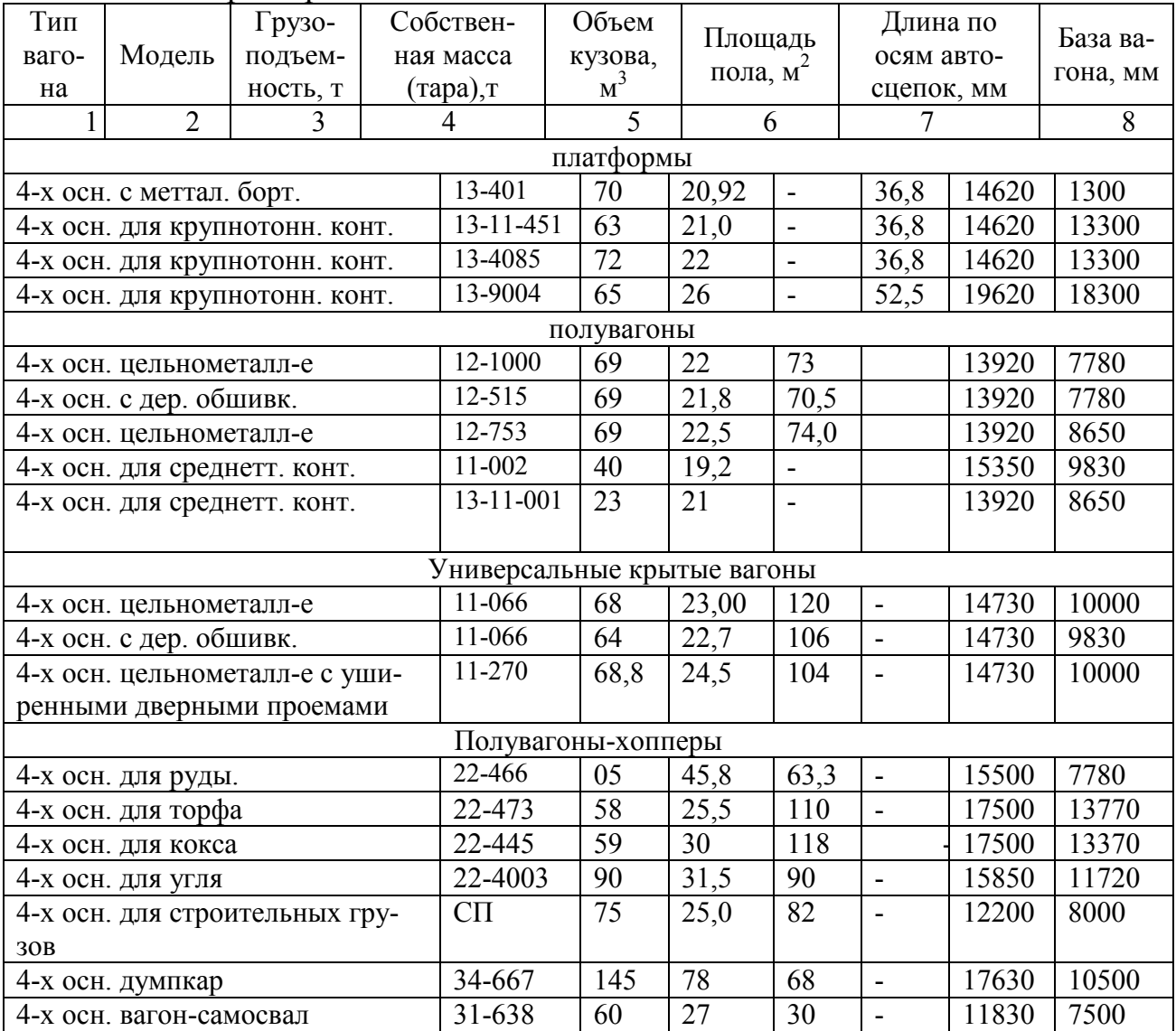

**Тема:** Определение площади и основных параметров склада для тарноупаковочных и штучных грузов

**Цель занятия:** Научиться рассчитывать площадь склада для тарноштучных грузов и его параметры.

### **Задание:**

1. Рассчитайте площадь и параметры ангарного склада со штабельным хранением

2. Рассчитайте площадь и параметры стеллажного склада с продольной схемой расположения стеллажей.

3. Рассчитайте площадь и параметры стеллажного склада с поперечной схемой расположения стеллажей.

4. Проверьте соответствие длины склада погрузочно-разгрузочному фронту.

5. Вывод по практической работе.

### **Ход работы:**

К основным параметрам ТСК относятся: вместимость, длина, ширина, высота, размеры погрузочно-разгрузочных фронтов. Исходными данными для их расчетов являются грузопотоки, режим работы, тип ПРМ. Вместимость (емкость) склада – это максимально возможное количество грузов, которое может храниться на складе при заданном способе складирования.

Временное хранение тарно-штучных грузов производится двумя способами:

- штабельное в крытом складе с использованием авто и электропогрузчика ЭП-103;

- стеллажное с использованием погрузчика и крана штабеллера (мостового или стеллажного типов).

Для определения параметров склада можно использовать *метод элементарных площадок* и *метод удельных нагрузок*. Метод элементарных площадок базируется на том, что склад может быть разделен на типовые (элементарные) площадки. За элементарную площадку может быть выбран один штабель ил группа штабелей, стеллаж, секция стеллажей, пакет, контейнер, сектор контейнеров и т.п. Склад в плане рассматривается как сумма n<sub>эп</sub> отдельных элементарных площадок вместимостью V<sub>эп</sub>, которые многократно повторяются в соответствии с потребной вместимостью V<sub>cк</sub>.

Величина Vэп определяется непосредственным размещением груза в пределах элементарной площадки, с учетом, применяемых ПРМ, предусматривая необходимые проходы и проезды, зоны безопасности, противопожарные раз-

рывы и т.д. Поэтому данный метод является более точным. Метод заключается в следующем: выбор элементарной площадки, определение ее линейных размеров  $(l_{3n}, b_{3n})$ , определение вместимости элементарной площадки  $(V_{3n})$ , Определение числа элементарных площадок по всей длине склада (n<sub>эп</sub>), определение длины склада ( $L_{cK}$ ), определение площади склада ( $F_{cK}$ ).

Метод по средней удельной нагрузке можно использовать тогда, когда известна для данного материала нагрузка на 1 м<sup>2</sup> площади. Расчетная формула для определения полезной площади склада

$$
F_{\text{CK}} = \frac{V_{\text{CK}} \cdot k_{\text{np}}}{p_{\text{H}}},
$$
  

$$
p_{\text{H}} = h_{\text{y}_{\text{KJI}}} \cdot \gamma_{\text{rp}} \cdot f_{\text{H}},
$$

где  $p_{\scriptscriptstyle\rm H}$  - удельная нагрузка на 1 м<sup>2</sup> складской площади, зависящая от несущей способности подштабельного основания и объемной массы груза γ*гр;* 

 $k_{\text{nn}}$  - коэффициент, учитывающий дополнительную площадь на проходы и проезды;

 $h_{\gamma K\pi}$  – высота укладки груза, м,  $h_{\gamma K\pi} = H_{\mu\nu}$ ;

 $f_{H}$ – коэффициент запаса несущей способности,  $f_{H} = 1, 1 - 1, 2$ .

Полезная длина склада

$$
L_{c\kappa}=\tfrac{F_{c\kappa}}{B_{c\kappa}}.
$$

Окончательная длина склада принимается исходя из условия

$$
L_{c\kappa}\geq L_{r\varphi}.
$$

1.Расчет ангарного склада со штабельным хранением

Одноэтажный ангарный склад оборудован для производства погрузочноразгрузочных и складских работ авто и электропогрузчиками. За элементарную площадку выбирается группа (два штабеля), расположенных между осями смежных дверей.

Длина элементарной площадки

$$
l_{\partial \Pi} = l_{\text{M},\Pi},
$$

где  $l_{M,H}$  – расстояние между осями смежных дверей со стороны подъезда автотранспорта l<sub>мд</sub> = 12; 18 м.

Ширина элементарной площадки

$$
\mathbf{b}_{\mathbf{m}} = \mathbf{B}_{\mathbf{c}\mathbf{k}} - \mathbf{b}_{\mathbf{r}},
$$

где  $\rm b_r$  – габаритное расстояние от стенки склада до грузовой платформы со стороны ж.д. подвижного состава ( $b_r = 4,725$  м).

 $B_{\text{CK}}$  – принимается нормативная величина из ряда  $B_{\text{CK}} = 18$ ; 24; 30; (реже 36) м.

1.1. Вместимость элементарной площадки, т.

$$
V_{\scriptscriptstyle\operatorname{3}\Pi}=(n_{p-\pi}^{\scriptscriptstyle\operatorname{A}\Pi}\ \cdot\ n_{p-\pi}^{\scriptscriptstyle\operatorname{I}\Pi}\ \cdot\ n_{p-\pi}^{\scriptscriptstyle\operatorname{B}})\ \cdot\ q_{\scriptscriptstyle\Pi},
$$

где  $n_{p-n}^{\pi,n}$  — количество рядов пакетов по длине элементарной площадки;

 $n_{p-n}^{\text{III}}$  – количество рядов пакетов по ширине;

 $n_{p-n}^{\rm B}$  – количество рядов пакетов по высоте;

qп – масса одного пакета, т. (таблица 1)

$$
n_{p-n}^{\mu n} = (l_{\rm 3n} - b_{np}) / (l_{n} + \alpha),
$$

где  $l_{\text{n}}$  – *длина пакета*, м (Максимальный размер пакета ( $l_{\text{n}} \times b_{\text{n}} \times h_{\text{n}}$ ), сформированного на поддоне:  $1240 \times 840 \times 1150$  мм);

*α* – зазор между смежными пакетами *α* = 0 ,03 – 0,04 м;

 $b_{\text{np}}$  – ширина проезда погрузчика,  $b_{\text{np}} = 3 - 4$  м.

$$
n_{p-n}^{m} = (b_{\rm on} - b_p - b_o - b_{np}) / (b_n + \alpha),
$$

где  $b_p$  – ширина грузовой рампы со стороны ж.д. пути,  $b_p = 3 - 4$  м;

 $b_{o}$  – расстояние от стены до штабеля,  $b_{o} = 0.5$  м.;

 ${\rm b}_\pi$  – ширина пакета, сформированного на поддоне,  ${\rm b}_\pi = 840\ (1040)$  мм. Число рядов пакетов по высоте определяется по формуле:

$$
Z = n_{p-n}^B = \varepsilon \cdot [H_n / h_{rm}] + 1,
$$

где ε - берется целая часть от числа, получившегося в результате действия в скобках;

 $H_{\pi}$  – высота подъема груза, м  $H_{\pi} = 1,8; 3; 4,5$  м;

 $h_{\text{rm}}$  – высота грузового места  $h_{\text{rm}} = h_{\text{H}} + h_{\text{m}oA} = 1,15 + 0,13 = 1,28$  м.

1.2. Количество элементарных площадок, устанавливаемых по длине склада определяется по формуле:

$$
n_{\text{in}} = V_{\text{CK}} / V_{\text{in}},
$$

где V<sub>ск</sub> – вместимость крытого склада тарно-штучных грузов при штабельном хранении, т.

$$
V_{c\kappa}=Q_c^{np}\cdot\,t_{xp}^{np}\cdot(1-\alpha_n)+Q_c^{or}\cdot\,t_{xp}^{or}\cdot(1-\alpha_o),
$$

где  $\mathrm{Q}_{\mathrm{c}}^{\mathrm{np}}$  и  $\mathrm{Q}_{\mathrm{c}}^{\mathrm{or}}$  принимаются из практического занятия 6.

 $\alpha_{\rm n}$ ,  $\alpha_{\rm o}$  коэффициент перегрузки по прямому варианту по прибытии и по отправлению, для тарно-штучных грузов  $\alpha_n = 0.15$ ,  $\alpha_0 = 0.3$ 

 $\mathsf{t}_{\mathrm{xp}}^{\mathrm{np}}, \, \mathsf{t}_{\mathrm{xp}}^{\mathrm{or}}$ - время хранения по прибытии и отправлению, для повагонных отправок = 2 суток.

1.3. Длина склада, занятая грузами,

$$
L_{rp} = n_{\partial \Pi} \cdot l_{\partial \Pi},
$$

Через каждые 100 м устанавливают противопожарные проезды

$$
L_{rp} = n_{\partial \Pi} \cdot l_{\partial \Pi} + n_{\Pi \Pi} \cdot b_{\Pi \Pi},
$$

где n<sub>пп</sub> число противопожарных проездов,

$$
n_{\Pi\Pi} = \varepsilon \cdot \left\{ \frac{n_{\partial \Pi} \cdot l_{\partial \Pi}}{100} \right\};
$$

где  $b_{\text{nn}}$  – ширина противопожарных проездов,  $b_{\text{nn}}$  = 5 м. Общая длина крытого склада

$$
L_{\rm{cx}} = L_{\rm{rp}} + 2b_{\rm{mp''}} + n_{\rm{nn}} \cdot b_{\rm{np}} + l_{\rm{br}} + l_{\rm{c6}},
$$

где  $b_{\text{no}^*}$  - ширина поперечных проездов в торцах склада,  $b_{\text{no}^*} = 3$  м;

 $l_{BK}$  – длина участков временного хранения и комплектации грузов, которая определяется в результате разработки технологии и расчетов этих участков, при предварительных расчетах может быть принята  $l_{\text{BK}} = 0.1 \cdot L_{\text{FD}}$ ,

 $l_{c6}$  – длина служебно-технических и бытовых помещений, ориентировочно принимается равной 6 или 12 м.

Общая длина склада округляется в большую сторону до ближайшего числа, кратного 12 м.

Длина одиночного склада по типовым проектам от 72 до 300 м.

1.4. Общая площадь склада определяется по формуле

$$
\mathbf{F}_{\rm CK} = \mathbf{L}_{\rm CK} \cdot \mathbf{B}_{\rm CK} \cdot \mathbf{M}^3
$$

Высота при складировании грузов в штабеле

$$
h_{\rm CK} = Z \cdot h_{\rm FM}.
$$

Высота крытого склада (полезная от пола до низа ферм или балок покрытия)

$$
\mathbb{Z}_{\rm{CK}} = h_{\rm{H}} + h_{\rm{TM}} (Z - 1) + h_{\rm{B}} + h_{\rm{QOD}} ,
$$

где  $h_{H}$  – размер по высоте от пола склада до низа первого яруса (принимают при штабельном хранении  $h_{\mu} = 0$ ; при стеллажном хранении в каркасных стеллажах, обслуживаемых кранами штабеллерами и электропогрузчиками  $h<sub>H</sub>$ 0 - 0,2м; при хранении в бесполочных стеллажах, обслуживаемых кранами штабеллерами  $h_{H} = 0.5 - 0.8M$ ;

 $h_{\rm B}$  – размер по высоте от опорной поверхности, на которую устанавливают верхний ярус грузов, до низа ферм или балок покрытия здания (принимают: при штабельном хранении и при обслуживании стеллажей электропогрузчиками  $h_B = h_{rw} + 0.2$ ;  $h_B = 1.8$  до 2.4 м – при обслуживании стеллажей кранами штабеллерами;

 hдоп  *–* дополнительная высота, которая служит для размещения устройств пожаротушения и для размещения продольных прогонов стеллажей, принимают: в штабельных и стеллажных складах (Z = 4 до 7)  $h_{\text{non}} = 0.2$  до 0,5; при (Z = 10 до 20) )  $h_{\text{non}} = 0.6$  до 1,2 м.

Полезная высота склада принимается по стандарту (Приложение И таблица 2).

2. Расчет стеллажного склада с продольной схемой расположения стеллажей.

Размеры элементарной площадки секции стеллажей определяют в зависимости от типа склада (ангарный, павильонный).

Ширина элементарной площадки (секции) определяется по формуле:

$$
\mathbf{b}_{\mathbf{m}} = \mathbf{b}_{\text{cex}} = \mathbf{B}_{\text{cK}} - \mathbf{B}_{\text{r}},
$$

где  $B_{CK}$  – ширина склада по типовым проектам, м;

B' - неиспользуемая ширина пролета складского здания, которая не может быть занята грузами.

Для ангарного склада

$$
B'=b_r + 2b_H + b_p,
$$

где  $b_r$  – габаритное расстояние,  $b_r = 4,725$  м;

 $b_{H}$  – ширина площадки накопителя,  $b_{H}$  = 3-4 м;

 $b_p$  – ширина рабочей рампы,  $b_p = 3$  м.

Для павильонного склада

$$
B' = 2 (b_0 + B_0),
$$

где  $b_{o}$  – зазор от стены до стеллажа,  $b_{o} = 0.5 - 0.7$  м;

 $B_0$  – ширина подкрановой опоры,  $B_0 = 0,8 - 1,25$  м.

$$
l_{\text{cek}} = (e_{\text{max}} \cdot l_{\text{A}}) / 2 Z,
$$

где е<sub>мах</sub> – максимальное количество ячеек в секции, которое обслуживает один кран-штабеллер или электропогрузчик, при обслуживании краном штабеллером размер поддона  $1200*800$   $e_{\text{max}} = 200$ ; при размере поддона  $1200*1000$  $e_{\text{max}} = 180$ ;

 $l_{\rm g}$  – длина одной ячейки стеллажа,  $l_{\rm g}$  =  $l_{\rm u}$  + λ, где λ = 0,05 м;

 $l_{\pi}$  – длина пакета, м.

1 – количество рядов стеллажей, которое обслуживает одна штабеллирующая машина.

Вместимость секций стеллажей определяют по формуле в грузопакетах (ячейках):

$$
V_{\text{H}} = e_{\text{cex}} = x \cdot y \cdot z,
$$

где x – число грузовых единиц по ширине склада;

y – число грузовых единиц по длине секции стеллажей;

z – число ярусов в секции

 $z = \varepsilon \left\{ (H_{\rm \pi} - h_{\rm \pi} - 0.2) / h_{\rm \pi} \right\},\$ 

где Н<sub>п</sub> максимальная высота подъема груза для кранов-штабеллеров, м  $H_{\text{n}} = 10500$ мм;

 $h_{H}$  – высота над полом нижнего первого яруса для ЭП  $h_{H} = 0$ ; для СКШ  $h_{H} = 0,45 - 0,75$  м;

 $h<sub>g</sub>$  – высота яруса, м

 $h_{\rm g} = h_{\rm noq} + h_{\rm n} + h'$ ,

где h' - расстояние по высоте от верха нижнего поддона или лежащего на нем груза до низа опорной поверхности следующего по высоте поддона с грузом, м, для клеточных стеллажей  $h' = 0.1$  м, для каркасных  $h' = 0.2$  м.

 $h_{\text{n}} = 1, 15, \text{ m};$ 

 $h_{\text{no}n} = 0.02$ , M.

Число грузовых единиц (оно равно числу стеллажей), помещающихся по ширине склада при рядном хранении в клеточных стеллажах

$$
X = 2 \varepsilon \{ (B_{\text{CK}} - B') / (b_{\text{np}} + 2b_{\text{KC}}) \},
$$

где  $b_{np}$  – ширина прохода для штабеллирующей машины, м  $b_{np} = 2600$ мм;

 $b_{\kappa c}$  – ширина конструкции стеллажа,  $b_{\kappa c} = b_{\pi} + \lambda$ ;

 $\lambda$  – зазор между грузовыми единицами в стеллажах, м,  $\lambda$  = 0,05 м;

2– по ширине склада размещают четное число стеллажей.

Число грузовых единиц по длине ряда стеллажей

$$
Y = \varepsilon (l_{\text{cek}} / l_{\text{A}}).
$$

Число секций по длине склада

$$
n_{\text{in}} = n_{\text{cex}} = R / e_{\text{cex}}
$$

где R – вместимость стеллажного склада в ячейках

$$
R = V_{\rm CK} / q_{\rm \pi}
$$

*.* 

Общая расчетная длина склада определяется по формуле

$$
L_{c\kappa}^{pacq} = L_{rp} + n_{np}, \quad b_{rnp} + 2 b_{\eta np} + n_{nn} \quad b_{nn},
$$

где L<sub>гр</sub> длина склада, занятая грузами, L<sub>гр</sub> = n<sub>сек</sub> $\cdot$  *l*<sub>сек</sub>*;* 

 $n_{\text{mp}}$ , - число проходов между секциями стеллажей по длине склада,  $n_{\text{mp}} = n_{\text{cav}} - 1;$ 

 $n_{\text{mp}}$ ,  $b_{\text{mp}}$  – ширина поперечного прохода для вилочного погрузчика между штабелями и в торцах склада, 3 м;

 $b_{\pi\pi}$  – ширина противопожарных проходов, 5 м.

Общая длина крытого склада

 $L_{cK} = L_{rn} + 2b_{nn''} + n_{nn} \cdot b_{nn} + l_{nk} + l_{c6}$ 

Общая длина склада округляется в большую сторону до ближайшего числа, кратного 12 м.

Высота складирования грузов в стеллажах

$$
h_{\rm{CK}} = h_{\rm{H}} + (Z - 1) \cdot h_{\rm{H}} + h_{\rm{FM}} ,
$$

где  $h<sub>a</sub>$  – высота яруса определяется по формуле

 $h_{\rm g} = h_{\rm no} + h_{\rm n} + h'$ ,

где h' - расстояние по высоте от верха нижнего поддона или лежащего на нем груза до низа опорной поверхности следующего по высоте поддона с грузом, м, для клеточных стеллажей  $h' = 0.1$  м, для каркасных  $h' = 0.2$  м.

Полезная высота склада

$$
\mathbb{Z}_{\text{CK}} = h_{\text{H}} + h_{\text{FM}} (Z - 1) + h_{\text{B}} + h_{\text{no},\text{H}}.
$$

Общая площадь склада определяется по формуле

$$
\mathbf{F}_{\rm CK} = \mathbf{L}_{\rm CK} \cdot \mathbf{B}_{\rm CK} \cdot \mathbf{M}^3
$$

3. Расчет стеллажного склада с поперечной схемой расположения стеллажей

Стеллажный склад с поперечной схемой стеллажей обслуживается мостовым краном штабеллером (МКШ).

Ширина секции стеллажей регламентируется стандартными размерами, а так же пролетом МКШ и определяется по формуле

$$
B' = b_r + 2b_{H} + b_p,
$$

где  $b_r$  – габаритное расстояние,  $b_r = 4,725$  м;

 $b_{H}$  – ширина площадки накопителя,  $b_{H}$  = 3-4 м;

 $b_p$  – ширина рабочей рампы,  $b_p = 3$  м.

Для ангарного склада

$$
B' = b_r + 2b_{H} + b_p + 2B_{0}.
$$

Ширина секции принимается из условия:  $b_{\text{cex}} \leq l_{\text{no}}$ ,

где  $l_{np}$  пролет МКШ, м для опорных  $l_{np}$  = 10050 мм; для подвесных  $l_{np}$  = 16500 (22500) мм;

 $B_0$  – ширина подкрановой опоры,  $B_0 = 0.8$  -1,25 м. Ширина секции  $b_{\text{cex}} = l_{\text{np}} - B_{\text{o}}$ .

Для определения длины секции (элементарной площадки) стеллажей необходимо установить число стеллажей, входящих в секцию  $(n_{cr})$ .

Длина секции определяется по формуле:

$$
L_{\text{3H}} = l_{\text{cek}} = n_{\text{cr}} \cdot l_{\text{cr}} + n_{\text{np}} \cdot b_{\text{np}} \,,
$$

где  $n_{cr}$  – число стеллажей в секции;

 $l_{cr}$  - длина стеллажа, м,  $l_{cr} = 2 l_g$ ;

 $l_{\rm g}$  – длина одной ячейки стеллажа;  $l_{\rm g}$  =  $l_{\rm n}$  +  $\lambda$ ,  $\lambda$  = 0,05 м;

 $n_{\text{np}}$  – число поперечных проходов для крана-штабеллера,

 $n_{\text{np}} = n_{\text{cr}} - 1;$ 

 $b_{\text{np}}$  – ширина прохода (принимается:  $b_{\text{np}} = 2.05$  м – для МКШК -1;  $b_{\text{np}} =$  $1,31$  м – МКШ -1).

Вместимость секции определяют по формуле

$$
V_{\partial \Pi} = e_{\text{cek}} = x \cdot y \cdot z.
$$

Число ячеек стеллажа по ширине секции

$$
\chi = \varepsilon \left\{ \left( \left. b_{\text{cek}} - b_{\text{np}} \right) / b_{\text{kc}} \right. \right\},\
$$

где  $b_{\kappa c}$  – ширина ячейки стеллажа,  $b_{\kappa c} = b_{\kappa} + \lambda$ ;

 $b_\text{n}$  – ширина пакета, м λ = 0,05 м;

 $b_{\text{cex}}$  - ширина секции = 26,7 м.

Число ячеек стеллажа по длине секции:

$$
y = \varepsilon \{ e_{\text{max}} / (\chi \cdot z) \},
$$

где е<sub>мак</sub> – максимальное число ячеек в секции, которое обслуживает один мостовой кран - штабеллер, при размере поддона  $1200*800 \text{ e}_{\text{max}} = 160$ ; при размере поддона  $1200*1000$   $e_{\text{max}} = 150$ .

Число ярусов по высоте стеллажа (Z) определяют по формуле

$$
Z = \{ \frac{H_{\pi} - h_{\pi} - 0.2}{h_{\pi}} \},
$$

где Н<sub>п</sub> – максимальная высота подъема груза для кранов-штабелеров, м  $H_{\text{n}} = 10500 \text{ mm}$ ;

 $h_{H}$  – высота над полом нижнего первого яруса для ЭП  $h_{H} = 0$ ; для СКШ h*н* = 0,45- 0,75 м;

h<sup>я</sup> – высота яруса, м

$$
h_{\scriptscriptstyle\cal B} = h_{\scriptscriptstyle \rm IDQI} \; + \; h_{\scriptscriptstyle \rm I\hspace{-1pt}I} \; + \; h',
$$

где h' - расстояние по высоте от верха нижнего поддона или лежащего на нем груза до низа опорной поверхности следующего по высоте поддона с грузом, м, для клеточных стеллажей  $h' = 0.1$  м, для каркасных  $h' = 0.2$  м.

Количество стеллажей в секции

$$
n_{c\text{\tiny T}} = \frac{\text{e}_{c\text{\tiny{eK}}}}{\text{e}_{c\text{\tiny T}}},
$$

где  $e_{cr}$  – вместимость одного двухстороннего стеллажа, яч.,

$$
e_{cr} = 2\chi \cdot z.
$$

Число секции по длине склада определяют по формуле

$$
n_{\text{cek}} = R / e_{\text{cek}},
$$

Длина склада (L<sub>ск</sub>) определяется

$$
L_{\rm{CK}} = L_{\rm{rp}} + 2b_{\rm{np''}} + n_{\rm{nn}} \cdot b_{\rm{np}} + l_{\rm{BK}} + l_{\rm{c6}}.
$$

Высота склада (Н<sub>ск</sub>) определяется

 $H_{CK} = h_{H} + h_{TM} (Z - 1) + h_{B} + h_{A0}$ .

Площадь склада (F<sub>ск</sub>) определяется

$$
F_{\rm{CK}} = L_{\rm{CK}} \cdot B_{\rm{CK}}.
$$

Проверяется соответствие длины склада погрузочно-разгрузочному фронту

$$
L_{r\varphi}\,=\,\frac{n_{_B}\,\cdot l_{_B}}{z_{_H}\,\cdot z_{_C}}+a_{_M}\,\,,\,M
$$

где n<sub>в</sub> - среднесуточное число вагонов, поступающих на грузовой фронт;

l<sub>в</sub> – длина вагонов данного типа по осям автосцепок (в расчетах принимается равной 15 м);

Z<sub>п</sub> - число подач вагонов, в расчетах принимается равным 2;

Z<sub>c</sub> - число перестановок вагонов на грузовом фронте;

а<sub>м</sub> – удлинение грузового фронта, необходимое для выполнения маневровой работы локомотивами и другими средствами, м  $(a_{\text{M}} = 20{\text -}25 \text{ M});$ 

$$
n_{\rm B} = Q_{\rm c} / q_{\rm B} , \text{bar}
$$

где  $q_B - c$ редняя загрузка одного вагона (см. исходные данные).

При проверке соответствия длины склада погрузочно-разгрузочному фронту должно соблюдаться условие

$$
L_{c\kappa}>=L_{r\varphi}
$$

Если это условие не выполняется, тогда необходимо увеличивать число подач вагонов при определении L<sub>rp</sub>

Увеличиваем число подач, вместо 2 подач берем 4 подачи

Контрольные вопросы:

1. Дайте определение, что называется транспортно-складским комплексом

2. Объясните, по каким признакам классифицируют склады

3. Поясните, какие грузы относятся к категории тарно-упаковочных и штучных грузов

4. Объясните, что называется транспортным пакетом

5. Назовите, что относится к средствам пакетирования

6. Назовите основные типы и размеры согласно ГОСТ поддонов

7. Укажите методы определения площади склада для тарно-упаковочных и штучных грузов.

8. Дайте определение, что называется элементарной площадкой.

9. Укажите, какие погрузочно-разгрузочные машины и устройства используются в крытых складах для тарно-упаковочных и штучных грузов.

## Исходные данные для выполнения практической работы 7

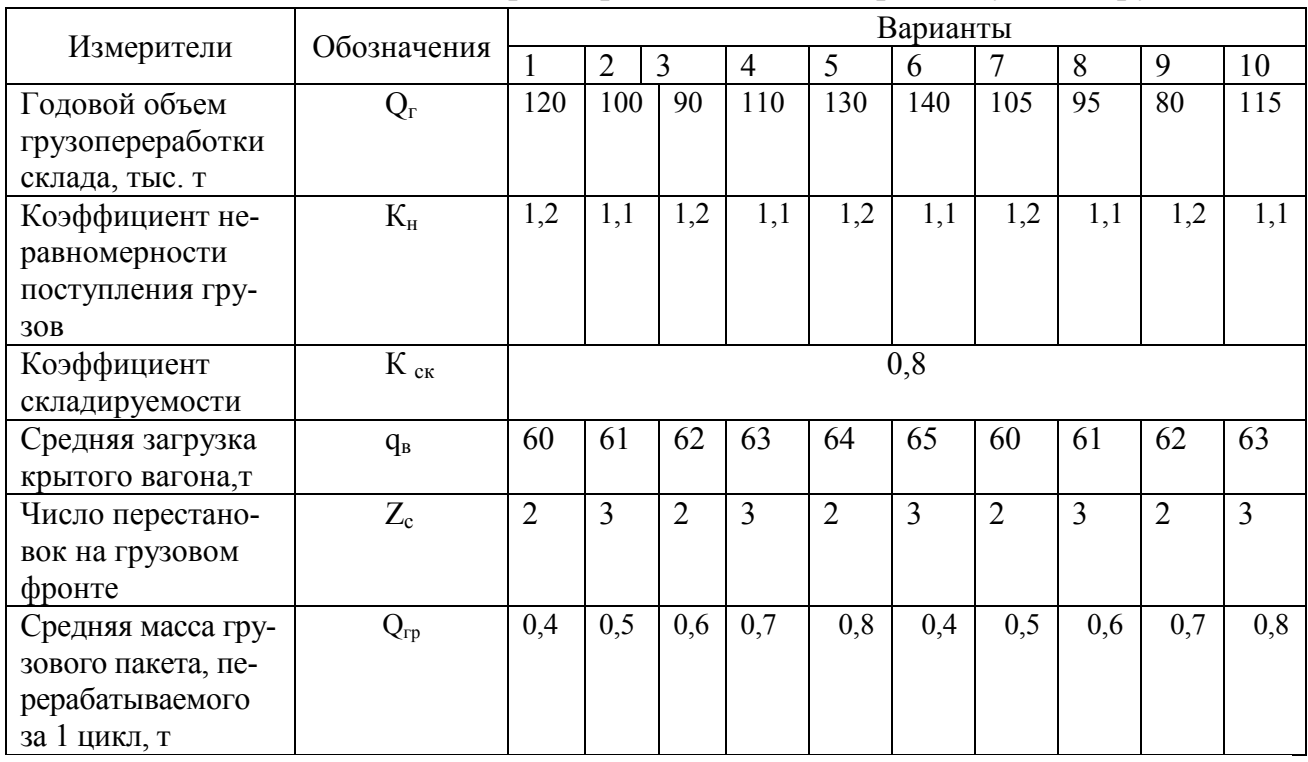

## Таблица 1 Расчет площади и параметров склада для тарно-штучных грузов

## Таблица 2 Стандартные значения высоты крытого склада Н<sub>ск</sub>

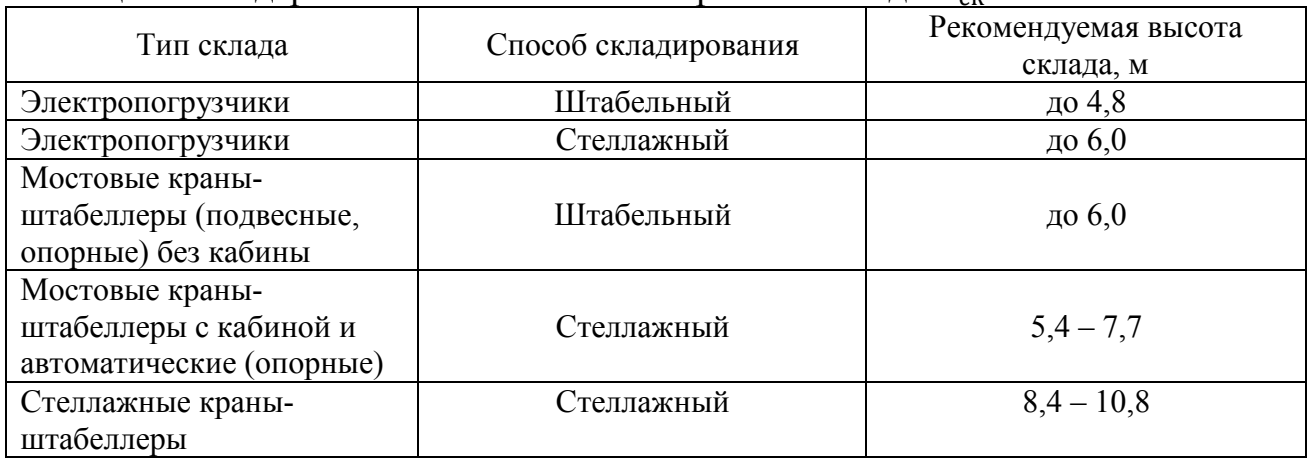

**Тема:** Составление вариантов ТСК и технологических схем переработки заданных грузов

**Цель:** Научиться составлять схемы вариантов ТСК и технологические схемы переработки заданных грузов.

### **Перечень учебно-наглядных пособий:**

Схемы вариантов комплексной механизации ТСК

#### **Задание:**

1. Составьте комплексные схемы механизированных складов по переработке тарно-штучных грузов.

2. Составьте комплексные схемы механизированной переработки контейнеров на контейнерных площадках.

3. Составьте комплексные схемы механизированной переработки навалочных грузов.

4. Вывод по практической работе.

### **Ход работы:**

1. Составьте комплексные схемы механизированных складов по переработке тарно-штучных грузов.

Варианты механизации и автоматизации складов тарно-штучных грузов разнообразны. Схемы ТСК различают по условиям прибытия грузов (в пакетированном виде на поддонах или россыпью); по числу наименований грузов (склады многонаменклатурных грузов – стеллажные и массовых однотипных грузов – штабельные).

При переработке тарно-штучных грузов в зависимости от способа хранения и типа применяемых погрузочно-разгрузочных машин (ПРМ) возможны следующие варианты комплексной механизации погрузочно-разгрузочных работ (КМАПРР) и складских операций:

1. Штабельное хранение в крытом складе, переработка грузов вилочными малогабаритными погрузчиками на грузовом фронте и в зоне хранения.

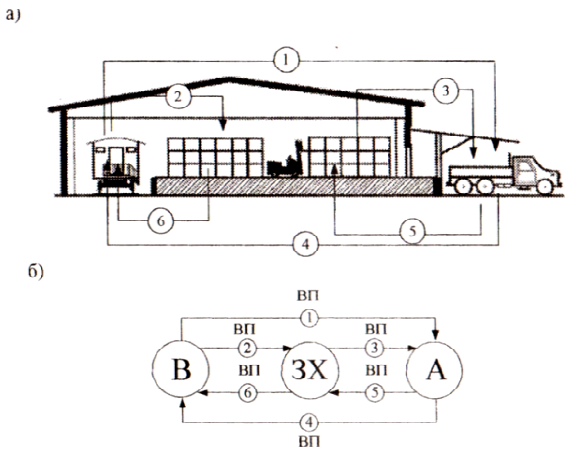

Рис. 1 Крытый ангарный склад тарно-штучных грузов: а- штабельное хранение с использованием вилочных погрузчиков (ВП); б б- технологическая схема

Согласно данной схеме, после расстановки вагонов (В) на грузовом фронте и выполнения необходимых коммерческих и подготовительн подготовительных операций, вилочным погрузчиком (ВП) грузы подаются в зону хранения (ЗХ). П Погрузка грузов в автомобили (А) производится также погрузчиками. Возможна переработка грузов по прямому варианту на (вагон – автомобиль). При перер переработке грузов по данной схеме пр процесс разбит на следующие этапы: грузов по данной схеме процесс разбит на следующие этапы:<br>1 – выгрузка грузов по прямому на автомобиль по прибытии;<br>2 – выгрузка из вагона на склад (в штабель);<br>3 – погрузка со склада на автомобиль;<br>4 – перегрузка из авто

1 – выгрузка грузов по прямому на автомобиль по прибытии;

2 – выгрузка из вагона на склад (в штабель);

3 – погрузка со склада на автомобиль;

нию;

5 – выгрузка из автомобиля на склад (в штабель);

6 – погрузка со склада в вагон.

5 — выгрузка из автомобиля на склад (в штабель);<br>6 — погрузка со склада в вагон.<br>Анализ грузопотоков по данной схеме заключается в определении для каждого этапа объемов грузопереработки.

Объем грузов, перегружаемых по прямому варианту

$$
Q_1 = Q^{np}_c \cdot \alpha_n,
$$

где α*п* – доля суточного вагонопотока по прибытию, перегружаемого по прямому варианту из вагона непосредственно в автомобиль, для тарно тарноштучных грузов 0,15 – 0,3.

Объем грузов, перегружаемых из вагонов в склад

$$
Q_2 = Q^{np}_{c} - 1 = Q^{np}_{c} (1 - \alpha_n).
$$

Это же количество груза будет перегружаться на автомобиль

$$
Q_3 = Q_2 = Q^{np}_c (1 - \alpha_n).
$$

Объемы перегружаемых грузов по отправлению определяются

$$
Q_4 = Q^{np}_c \cdot \alpha_o.
$$

где α*о* – доля суточного вагонопотока по отправлению, перегружаемого по прямому варианту из автомобиля непосредственно в вагон, для расчетов принимаем  $\alpha_n = \alpha_0$ .

$$
Q_5 = Q^{om}{}_{c} - Q_4 = Q^{om}{}_{c} (1 - \alpha_o).
$$
  
 
$$
Q_6 = Q_5 = Q^{om}{}_{c} (1 - \alpha_o).
$$

Общий объем суточной механизированной переработки в тоннооперациях составит

$$
Q^{max}_{c} = \sum_{i=1}^{n} Qi = Q^{np}_{c} (2 - \alpha_n) + Q^{om}_{c} (2 - \alpha_o).
$$

Стеллажное хранение с переработкой вилочными погрузчиками на грузовом фронте, а в зоне хранения при складировании используются краны штаб штабелеры мостового типа (МКШ) или стеллажного типа (СКШ) (рисунок 2 а, б).

При использовании стеллажей для хранения грузов технологическая схема включает переработку груза вилочным погрузчиком на грузовых фронтах, в зоне хранения работает кран штабелер (КШ). Для передачи на накопитель (Н) используется погрузчик, а с накопителя в зону хранения и обратно кран штаб штабелер (рисунок 2).

К недостаткам этой схемы относится большой холостой пробег погрузчиков и увеличение количества грузовых операций, связанных с передачей п пакетов на накопитель.

Анализ грузопотоков по технологическим этапам, варианта грузопереработки. Технология переработки включает в себя следующие этапы при при прибытию:

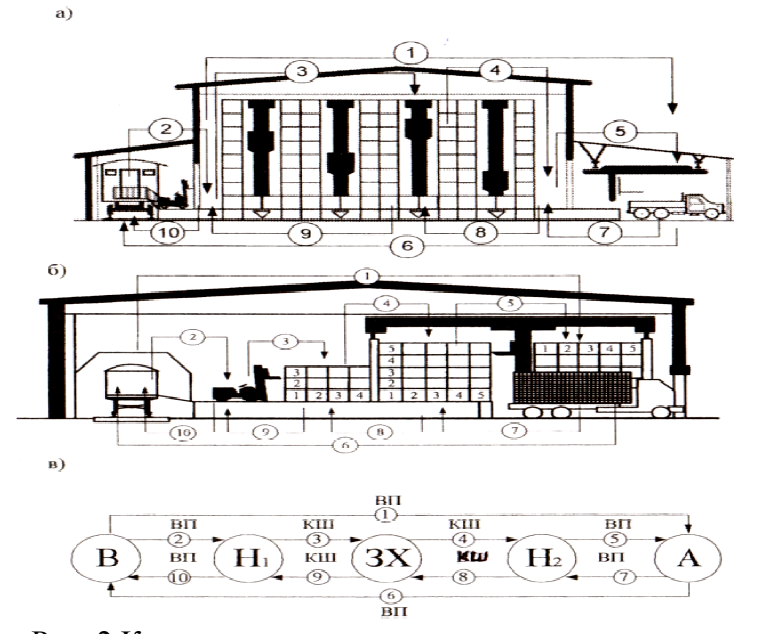

Рис. 2 Крытые склады со стеллажным хранением: а - павильонный склад (с внешним расположением железнодорожных путей), обор оборудованный стеллажным краном краном-штабелером (СКШ);

дованный стеллажным краном-штабелером (СКШ);<br>- б - ангарный склад (с внутренним расположением железнодорожных путей), оборудо ванный мостовым краном краном-штабелером (МКШ); в- технологическая схема.

1 – выгрузка груза вилочным погрузчиком из вагона и погрузка на автомобиль (прямой вариант),  $Q_1 = Q^{np}_c \cdot \alpha_n$ ;

1 – выгрузка из вагона на накопитель,  $Q_3 = Q_2 = Q^{np}_{c} (1 - \alpha_n);$ 

3 – перемещение с накопителя в зону хранения и укладка в стеллажи кранами штабелерами (КШ),  $Q_3 = Q_2 = Q^{np}_{c} (1 - \alpha_n);$ 

4– перемещение из зоны хранения на накопитель со стороны автоподъезда,  $Q_4 = Q_3 = Q^{np}_c (1 - \alpha_n);$ 

5— погрузка с накопителя на автомобиль,  $Q_5 = Q_4 = Q^{np}_c (1 - \alpha_n)$ .

По отправлению:

1 – перегрузка из автомобиля в вагон по прямому варианту по отправлению,  $Q_6 = Q^{om}{}_{c} \cdot \alpha_o;$ 

2– выгрузка из автомобиля на склад (в штабель),  $Q_7 = Q^{\circ m}{}_{c}$  (1 -  $\alpha_o$ );

2 – перемещение с накопителя в зону хранения и укладка в стеллажи кранами штабелерами (КШ);

3 - перемещение из зоны хранения в накопитель КШ;

4 – погрузка с накопителя в вагон

$$
Q_8 = Q_9 = Q_{10} = Q^{om}{}_{c} (1 - \alpha_o).
$$

Объем механизированной переработки для ВП

$$
Q^{\text{max}}_{\text{c (en)}} = Q_1 + Q_2 + Q_5 + Q_6 + Q_7 + Q_{10}.
$$

Объем механизированной переработки для КШ

$$
Q^{\text{max}}{}_{\text{c(kuu)}} = Q_3 + Q_4 + Q_8 + Q_9.
$$

Общий объем механизированной переработки для КШ и ВП

$$
Q^{\text{max}}_{c(\text{column})} = Q^{\text{max}}_{c(\text{sin})} + Q^{\text{max}}_{c(\text{mu})}
$$

2. Составить комплексные схемы механизированной переработки контейнеров на контейнерных площадках.

Контейнерные площадки в зависимости от режима работы могут быть оборудованы различными типами ПРМ, но наиболее распространенным является козловой двухконсольный кран (Таблица 1), его тип, марка выбирается в зависимости от массы брутто контейнера. Технологическая схема для всех типов общая.

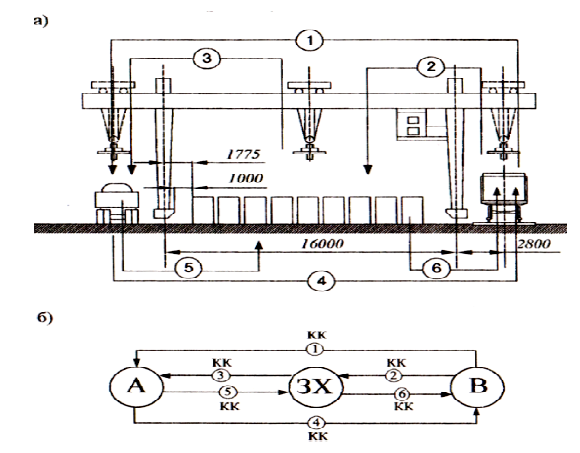

Рис. 3 Комплексно-механизированный склад контейнеров: Рис. 3 Комплексно-механизированный склад контейнеров:<br>а - схема переработки контейнеров козловым краном на контейнерной площадке, общий вид; б - технологическая схема

Технология переработки контейнеров на контейнерной площадке включ включает этапы: 1 – вагон-автомобиль (прямой вариант); 2- вагон-контейнерная площадка; 3- контейнерная площадка – автомобиль; 4- автомобиль автомобиль- вагон (прямой вариант); 5- автомобиль-контейнерная площадка; 6- контейнерная площадка – вагон.

Анализ контейнеропотоков (М) на всех этапах грузопереработки определяют исходя из суточных размеров по прибытию и отправлению

$$
M^{np}_c = Q^{np}_c / q_{\kappa},
$$
  

$$
M^{om}_c = Q^{om}_c / q_{\kappa}.
$$

Расчет объема контейнеропотока по этапам ведется по формулам:

$$
\mathbf{M}_1 = \mathbf{M}^{np}_{c} \cdot \mathbf{\alpha}_n; \ \mathbf{M}_4 = \mathbf{M}^{om}_{c} \cdot \mathbf{\alpha}_o,
$$

где α*п,* α*о* – доля суточного контейнеропотока, перегружаемого по прямому варианту, соответственно по прибытию и отправлению, для контейнеров принимаем  $0,15 - 0,4$ .

$$
M_2 = M^{np}{}_c \cdot (1 - \alpha_n);
$$
  
\n
$$
M_2 = M_3;
$$
  
\n
$$
M_6 = M^{om}{}_c \cdot (1 - \alpha_o);
$$
  
\n
$$
M_5 = M_6;
$$
  
\n
$$
M^{nex}{}_c = \Sigma Mi.
$$

3. Составить комплексные схемы механизированной переработки нав навалочных грузов.

Наиболее распространенными навалочными грузами являются: твердое топливо (каменный уголь, торф, сланцы), руды металлов, нерудные строител строительные материалы (щебень, песок, гравий). Основная доля этих грузов перевозится в универсальных полувагонах (8 (80%), а остальные – на платформах (в основном – нерудные строительные материалы) и в специализированных вагонах вагонаххопперах.

В зависимости от типа вагона и суточного вагонопотока выбирается способ и устройства для разгрузки вагонов. Для универсальных полувагонов применяются три способа:

1. вычерпыванием через открытый верх различными кранами (стрелов (стреловыми, мостовыми, козловыми), оснащенными грейферами (таблица 2) при суто суточном вагонопотоке до 10 вагонов;

2. самотеком через люки в днище полувагонов (10 – 30 ваго вагонов) могут разгружаться на повышенных путях балочного или блочного типов, эстакадах, в приемные траншеи и на приемные устройства, оснащенные подземными бу бункерами;

3. опрокидыванием на вагоноопрокидывателях (роторных, башенных, боковых) при тяжелом режиме рабо работы более 30 вагонов в сутки. Для станций с боковых) при тяжелом режиме работы более 30 вагонов в сутки. Для станций с<br>небольшой грузопереработкой (2 – 10 полувагонов в сутки) для выгрузки навалочных грузов применяют козловые краны с грузоподъемностью 5 и пролетом 16 м, оснащенными грейферами канатными или моторными (Приложение К таблица 1): для угля и других топливных грузов с объемной массой до 1 т / м $^3$  – АА-У-1, А-У-0,9; для песка и других инертных строительных материалов А А-П-АА-У-1, А-У-0,9; для песка и других инертных строительных материалов А-П-<br>1,5, А-П-2; для руды и железорудного концентрата А-Р-2. В пролете крана 1,5, А-П-2; для руды и железорудного концентрата А-Р-2. В пролете крана<br>формируют обелисковый штабель. Выгрузка груза из полувагонов на автотранспорт осуществляется грейфером (прямой вариант). Погрузку в автомоб автомобили целесообразно осуществлять через промежуточный бункер, что делает раб работу крана независимой от поступления автомобилей

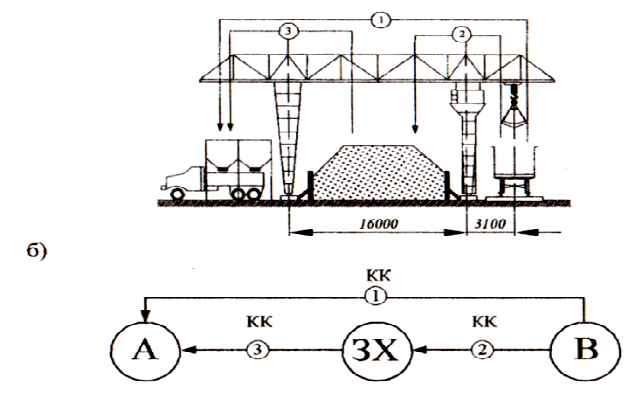

Рис. 4 Комплексно-механизированный склад навалочных грузов с использованием козлового грейферного крана грузоподъемностью 5 т.:

а - общий вид навалочной площадки; б - технологическая схема.

Технологическая схема по данному варианту грузопереработки включает три этапа:

- 1. вагон-автомобиль (прямой вариант),  $Q_1 = Q^{np}{}_c \cdot \alpha_n$ ;
- 2. вагон-штабель (зона хранения),  $Q_2 = Q^{np}{}_c \cdot (1 \alpha_n);$
- 3. штабель-автомобиль,  $Q_3 = Q_2$

Общий объем механизированной грузопереработки

$$
Q^{\text{Mex}}_{c(\text{kK})} = Q_1 + Q_2 + Q_3.
$$

При значительных объемах грузопереработки и малых сроках хранения наиболее экономичными являются склады, оборудованные траншеями, повышенными путями, эстакадами, бункерами при выгрузке самотеком из полувагонов. Высота повышенных путей зависит от грузооборота и составляет от 1,5 до 3,3 м. Чаще всего строят повышенные пути высотой 2,5 м. Высота эстакады обычно составляет 6 м и выше (до 9 м). для прохода обслуживающего персонала по повышенному пути и эстакаде предусмотрены мостики, наличие которых обеспечивает доступ рабочих к вагонам и беспрепятственное открывание люков полувагонов.

На повышенном пути, который перекрыт двухконсольным козловым грейферным краном грузоподъемностью 10 т и пролетом 32 м (Рис. 5 а), груз высыпается самотеком в отвалы вдоль повышенного пути. В оснащение крана входит съемная ферма с электрическим люкоподъемником и виброразгрузчиком.

В другом варианте повышенный путь применяется в сочетании с одноковшевым погрузчиком, который формирует обелисковый штабель и загружает груз в автотранспорт. (Рис. 5б).

Значительное количество навалочных грузов перегружают из отвалов повышенных путей стреловыми кранами на железнодорожном или автомобильном ходу, оборудованными моторными грейферами. Краном производится погрузка автотранспорта и формирование призматического штабеля. Погрузка по прямому варианту (отвал – автомобиль) производится одноковшевым погрузчиком (Рис. 5 в).

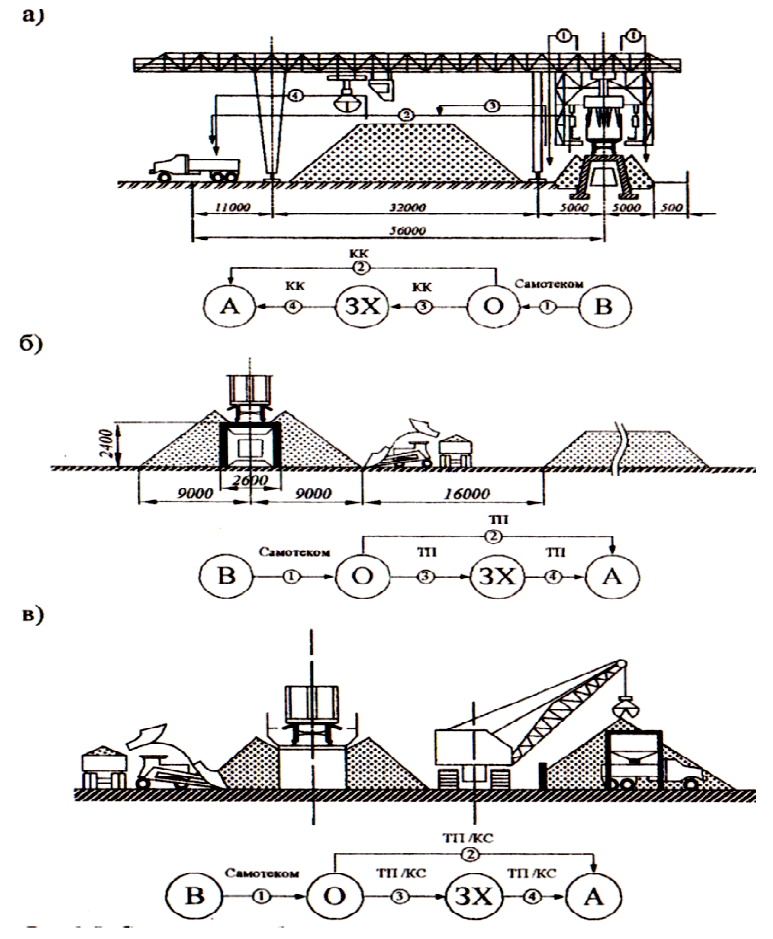

Рис. 5 Схемы переработки сыпучих грузов при выгрузке самотеком в отвалы вдоль повышенного пути:

а- схема комплексной механизации с использованием козлового грейферного крана; б бсхема комплексной механизации с использованием одноковшевых погрузчиков; в- схема комплексной механизации с использованием стреловых кранов в сочетании с одноковшевым погрузчиком.

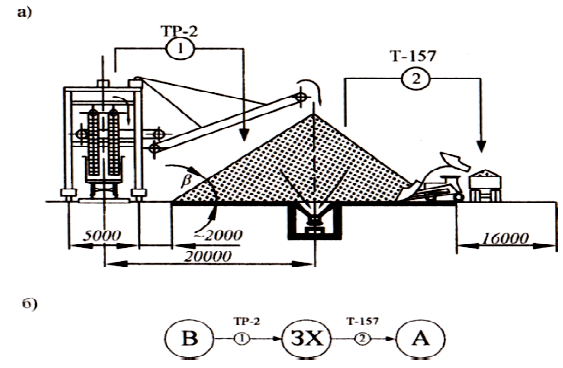

Рис. 6 Комплексно Комплексно-механизированный склад нерудных материалов: а- схема комплексной механизации с использованием элеваторного разгрузчика - схема комплексной механизации с использованием элеваторного разгрузчик:<br>TP-2 в сочетании с одноковшевым погрузчиком T-157; технологическая схема механизированный склад неру,<br>:анизации с использованием эл<br>:овшевым погрузчиком Т-157;

Для рассматриваемых схем механизации при выгрузке самотеком на п повышенных путях в сочетании со стреловыми, козловыми кранами и одноковшевыми погрузчиками технологическая схема грузопереработки включает четыре этапа:

1.вагон –отвал (выгрузка самотеком),  $Q_1 = Q^{np}$ <sub>с;</sub> 2.отвал – автомобиль (прямой вариант),  $Q_2 = Q^{np}_{c} \cdot \alpha_n$ ; 3.отвал-штабель,  $Q_3 = Q^{np}_c \cdot (1 - \alpha_n);$ 4.штабель-автомобиль,  $Q_4 = Q_3 = Q^{np}_c \cdot (1 - \alpha_n)$ . Объем механизированной переработки навалочного груза

$$
Q^{\text{max}}_{c(\text{kK},\text{mn},\text{ck})} = Q_{2} + Q_{3} + Q_{4}.
$$

В пунктах, где сооружать повышенные пути, эстакады или использовать другие стационарные устройства, требующие заглубления, неэффективно, применяют элеваторно-ковшевый погрузчик нерудных грузов (песка, щебня и т. п.) ТР-2 (С-492). Разгрузчик одновременно производит разгрузку полувагонов вычерпыванием и формирование призматического штабеля вдоль железнодорожного пути на расстоянии 19 – 20 м от оси пути по одну сторону и погрузкой в автомобили тракторным погрузчиком Т-157 (Рис. 6). В данной технологической схеме перегрузка по прямому варианту – отсутствует.

Схема грузопереработки включает следующие этапы:

1-вагон-штабель,  $Q_1 = Q^{np}{}_{c} = Q^{max}{}_{c(mp-2)}$ ;

2-штабель-автомобиль,  $Q_2 = Q^{np}_c = Q^{near}_{c(m-157)};$ 

Объем механизированной переработки навалочного груза

$$
Q^{\text{max}}_{c(o6u)} = 2 Q^{np}_{c.}
$$

Руда и уголь в большом количестве поступают на теплоцентрали, обогатительные фабрики, металлургические заводы, где создаются технологические запасы. Для выгрузки угля и руды широко используют вагоноопрокидыватели (Рис. 7 и 8).

Выгрузка из полувагона производится на рудном дворе металлургического завода. Выгрузка из полувагона производится на башенном вагоноопрокидывателе (БВО) в приемную траншею (Т*р*), расположенную вдоль обелискового штабеля. Штабелируется груз из траншеи двухконсольным мостовым перегружателем (ПМГ). Из зоны хранения груз подается в приемный бункер, и затем в доменную печь руда поступает по скиповому подъемнику. В данной схеме возможна перегрузка по прямому варианту.

Технологическая схема по данному варианту грузопереработки включает четыре этапа:

1-вагон-траншея (выгрузка на вагоноопрокидывателе),  $Q_1 = Q^{np}$ <sub>c;</sub>

2-траншея-производство (прямой вариант),  $Q_2 = Q^{np}_{c} \cdot \alpha_n$ ;

3-траншея-штабель,  $Q_3 = Q^{np}_{c} (1 - \alpha_n);$ 

4-штабель-производство,  $Q_4 = Q_3 = Q^{np}_{c} (1 - \alpha_n);$ 

Объем механизированной переработки навалочного груза

$$
Qhexc(BBO) = Q1
$$
  

$$
Qhexc(IMIT) = Q2 + Q3 + Q4
$$

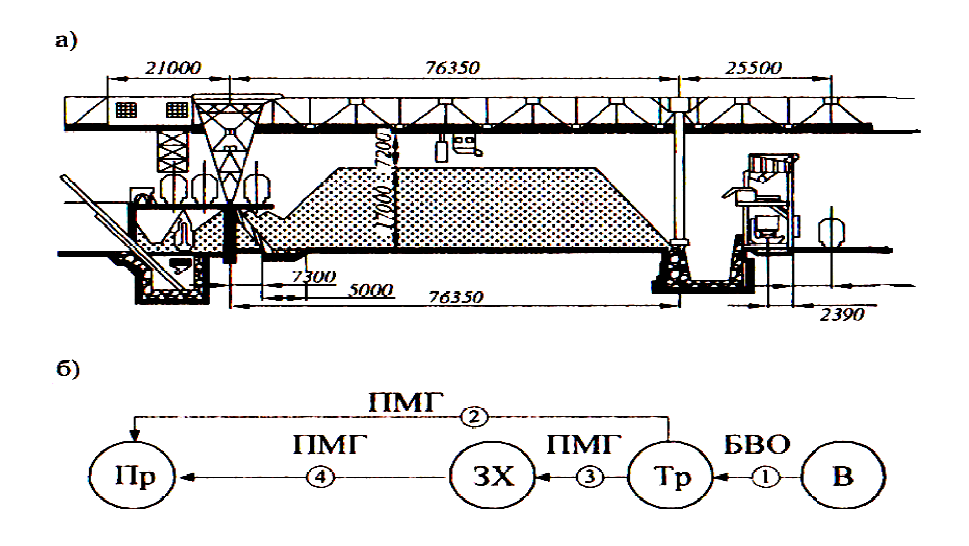

Рис. 7 Склад руды и угля с использованием вагоноопрокидывателя; а- схема комплексной механизации выгрузки навалочного груза из полувагонов с использованием башенного вагоноопрокидывателя в сочетании с мостовым грейферным перегружателем; б- технологическая схема

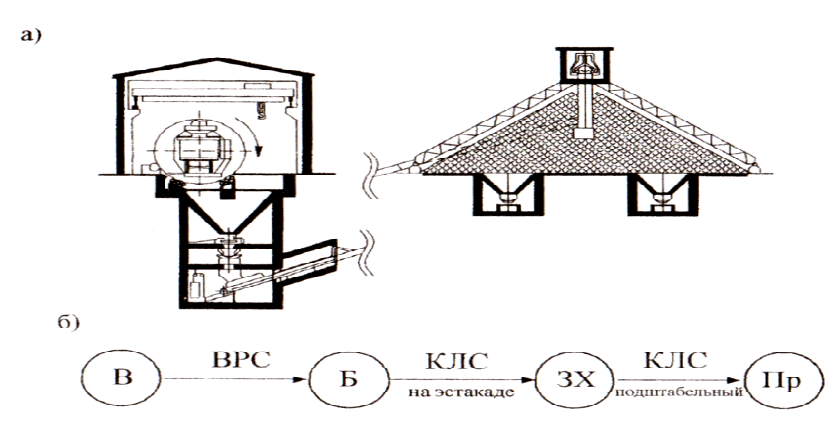

Рис. 8 Склад угля с использованием вагоноопрокидывателя: а- схема комплексной механизации выгрузки навалочного груза из полувагонов с использованием роторного вагон вагоноопрокидывателя в сочетании с ленточными конвейерами; б- технологическая схема

Схема ТСК при использовании стационарного роторного вагоноопрокидывателя в сочетании с ленточными конвейерами (КЛС) на эстакаде - для формирования хребтового штабеля и в тоннелях под штабелем – для выдачи из зоны хранения

Схема грузопереработки включает следующие этапы:

1-вагон-бункер (выгрузка на вагоноопрокидывателе)<br>  $Q_1 = Q^{np}_c = Q^{wex}_{c(BPC);}$ 

$$
Q_1 = Q^{np}_c = Q^{nex}_{c(BPC);}
$$

2-бункер-штабель, Q 3-штабель-производство,  $Q_3 = Q^{np}_{c} = Q^{nex}_{c(KTC)}$ ; штабель,  $Q_2 = Q^{np}_c = Q^{max}_{c(KAC)}$ ;

Объем механизированной переработки навалочного груза

$$
Q^{max}_{c(BPC)} = Q_1.
$$
  
 
$$
Q^{max}_{c(KJC)} = Q_2 + Q_3 = 2 Q^{np}_{c}
$$
  
64

Контрольные вопросы:

1. Объясните схемы комплексной механизации складов по переработке тарно-штучных грузов.

2. Объясните объяснить схемы комплексной механизации по переработке контейнеров на контейнерной площадке.

3. Объясните объяснить схемы комплексной механизации по переработке навалочных грузов.

# Исходные данные для выполнения практической работы 8

# Таблица 1

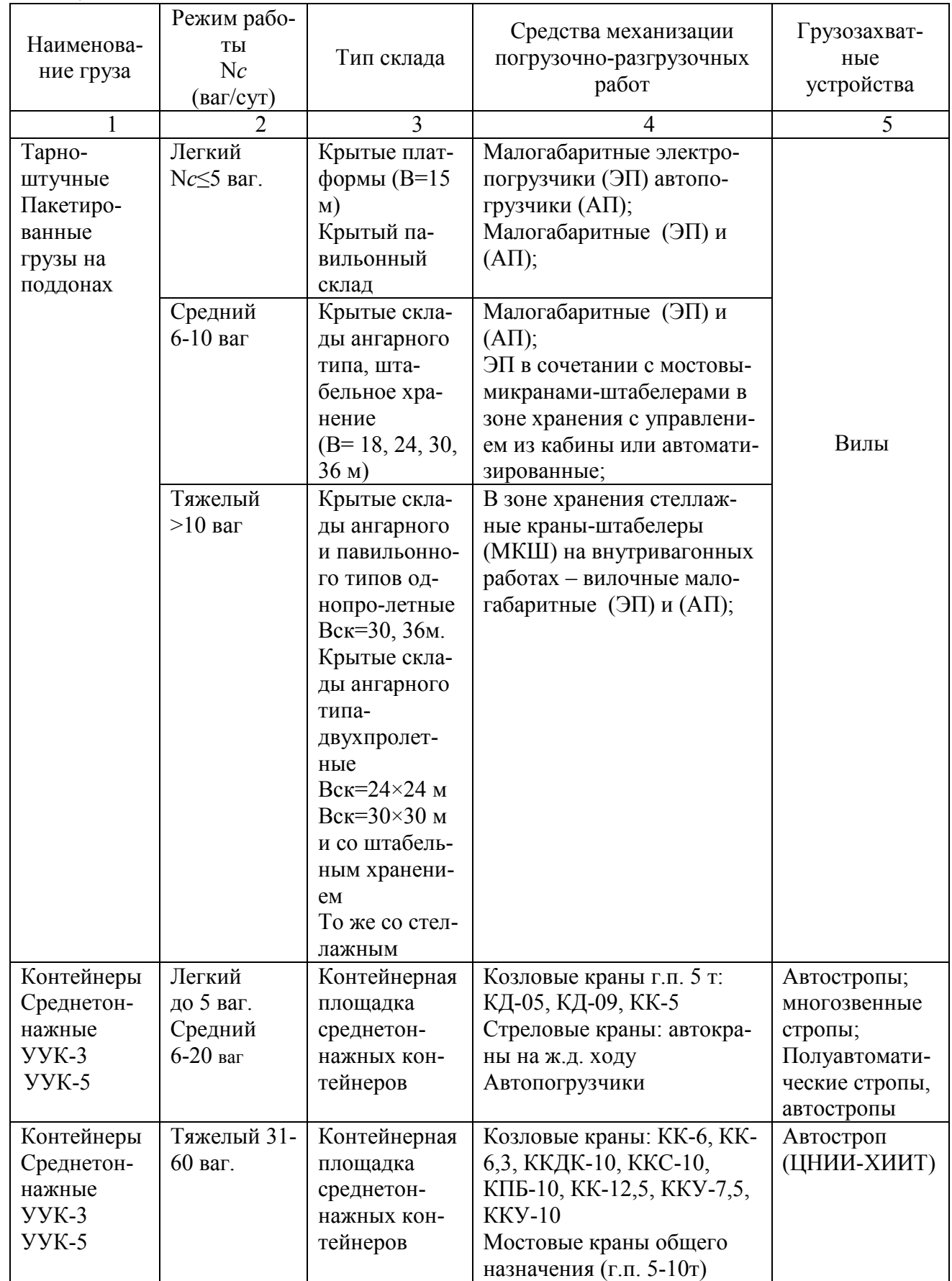

Продолжение таблицы 1

|                                  | $\overline{2}$    | 3        | 4                                                          | 5                       |
|----------------------------------|-------------------|----------|------------------------------------------------------------|-------------------------|
| Крупнотон-                       | Для всех          | Контей-  | Козловые краны: ККДК-10,                                   | Спредер                 |
| нажные:                          | режимов           | нерная   | ККС-10, КПБ-10, КК-12,5, кку-                              |                         |
| 1Д (УУК-10),                     | работы            | площадка | 7,5, кку-10, кку-12,5                                      |                         |
| 1C, 1CC, 1C                      |                   | крупно-  | Мостовые краны г.п. 10 т.                                  |                         |
| (YYK-20), 1B                     |                   | тоннаж-  | Козловые краны: КК-20, КК-32,                              |                         |
| 1A, 1AA (YYK-                    |                   | НЫХ КОН- | КК-25, КК305Н, КК-24. Мосто-                               |                         |
| 30)                              |                   | тейнеров | вые краны г.п. 20 т.                                       |                         |
| Навалочные                       | Легкий до         | Навалоч- | Выгрузка (В) - вычерпыванием                               | Грейфер                 |
| грузы:                           | 7 ваг.            | ная пло- | из вагона грейферными крана-                               | (объем 1,5-2            |
| В универсаль-                    | Средний 8-        | щадка    | ми: козловые краны КК-5, ККТ-                              | $M^3$ )                 |
| ных полуваго-                    | 30 ваг.           |          | 5, KKY-7,5;                                                |                         |
| нах                              |                   |          | Стреловыми на ж.д. ходу(В):                                | Грейфер                 |
|                                  |                   |          | самотеком на повышенных пу-                                | (объем 2,5,             |
|                                  |                   |          | тях в отвал, в траншеи в соче-                             | 2,8; 3,2; 3,6;          |
|                                  |                   |          | тании с козловыми кранами                                  | 5,3 $M^3$ )             |
|                                  |                   |          | (ККДК-10, ККС-10, КПБ-10,                                  |                         |
|                                  |                   |          | TKK12,5, KKY-7,5, KKY-10,                                  |                         |
|                                  |                   |          | ККУ-12,5 и др.)                                            |                         |
| Навалочные                       | Тяжелый           | Навалоч- | (В): вычерпывание и штабели-                               | Грейфер                 |
| грузы:                           | $>30$ Bar.        | ная пло- | рование (в пунктах, где соору-                             | (объем 1,5-2            |
| В универсаль-                    |                   | щадка    | жать повышенный путь и дру-                                | $M^3$ )                 |
| ных полуваго-                    |                   |          | гие станционные устройства                                 |                         |
| нах                              |                   |          | неэффективно) применяют пор-                               | Грейфер                 |
|                                  |                   |          | тальноэлеваторный разгручик                                | (объем 2,5,             |
|                                  |                   |          | полувагонов ТР-2 (С-492), по-                              | 2,8; 3,2; 3,6;          |
|                                  |                   |          | грузка на автотранспорт - од-                              | 5,3 $M^3$ )             |
|                                  |                   |          | ноковшевыми погрузчиками и                                 |                         |
|                                  |                   |          | погрузчиками непрерывного                                  |                         |
|                                  |                   |          | действияС-685, Д-452 и др.).                               |                         |
|                                  |                   |          | (B): опрокидыванием в бункеры                              |                         |
|                                  |                   |          | роторными вагоноопрокидыва-                                |                         |
|                                  |                   |          | телями (ВРС-93, ВРС-125, ВРС-                              |                         |
|                                  |                   |          | 2) в сочетании с ленточными                                |                         |
|                                  |                   |          | конвейерами (В): опрокидыва-                               |                         |
|                                  |                   |          | нием в траншеи боковыми ва-                                |                         |
|                                  |                   |          | гоноопрокидывателями в соче-                               |                         |
|                                  |                   |          | тании с мостовым грейферным                                |                         |
|                                  |                   | Навалоч- | перегружателем (ПМГ)                                       |                         |
| Специализиро-<br>ванные полува-  | Для всех          | ная пло- | Выгрузка самотеком в отвалы,<br>траншеи и дальнейшая пере- | Грейфер<br>(объем 1,5-2 |
| гоны-хопперы                     | режимов<br>работы |          | грузка грейферными кранами,                                | $M^3$ )                 |
| открытого типа:                  |                   | щадка    | одноковшевыми погрузчиками                                 |                         |
| торфовозы, хоп-                  |                   |          | (ТО), экскаваторами (ЭО); в                                | Грейфер                 |
| перы для угля,                   |                   |          | бункеры при перегрузке лен-                                | (объем 2,5,             |
| кокса, руды,                     |                   |          | точными конвейерами                                        | 2,8; 3,2; 3,6;          |
| строительных                     |                   |          |                                                            |                         |
|                                  |                   |          |                                                            |                         |
| грузов (щебня);<br>вагоны-самос- |                   |          |                                                            | 5,3 $M^3$ )             |

**Тема:** Определение вместимости и основных параметров контейнерной площадки и специализированного контейнерного пункта

**Цель:** Научиться рассчитывать емкость контейнерной площадки и специализированного контейнерного пункта.

### **Перечень учебно-наглядных пособий:**

Схемы вариантов комплексной механизации контейнерных площадок

### **Задание:**

1. Определите вместимость контейнерной площадки для среднетоннажных и крупнотоннажных контейнеров.

2. Определите параметры контейнерной площадки для среднетоннажных и крупнотоннажных контейнеров.

3. Вывод по практической работе.

### **Ход работы:**

1. Определите вместимость контейнерной площадки для среднетоннажных и крупнотоннажных контейнеров.

Вместимость контейнерной площадки для среднетоннажных контейнеров определяется по формуле

 $V_{\kappa n} = M^{np}_{c} \cdot t^{np}_{xp} (1 - \alpha_n) + M^{om}_{c} \cdot t^{om}_{xp} (1 - \alpha_o) + M_{nop} \cdot t_{nop} + 0.03 (M^{np}_{c} + M^{om}_{c}$  $+ M_{non}$ )  $\cdot t_n$ 

где Μ*пр с,* Μ *от с* – суточный контейнеропоток, конт/сут.;

 $M_{nop}$  – количество порожних контейнеров,  $M_{nop} = (M^{np}_{c} - M^{om}_{c})$ ;

 α*п,* α*о* – коэффициент перегрузки по прямому варианту, для контейнеров  $\alpha = 0.15 - 0.4$ ;

t*пор* - срок хранения порожних контейнеров, t*пор* = 1 сутки;

 0,03 – коэффициент, учитывающий дополнительную вместимость для ремонта неисправных контейнеров;

 $t_p$  – срок нахождения неисправных контейнеров в ремонте,  $t_p = 0.5$  сут. Суточный контейнеропоток определяется по формуле:

$$
M^{np}_c = Q^{np}_c / q_{\kappa},
$$
  

$$
M^{om}_c = Q^{om}_c / q_{\kappa}.
$$

где Q*пр с,* Q *от <sup>с</sup>*- суточные грузопотоки, соответственно по прибытию и по отправлению:

$$
Q^{np}_{c} = (Q^{np}_{zoo} \cdot K^{np}_{n}) / 365,
$$
  
\n
$$
Q^{om}_{c} = (Q^{om}_{zoo} \cdot K^{om}_{n}) / 365.
$$

 Q*пр год,* Q *от год* годовые грузопотоки, т /год (исходные данные практического занятия 6);

К<sup>пр</sup><sub>н,</sub> К<sup>от</sup><sub>н</sub> – коэффициент суточной неравномерности (1,05-1,2) большие значения имеют коэффициенты неравносмерности по прибытии, меньшие по отправлению. ичения имеют коэффициенты неравносмерности по прибытии, меньшие<br>авлению.<br> $q_{k-}$ техническая загрузка одного контейнера, т.<br> $q_k = (q_{\delta p} - q_m) K_y$ ,<br>где  $q_{\delta p}$  – масса брутто контейнера, т. (см. исходные данные практиче-

q*к* – техническая загрузка одного контейнера, т.

 $q_{\kappa} = (q_{\delta p} - q_m) K_{y}$ 

ской работы № 6);

 q*т* - масса тары (собственная масса контейнера), т. (см. исходные данные практической работы № 6);

К*<sup>у</sup>* – коэффициент укладки груза в контейнере, 0,8 -0,9.

 t*пр хр* , t *от хр* – продолжительность хранения, сутки, соответственно до отправления и по прибытию (см. исходные данные практической работы № 6).

2. Определите параметры контейнерной площадки для среднетоннажных контейнеров.

Для определения размеров контейнерной площадки след следует определить ширину площадки и выбрать рациональную схему расстановки контейнеров. Различают секторную и рядную схемы. Секторная схема может быть использована для среднетоннажных контейнеров, рядная – для крупнотоннажных.

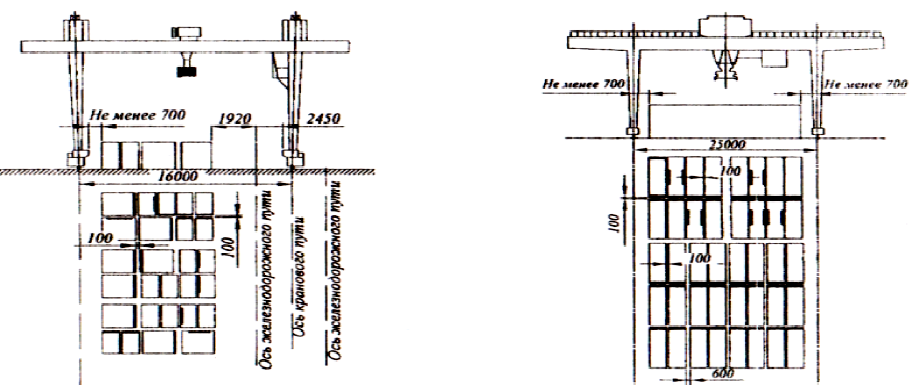

Рис. 1 Секторная схема установки контейнеров;

Рис. 2 Рядная схема установки контейнеров

Полезная ширина контейнерной площадки, на которой размещаются контейнеры, зависит от типа ПРМ и расположения железнодорожных путей (вну (внутри или вне пролета склада) и определяется по формулам

При переработке контейнеров козловыми кранами, когда железнодорож-<br>уть находится вне пролета (Рис.2)<br> $B_{KT} = 1_{np} - 21_{36}$ ; ный путь находится вне пролета (Рис.2)

$$
B_{KII} = l_{np} - 2 l_{36};
$$

козловым краном, когда железнодорожный путь находится внутри прол пролета (Рис.1)

$$
B_{KII} = l_{np} - 2 l_{3\delta} - B_{\alpha\delta};
$$

мостовыми кранами общего назначения (Рис. 4)

$$
B_{KII} = l_{np} - \left(\frac{bo}{2} + 2 B_{0} + l_o\right),
$$

где l*пр* – пролет соответственно козлового или мостового крана, l*пр*(*козл.)* = 16 м,  $l_{np}({\text{M}_{norm}}) = 26$  м;

 l*зб* – зазор безопасности между наиболее выступающей частью ходовой тележки крана и крайним контейнером,  $l_{36} = 1.4$  м;

 В*жд* – габарит полосы для одного железнодорожного пути, В*жд* =5м;  $bo$  - ширина подкрановой опоры,  $bo = 0.8 - 1.0$  м;

 l*о* − расстояние от оси подкранового рельса до крайнего контейнера, l*о* =1,25 м.

2.1 Расчет контейнерной площадки для секторной схемы расстановки среднетоннажных контейнеров методом элементарных площадок

Для секторной схемы расстановки контейнеров за элементарную площадку принимают один сектор

Сектором называют два ряда контейнеро-мест, расположенных поперек контейнерной площадки. Секторам на площадке присваивают порядковые номера и объединяют их в специализированные участки по отправлению, по прибытию, для маршрута и т.д.) контейнеры в секторе устанавливают дверью во внутрь. Зазоры между контейнерами в секторе могут быть до 100 мм, проходы между соседними секторами 0,6 – 1 м.

Ширина сектора ограничена пролетом козлового крана и зазором безопасности (Рис. 3) и определяется: b*эп* = b*сек* = В*КП* 

где В*КП* – полезная ширина контейнерной площадки.

Длину сектора определяют в зависимости от схемы по формулам:

для схемы (Рис. 3 а)

$$
l_{3n} = l_{cek} = 2l_{k} + 0.1 + 0.6;
$$

для схемы (Рис. 3 б)

$$
l_{3n} = l_{cek} = 2b_{k} + 0.1 + 0.6,
$$

где – b*к*, l*к* соответственно ширина и длина контейнера, м. (таблица 9);

0,1 – зазор между контейнерами в секторе, м;

0,6 – проход между секторами, м.

Вместимость элементарной площадки (сектора)

$$
V_{\mathfrak{M}} = n^{\text{uup}}_{\kappa} \cdot n^{\partial \pi}_{\kappa} \cdot n^{\text{buc}}_{\kappa},
$$

где – n *шир к =* количество контейнеров по ширине элементарной площадки;

 n *дл <sup>к</sup>* - количество контейнеров по длине элементарной площадки,  $n^{∂*λ*}_{\kappa} = 2;$ 

 n *выс <sup>к</sup>* - количество контейнеров по высоте (при легком и среднем режиме работы контейнерного терминала в расчетах можно принять n<sup>выс</sup><sub>к</sub> = 1; при тяжелом  $n^{6nc}$ <sub>к</sub> = 2).

Число контейнеров по ширине определяют в зависимости от схемы (Рис. 3 а)

$$
n^{uup}_{\kappa} = \frac{b \mathfrak{m}}{l \kappa + 0.1}
$$

.

Количество секторов по всей длине контейнерной площадки

$$
n_{\scriptscriptstyle 3n} = n_{\scriptscriptstyle c e\kappa} = \frac{V_{\scriptscriptstyle K\Pi}}{V_{\scriptscriptstyle 3\Pi}}
$$

Длина контейнерной площадки определяется

$$
L_{KII} = n_{3n} \cdot l_{3n} \cdot n_{nn} \cdot b_{nn},
$$

где – b*пп* ширина противопожарных проездов, b *пп* = 5 м;

n<sub>nn</sub> - количество противопожарных проездов

$$
n_{nn} = \varepsilon \; (\frac{n \pi \pi \cdot ln \pi}{100}).
$$

При расчете L*КП* необходимо сделать проверку, т. е. L *КП* ≥L*ГФ,* если по расчету L*КП* < L*ГФ,* то принимают L ′*КП* = L*ГФ.* Длина одной площадки должна быть не более 250-300 м. Если она превышает эту величину, то площадку делят на несколько параллельных.

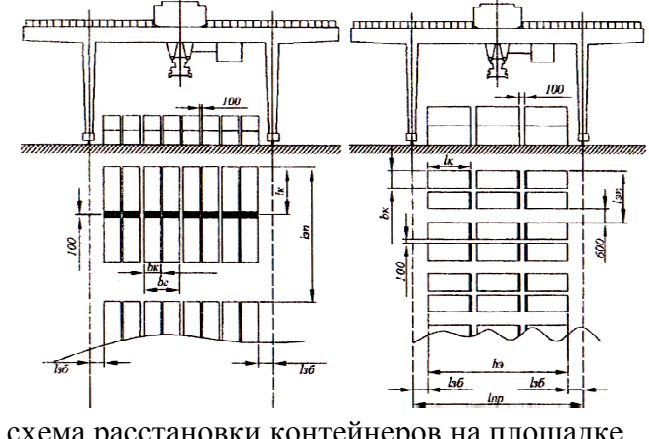

Рис. 3. Секторная схема расстановки контейнеров на площадке Схема а Схема б

Площадь контейнерной площадки определяется по формуле

 $F_{KII} = L_{KII} \cdot B_{KII}$  или  $F_{KII} = L'_{KII} \cdot B_{KII}$ .

2.2 Расчет контейнерной площадки при рядной схеме расстановке крупнотоннажных контейнеров методом элементарных площадок

При рядной схеме контейнеры устанавливают комплектами по 2 (Рис. 5 схема а, схема б, схема в) ряда параллельно оси подкранового пути, между комплектами устраивают проходы не менее 1,0 м, между контейнерами в комплекте допускается зазор 100 или 200 мм.

За элементарную площадку в расчете принимают один комплект.

Ширина и длина элементарной площадки рассчитываются в зависимости от схемы

для схемы а

$$
b_{3n}=2 b_{k}+0,1+1, 1_{3n}=31_{k}+2 \cdot 0,1+1;
$$

для схемы б

$$
b_{3n} = 3 b_{k} + 2 \cdot 0, 1 + 2, 1_{3n} = 21_{k} + 0, 1 + 1;
$$

для схемы в

$$
b_{3n} = 4 b_{k} + 3 \cdot 0, 1 + 1, 9, 1_{3n} = 21_{k} + 0, 1 + 1.
$$

Вместимость элементарной площадки (сектора) определяют по формуле

$$
V_{\scriptscriptstyle{3n}} = n^{\text{uup}}_{\kappa} \cdot n^{\partial \pi}_{\kappa} \cdot n^{\text{buc}}_{\kappa},
$$

где число контейнеров по ширине и длине комплекта определяют по схеме (Рис.4): для схемы (а) -  $n^{uup}_{k} = 2$ ,  $n^{du}_{k} = 3$ ; для схемы (б)  $n^{uup}_{k} = 3$ ,  $n^{du}_{k} = 2$ ; для схемы (в)  $n^{uup}_{k} = 4$ ,  $n^{\partial n}_{k} = 2$ .

Количество элементарных площадок по длине контейнерной площадки с учетом установки комплектов в пролете крана

$$
n_{3n} = V_{KH} / (V_{3n} \cdot n^{uup}_{3n}),
$$

где – число элементарных площадок по ширине контейнерной площадки (в пролете крана)

$$
n^{uup}_{\quad\,3n}} = \varepsilon \, (B_{K\pi}/b_{3n}).
$$

Ширину контейнерной площадки определяют в зависимости от типа кр крана и расположения железнодорожного пути относительно пролета контейнерной площадки

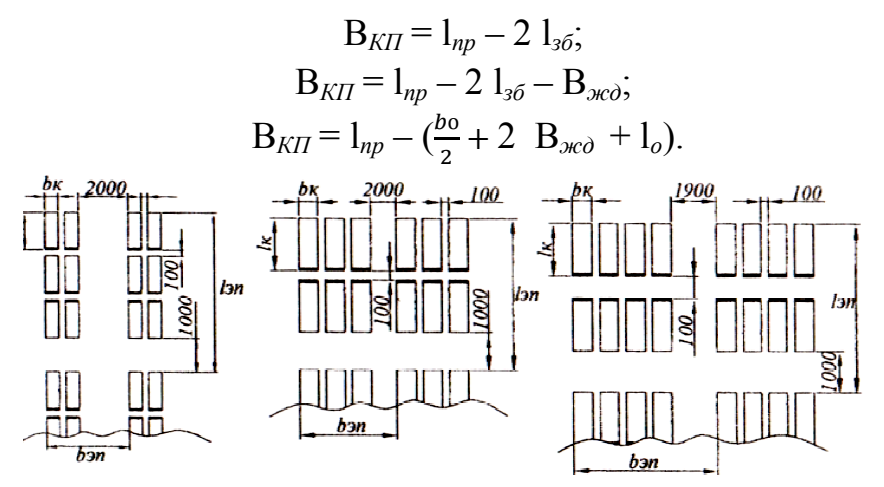

Рис. 4 Схемы установки крупнотоннажных контейнеров на площадке: схема а; схема б; схема в

Длину и площадь контейнерной площадки определяют по формулам

$$
L_{KT} = n_{3n} \cdot l_{3n} \cdot n_{nn} \cdot b_{nn},
$$

$$
F_{cx} = L_{cx} \cdot B_{cx}
$$

2.3 Расчет контейнерной площадки с мостовым краном
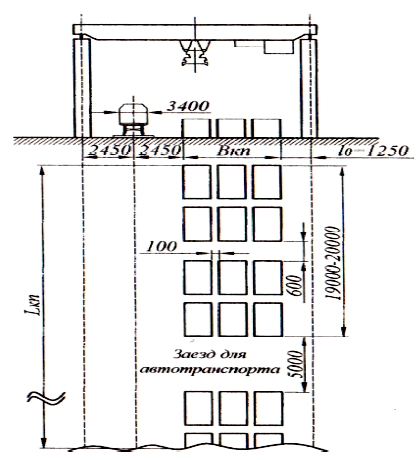

Рис 5. Схема контейнерной площадки, оборудованной мостовым краном

Определение ширины и площади контейнерной площадки с мостовым краном (Рис. 5) производится соответственно по формулам

$$
B_{KII} = l_{np} - \left(\frac{bo}{2} + 2 B_{\text{acob}} + l_o\right);
$$
  

$$
F_{c\kappa} = L_{c\kappa} \cdot B_{c\kappa}
$$

Длина контейнерной площадки определяется с учетом поперечных зае заездов для автотранспорта, устраиваемых через 19-20 м по длине склада и шириной не менее 5 м.

$$
L_{\text{KII}} = n_{\text{in}} \cdot l_{\text{in}} + n_{\text{nn}} \cdot b_{\text{nn}} + n_{\text{an}} \cdot b_{\text{an}}
$$

где n<sub>an</sub> – число поперечных заездов для автотранспорта, n<sub>an</sub> =  $\varepsilon$  ((n<sub>эn</sub> · 1<sub>эn</sub> ) / 20).

 $n_{an}$ — ширина автопроезда,  $b_{an} = 5$  м.

2.4 Расчет контейнерной площадки с применением контейнерного п погрузчика.

На крупных контейнерных терминалах грузовых железнодорожных станций применяют специализированные погрузчики типа «Кальмар» «Кальмар» или «Вальмет»

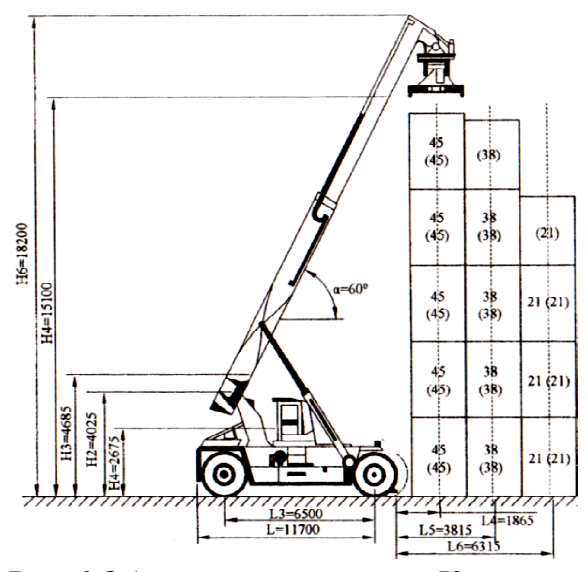

Рис. 6 Общий вид погрузчика «Кальмар»

При расчете контейнерных площадок, оборудованных погрузчиками н необходимо учитывать площадь, занятую проездами и проходами. Ширина проходов зависит от габаритов контейнеров и погрузчиков, а так же расположения зоны хранения. Контейнеры на площадке расположены параллельными рядами.

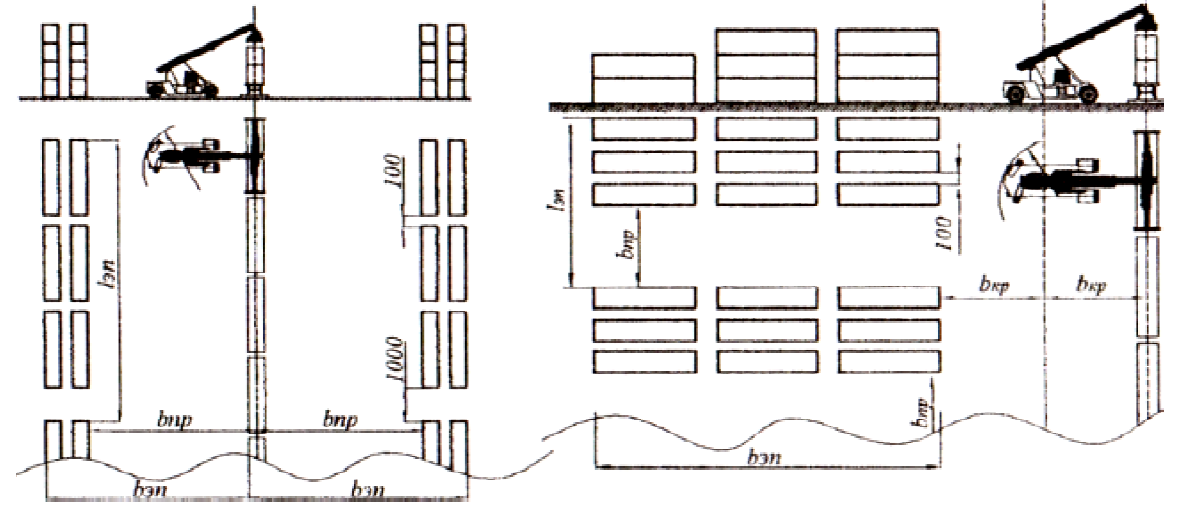

Рис. 7 Схемы размещения крупнотоннажных контейнеров на площадке, оборудованной контейнерным погрузчиком «Кальмар» схема а; схема б

Размеры и вместимость элементарной площадки для схемы а:

 $b_{3n} = 2b_{k} + 0, 1 + b_{np}; \ \mathbf{1}_{3n} = 3\mathbf{1}_{k} + 2 \cdot 0, 1 + 0.6; \ \mathbf{V}_{3n} = 6.$ 

Для схемы б:

 $b_{3n} = 3l_{k} + 2 \cdot 0, 1 + b_{np}; \ \ l_{3n} = 3b_{k} + 2 \cdot 0, 1 + b_{np}; \ V_{3n} = 9.$ 

2.5 Расчет параметров контейнерной площадки ориентировочным методом.

В упрощенном методе на основе рассчитанной вместимости контейне контейнерной площадки определяется общая площадь с учетом проходов и проездов.

Общая площадь  $F_{KII} = V_{KII} \cdot f_{\kappa i} \cdot k_{\textit{np}},$ 

где *– ƒ<sub>кі</sub>* площадь основания контейнера і –го типа, м<sup>2</sup>;

 $(f_{\kappa3} = 2.78; f_{\kappa5} = 5.56; f_{\kappa20} = 17.77; f_{\kappa30} = 29.72);$ 

 ${\rm k}_{np}$  - коэффициент, учитывающий увеличение площади на проходы и проезды, зависит от планировки площадки, типа ПРМ и типа контейнера, на площадках с козловым и мостовыми кранами: для среднетоннажных контейнеров  $k_{np}$ = 1,4-1,5, для крупнотоннажных 1,7-1,8; на площадках погрузчиками 1,9-2.

Полезная длина

$$
L_{\text{KII}} = \frac{F_{\text{KII}}}{B_{\text{KII}}}.
$$

Если полезная длина по расчету превышает 300 м, то целесообразно ее разделить на несколько параллельных секций одинаковой или разной длины не более 250-300 м. При этом общая полезная длина распределяется пропорционально рассчитанному числу кранов. Оптимальная длина зоны работы одного крана должна быть не менее 50 м. Рациональное размещение контейнерных площадок на терминале позволит ускорить погрузку и разгрузку вагонов, сократить пробеги автомобилей, обеспечить более удобное размещение контейнерных площадок на территории грузового двора и ускорить маневровые работы.

Контрольные вопросы:

1. Дайте определение Контейнер

2. Поясните, что называется контейнерным пунктом?

3. Назовите преимущества использования контейнеров.

4. Объясните, по каким признакам классифицируют контейнеры.

5. Объясните, как классифицируют контейнерные пункты в зависимости от характера выполняемых операций.

6. Поясните, какую грузоподъемность имеют контейнеры.

7. Поясните, какие факторы учитывают при размещении контейнеров на контейнерной площадке.

8. Поясните, что понимают под контейнеро-местом.

9. Поясните, что называется сектором.

# Исходные данные для выполнения практической работы 9

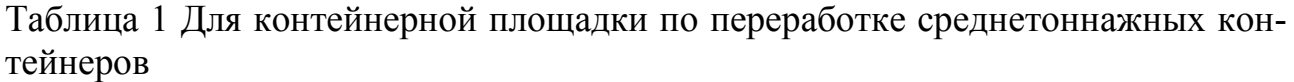

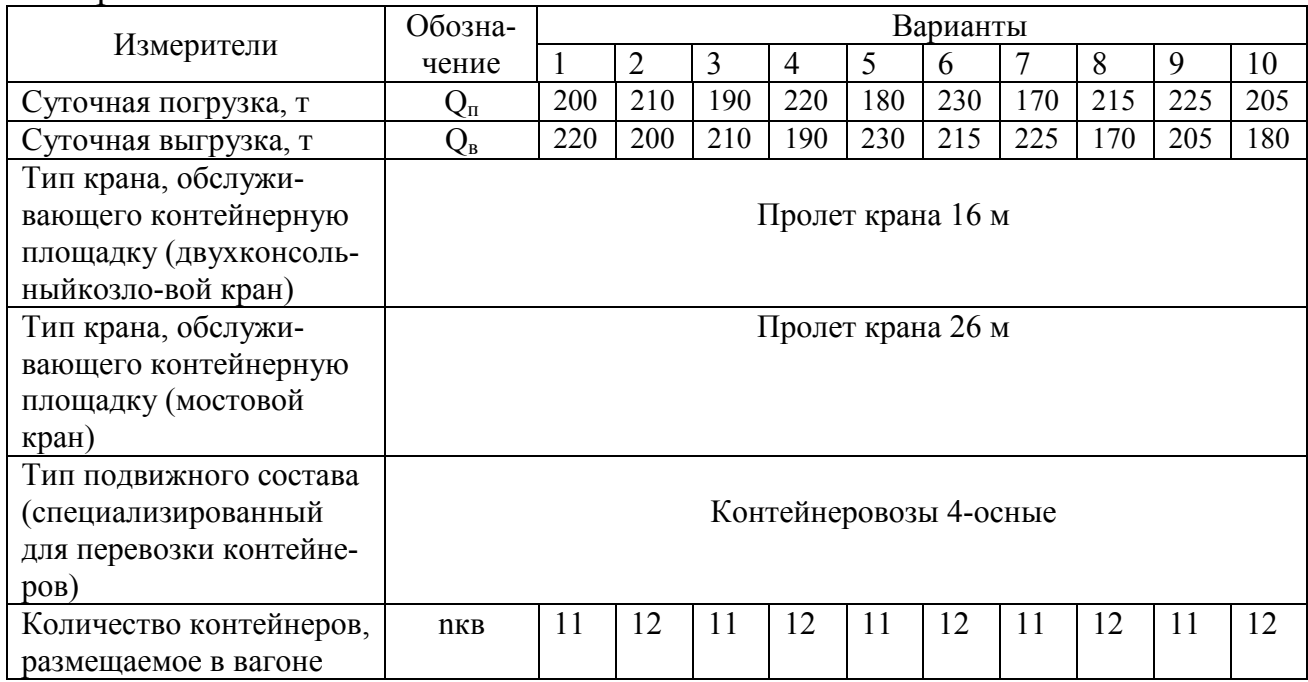

# Таблица 2 Специализированный контейнерный пункт

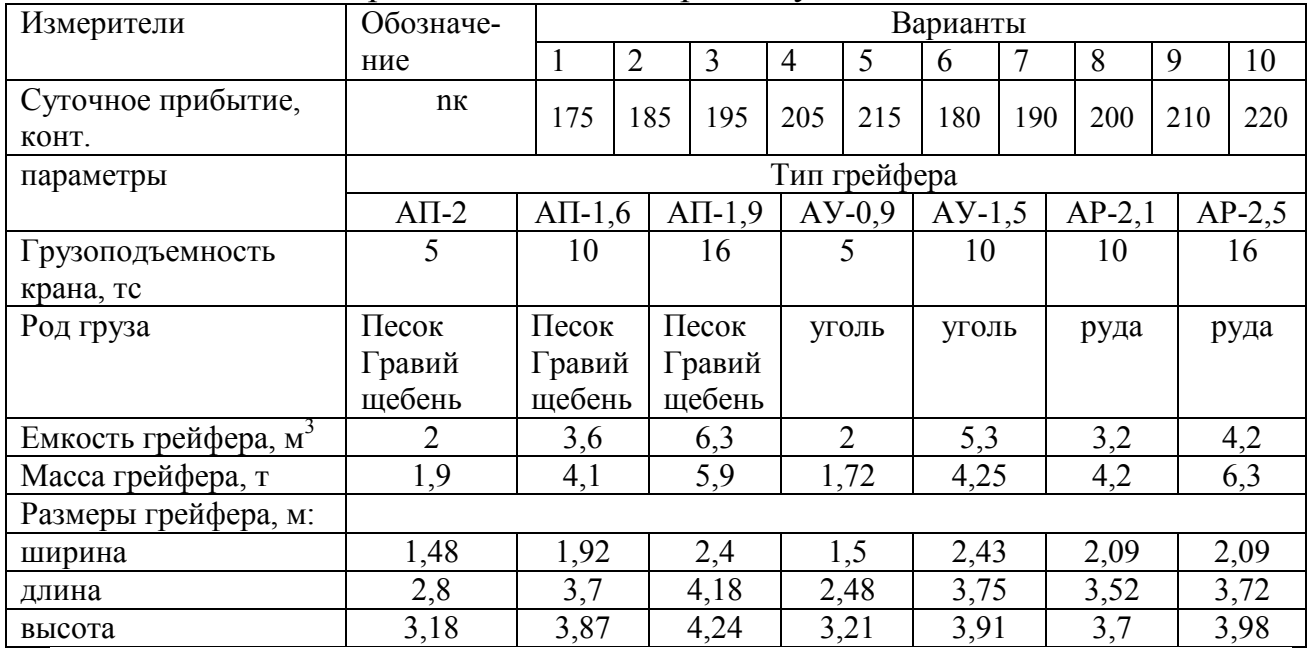

**Тема:** Технико-экономическое сравнение схем вариантов механизации погрузочно-разгрузочных работ

**Цель:** получить практические навыки по технико-экономическому сравниванию схем механизации погрузочно-разгрузочных работ.

### **Перечень учебно-наглядных пособий:**

Схемы вариантов комплексной механизации контейнерных площадок

#### **Задание:**

Проведите технико-экономическое сравнение и выберите оптимальный вариант механизации для переработки универсальных среднетоннажных контейнеров:

1 вариант – контейнерная площадка оборудована двухконсольным козловым краном КДКК-10;

2 вариант мостовым десятитонным краном пролетом 26 м.

### **Рекомендации по выполнению практической работы**

В зависимости от грузооборота на станциях намечают несколько вариантов комплексной механизации погрузочно-разгрузочных работ. Затем делают подробный технико-экономический расчет каждого варианта и выбирают наиболее рациональный. Сравнение вариантов производится по основным технико-экономическим показателям:

1-я группа включает в себя стоимостные показатели: капиталовложения, годовые эксплуатационные расходы, себестоимость переработки грузов и срок окупаемости.

2-я группа натуральных показателей. Основным из этих показателей является производительность труда.

Отбирается тот вариант, который дает наименьшие приведенные затраты на капитальные вложения и их эксплуатацию.

Кроме того, при выборе машин и устройств учитывается уровень производительности труда, сокращение или полная ликвидация ручных операций, ускорение доставки грузов, сокращение простоя подвижного состава. Принимаемый вариант должен обеспечивать наименьшие размеры капитальных вложений и стоимости грузовых операций при наибольшей производительности труда, ускорение грузопереработки, наименьший простой транспортных средств.

Капитальные вложения

Капиталовложения - затраты на создание новых и реконструкцию действующих основных фондов. Капиталовложения осуществляются за счет средств, вкладываемых в развитие производства, амортизационных отчислений, прибыль» предприятий и кредитов банка.

Основные фонды - это средства труда (машины и оборудование здания и сооружения, транспортные средства). Они служат длительный срок и переносят свою стоимость на готовый продукт частями, по мере износа.

Капитальные вложения в комплексную механизацию погрузочноразгрузочных работ включают затраты на:

- приобретение погрузочно-разгрузочных устройств и машин;

- устройство дистанционного, полуавтоматического, автоматического или программного управления, если оно не предусмотрено в самих машинах и предусматривается в связи с новыми вариантами механизации;

- оборудование вспомогательных устройств, связанных с работой основных погрузочно-разгрузочных машин (зарядные станции, гаражи, ремонтные мастерские и др.);

- устройство разгрузочных эстакад, площадок, путевое развитие, благоустройство подъездов и др.;

- складское хозяйство, в том числе расходы на сантехнику, водопровод, электроснабжение, бытовые помещения (раздевалки, душевые и др.).

Эксплуатационные расходы и себестоимость переработки грузов

Годовые эксплуатационные расходы включают в себя: затраты на основную и дополнительную заработную плату; затраты на электроэнергии): затраты на обтирочные и смазочные материалы; отчисления на амортизацию; затраты на средний и текущий ремонты, техническое обслуживание: экономию от ускорения перегрузочного процесса.

Расходы на заработную плату подсчитывают по списочному составу персонала, обслуживающего объект механизации, в соответствии с принятым числом смен. Учитываются доплаты за работу в праздничные дни, выплата премий, оплата отпусков.

Амортизационные отчисления. Амортизация – возмещение в денежной форме износа основных фондов, т.е. накопление денежных средств для осуществления частичного или полного воспроизводства основных фондов.

Выбор оптимального варианта механизации. Если капитальные вложения в одном варианте К 1, а в другом К 2, а эксплуатационные расходы соответственно С 1 и С 2э, то возможно, что К  $1 \times$  К 2 и С  $1 \times$  С 2. В этом случае выгоден первый вариант. Если К 1 › К 2, а С 1› С 2э, то необходимо найти срок окупаемости разности капитальных вложений  $T_{\alpha\kappa}$ , т.е. число лет, в течение которых она окупится за счет экономии на эксплуатационных расходах

 $T_{\alpha k}$  = (K 1 – K 2) / (C 2<sub>3</sub> – C 2<sub>3</sub>)

Если срок  $T_{\alpha\kappa}$ не превысит восьми лет (нормальный срок окупаемости), оптимальным считается вариант с большими капиталовложениями.

#### **Ход работы:**

Сравнение вариантов производиться по основным техникоэкономическим показателям:

1 группа показателей (стоимостные) – капиталовложения, годовые эксплуатационные расходы, себестоимость выполнения одной контейнерооперации, срок окупаемости разности капиталовложений.

2 группа показателей (натуральные) – основной из этих показателей – производительность труда.

1 Расчет потребного количества кранов и параметров контейнерной площадки

Среднесуточное количество прибывающих (отправляемых) контейнеров определяется по формуле

$$
n_{\Pi} = n_{\text{B}} \frac{Q_{\text{r}}^{\text{np}}}{365 \cdot q_{\text{K}}}, \text{ KOHT}.
$$

где  $Q_{\rm r}^{\rm np}$ - годовое прибытие (отправление) грузов, т;

365 - число дней в году;

 $q_{\kappa}$ - средняя загрузка универсальных трехтонных контейнеров (1,8т). Среднесуточный объем грузопереработки составит

 $Q_{\text{cyr}}^{\text{cp}} = n_{\text{n}} \cdot k_{\text{np}} + n_{\text{B}} \cdot k_{\text{or}}$ , конт.-опер.

где  $k_{np}$  и  $k_{or}$  – коэффициенты кратности грузопереработки, соответственно по прибытии и по отправлению, учитывающие, что на контейнерной площадке с каждым контейнером выполняется

> по прибытии  $k_{np} = 1 + \varphi_1 = 1,85,$ опер. по отправлению

$$
k_{\text{or}} = 1 + \varphi_2 = 1,9
$$
, onep.

по прибытии 15 процентов, а по отправлению 10 процентов контейнеров перерабатываются по прямому варианту (см.рис. 2), поэтому

$$
k_{np} = 0,85 + 0,85 + 0,15;
$$
  

$$
k_{or} = 0,9 + 0,9 + 0,1.
$$

Расчетный суточный объем грузопереработки, учитывающий имеющуюся неравномерость прибытия и отправления груза (сгущение подачи), определяется по формуле

$$
Q_{\rm cyr}^{\rm pacu} = \alpha \cdot Q_{\rm cyr}^{\rm cp}, \text{ koht.-onep./cyr}.
$$

где α – коэффициент сгущения подачи. При среднесуточной погрузке до 10 вагонов α = 2, свыше 10 вагонов α = 1,3.

Потребное количество погрузочно-разгрузочных машин (кранов) определяется по формуле

$$
Z_{\kappa p} = \frac{Q_{\text{cyr}}^{\text{pacu}}}{H_{\text{bhp}} \cdot c} \,, \text{ maill.}
$$

где Н<sub>выр</sub> – норма выработки в контейнерах (контейнеро-операциях) за смену на один кран, выбирается по ЕНВ («Единые нормы выработки и времени на вагонные, автотранспортные и складские погрузочно-разгрузочные работы» приводиться в приложении)с учетом используемых средств механизации;

с – количество смен работы кранов в сутки.

Количество машин следует определить для 1-го и 2-го вариантов отдельно

1 вариант Н<sub>выр</sub> (КДКК-10) = 177 шт

2 вариант Н<sub>выр</sub> (мост кран) = 196 шт

Емкость контейнерной площадки при ориентировочных расчетах может быть определена по формуле (при  $n_B = n_{\Pi}$ ):

При среднесуточной погрузке до 10 вагонов

$$
E_{\rm K} = 5.3 n_{\rm H} \text{ KOHTP. MECT}
$$

при среднесуточной погрузке свыше 10 вагонов

 $E_{\text{k}} = 3,45 \text{ n}_{\text{n}}$ , конт.мест

Полезная ширина контейнерной площадки Вк определяется по схеме для каждого варианта

$$
B_{\rm K} = l_{\rm KP} - 2b_{\rm r}, \, \text{m}
$$

где l<sub>кр</sub>- длина пролета крана;

 $b_r$  – габарит приближения контейнера к оси подкранового пути, м (в расчетах принимается = 1,39м).

1.7 Площадь контейнерной площадки при ориентировочных расчетах может быть определена по формуле

$$
F_{\rm K} = E_{\rm K} \cdot K_{\rm np} \cdot \Delta F \, , \, \Delta^2
$$

где Kпр – коэффициент, учитывающий площадь проходов и проездов  $(1,65);$ 

 $\Delta F$  – площадь, занимаемая одним контейнером, м<sup>2</sup>;  $\Delta F = l_{\kappa} \cdot b_{\kappa} = 2{,}73 \text{ m}^2$  $\Delta F = 2.1 \cdot 1.3 = 2.73$   $M^2$ 

где l<sub>к</sub> – длина универсального трехтонного контейнера, м (2,1м);

 $b_{\kappa}$  – ширина его, м (1,3м).

1.8 Потребная длина контейнерной площадки определяется как отношение контейнерной площадки к ее ширине

$$
L_{\kappa} = \frac{F_{\kappa}}{B_{\kappa}}, \, \text{m}.
$$

Кроме того, необходимо соблюдать условие

$$
L_{\kappa}>=L_{\varphi p},
$$

где L<sub>фр</sub> – длина грузового фронта, м.

1.9 Для определения длины грузового фронта предварительно определяют расчетное количество вагонов, поступающих на грузовой фронт за сутки с учетом имеющейся неравномерности прибытия

$$
N_{\rm \pi} = N_{\rm \pi} = (n_{\rm \pi} \cdot K_{\rm \pi})/11
$$
, bar

(число вагонов всегда округляют в большую сторону),

где11 – количество контейнеров, размещающихся в четырехосном вагоне Кн – коэффициент неравномерности прибытия контейнеров (1,2).

Тогда за подачу на грузовом фронте необходимо разместить

$$
N_\pi^{\text{noq}} = N_\pi \mathbin{/} n \; , \, \text{bar}.
$$

где n – количество подач в сутки.

Длина грузового фронта определяется

$$
L_{\phi p} = N_{\pi}^{\text{no}, \mathcal{A}} \cdot l_{\text{Bar}}, \text{ m}.
$$

где  $l_{\text{Bar}}$  = 14 м – длина специального вагона для перевозки контейнеров.

Следует сделать окончательный вывод о необходимой длине склада для каждого из вариантов.

2 Определение капитальных затрат, годовых эксплуатационных расходов и себестоимости выполнения одной контейнеро-операции.

Расчет капитальных затрат целесообразно оформить как сводную ведомость капиталовложений (см. таблицу 1).

| Наименование объекта      | Ед. изм.       | Стоимость ед. | Кол-во         | Общая (Ki) |  |  |  |
|---------------------------|----------------|---------------|----------------|------------|--|--|--|
|                           |                | измер., руб.  | единиц         | стоимость  |  |  |  |
| 1 вариант                 |                |               |                |            |  |  |  |
|                           | $\overline{2}$ | 3             | $\overline{4}$ | 5          |  |  |  |
| Козловой кран             | <b>IIIT</b>    | 400000        |                |            |  |  |  |
| Подкрановый путь          | ПОГ.М          | 200           |                |            |  |  |  |
| Площадь контейнерной пло- |                | 300           |                |            |  |  |  |
| щадки                     | $M^2$          |               |                |            |  |  |  |
| Площадь автопроездов      | M <sup>2</sup> | 150           |                |            |  |  |  |
| Ж.Д. путь                 | M              | 300           |                |            |  |  |  |
| Электрическая сеть        | M              | 400           |                |            |  |  |  |
| Водопроводно-             | M              | 1500          |                |            |  |  |  |
| канализационная сеть      |                |               |                |            |  |  |  |
| Итого по первому варианту |                |               |                |            |  |  |  |
| Кран мостовой             | <b>IIIT</b>    | 200000        |                |            |  |  |  |
| Подкрановая эстакада      | ПОГ.М          | 2000          |                |            |  |  |  |
| Площадь контейнерной пло- | $M^2$          | 300           |                |            |  |  |  |
| щадки                     |                |               |                |            |  |  |  |
| Площадь автопроездов      | $M^2$          | 150           |                |            |  |  |  |
| Ж/Д путь                  | M              | 300           |                |            |  |  |  |
| Электрическая сеть        | M              | 400           |                |            |  |  |  |
| Водопроводно-             | M              | 1500          |                |            |  |  |  |
| канализационная сеть      |                |               |                |            |  |  |  |
| Итого по второму варианту |                |               |                |            |  |  |  |

Таблица 1 Сводная таблица капиталовложений

Капитальные затраты (капиталовложения) – затраты на создание новых и реконструкцию действующих основных фондов. Капиталовложения осуществляются за счет средств государственного бюджета, амортизационных отчислений, прибыли предприятий, кредитов банка.

Основные фонды – средства труда (машины и оборудование, здания и сооружения, транспортные средства). Они служат длительный срок и переносят свою стоимость на готовый продукт частями, по мере износа.

Расчет капитальных вложений должен быть произведен по каждому из вариантов отдельно.

Длина эстакады мостового крана и подкрановых путей для козлового крана выбирается примерно на 10 метров больше длины склада

## $L_{K}$  + 10, m.

Длина железнодорожного пути и водопроводно-канализационной сети выбирается примерно равной длине контейнерной площадки, а электроосветительной сети -  $2L_{\kappa}$ .

Площадь автопроезда определяется как произведение длины его  $(L_{\kappa})$ , на ширину.

Ширину автопроезда по первому варианту следует принять 5 м, по второму варианту  $-5.1$  м.

Годовые эксплуатационные расходы определяются по формуле

 $C_3 = 3 + 3 + O + 0.01 \cdot \Sigma K_i \cdot (A_i + P_i)$ , pyő.

где З – годовые расходы на заработную плату, руб.;

Э – стоимость электроэнергии, расходуемой кранами, руб.;

О – стоимость обтирочных и смазочных материалов, руб.;

 $0.01 \cdot \Sigma K_i$  – расходы на амортизацию, средний и текущий ремонт, руб.  $(A_i + P_i).$ 

Расходы на заработную плату.

Чтобы определить расходы на заработную плату, необходимо знать контингент обслуживающего персонала.

Один кран обслуживается одним механизатором и двумя стропальщиками (как для 1-го, так и для 2-го варианта).

Потребный контингент работников определяется по формуле

$$
R_{\text{mex}} = n_{\text{mex}} \cdot C \cdot Z_{\text{kp}} \cdot \alpha_{\text{sam}}, \text{ v.}
$$

$$
R_{\text{crp}} = n_{\text{crp}} \cdot C \cdot Z_{\text{kp}} \cdot \alpha_{\text{sam}}, \text{ v.}
$$

где n<sub>мех</sub> – количество механизаторов, обслуживающих один кран, чел.(  $n$ мех = 1 чел.);

n<sub>стр</sub> – количество стропальщиков, обслуживающих один кран, чел. (  $nc<sub>TD</sub> = 2$  чел.);

 С – число смен работы контейнерной площадки (см. исходные данные);

 $Z_{\kappa p}$  – потребное число кранов (см. исходные данные);

 $\alpha_{\text{3aM}}$  – коэффициент подмены  $(\alpha_{\text{3aM}} = 1, 1)$ .

 $3 = 1,2 \cdot 12 \cdot (R_{\text{max}} \cdot 3_{\text{max}}^{\text{cp}} + R_{\text{crp}} \cdot 3_{\text{crp}}^{\text{cp}})$ , руб.

где 1,2 - коэффициент, учитывающий начисления на заработную плату;

12 – число месяцев в году;

 $3^{cp}_{\text{MeX}}$  – средняя заработная плата одного механизатора в месяц, руб.(в расчетах принимается 20000 руб.);

 $3^{\text{cp}}_{\text{crp}}$  – средняя заработная плата одного стропальщика в месяц, руб. (в расчетах принимается 21000 руб.).

Расходы на электроэнергию

Расходы на электроэнергию зависят от мощности электродвигателей машины и продолжительности их работы в течении года.

Расходы на электроэнергию, потребляемую кранами, определяются по формуле

 $\Theta = \Sigma N_{3\pi} \cdot \eta_o \cdot \eta_1 \cdot T_p \cdot C_{3\pi}$ , pyő.

где  $\sum N_{3n}$  – номинальная мощность электродвигателей машины или установки, кВт; (первый вариант – 54,2 кВт; второй вариант – 38,5 кВт);

 $\eta_0$  – 1,03 – коэффициент, учитывающий потери в электрораспределительной сети кранов;

 $\eta_1$  – 0,8 – коэффициент, учитывающий использование электродвигателей в мощности и времени при средней их загрузке;

 $C_{\text{B}}$ , – стоимость 1 кВт/ч силовой электроэнергии, руб.  $(C_{\text{B}} = 6.5$ руб.);

 $T_{\rm p}$  – продолжительность работы машины в течении года на переработку всего грузопотока, в часах:

$$
T_p = H_{\text{bp}.\text{MeX}} \ \cdot \ Q_r^1 \ , \ \text{q} / \text{roq}
$$

где  $\mathrm{Q_{r}^{1}}$  – годовой объем грузопереработки, конт. опер./год;

 $Q_{\text{cyr}}^{\text{cp}}$  – среднесуточный объем грузопереработки, конт.-опер./сут;

 $Q_{\rm r}^{1}$  =  $Q_{\rm cyr}^{\rm cp}$  · 365  $\,$  конт.-опер.в год

Нвр.мех – норма времени механизатора на перегрузку одного контейнера (на выполнение одной контейнерно-опер.), ч (см. ЕНВ).

 $H_{BD,MeX}$  (козл.) = 0,0396 час;

 $H_{\text{BD,Mex}}$  (мост) = 0,0357 час.

Расходы на обтирочные и смазочные материалы (О)

Для электрических кранов они принимаются в размере 15 процентов от стоимости силовой электроэнергии.

Амортизационные отчисления и расходы на средней и текущие ремонты (см. табл.2)

$$
0{,}01\cdot \Sigma K_1\cdot (A_1+P_1).
$$

Амортизация – возмещение в денежной форме износа основных фондов, т.е. накопление денежных средств для осуществления частичного или полного воспроизводства основных фондов.

Таким образом, за срок службы козлового крана необходимо создать накопление средств на его полное восстановление (приобретение нового крана и списание изношенного) и на осуществление капитальных ремонтов крана в процессе его службы.

Отчисления на амортизацию предприятия осуществляют по действующим государственным нормам, которые устанавливаются в процентах от восстановительной (первоначальной) стоимости оборудования или сооружения в зависимости от срока службы, с добавлением определенного процента на накопительные ремонты.

Размер отчислений в рублях устанавливают отдельно по каждому объекту умножением стоимости объекта на общую норму амортизационных отчислений А (на полное восстановление + капитальный ремонт).

Общая стоимость амортизационных отчислений на восстановление и капитальный ремонт равна  $A_{\kappa p} = 12.4$  процентов, от отчислений на амортизацию крана в руб. составит

$$
K_{\kappa p}\cdot \frac{A_{\kappa p}}{100}\,,\,py\delta.
$$

Кроме того, следует определить расходы, идущие на текущий и средний ремонты из расчета отчисления 5,5 процентов в год от стоимости крана

$$
K_{\kappa p}\cdot\frac{P_{\kappa p}}{100},\,py\delta.
$$

Рационально вычисления выполнить совместно, суммируя сначала нормы отчислений на амортизацию А и ремонты Р, тогда общая сумма отчислений на амортизацию и ремонты для i-го объекта выразиться

$$
K_i \cdot (A_i / 100) + K_i \cdot (P_i / 100) = 0,01 \, K_i \cdot (A_i + P_i), \, \text{py6}.
$$

Расчеты отчислений на амортизацию и ремонты рационально выполнить в табличном виде по каждому варианту (табл.2). Таблица 2

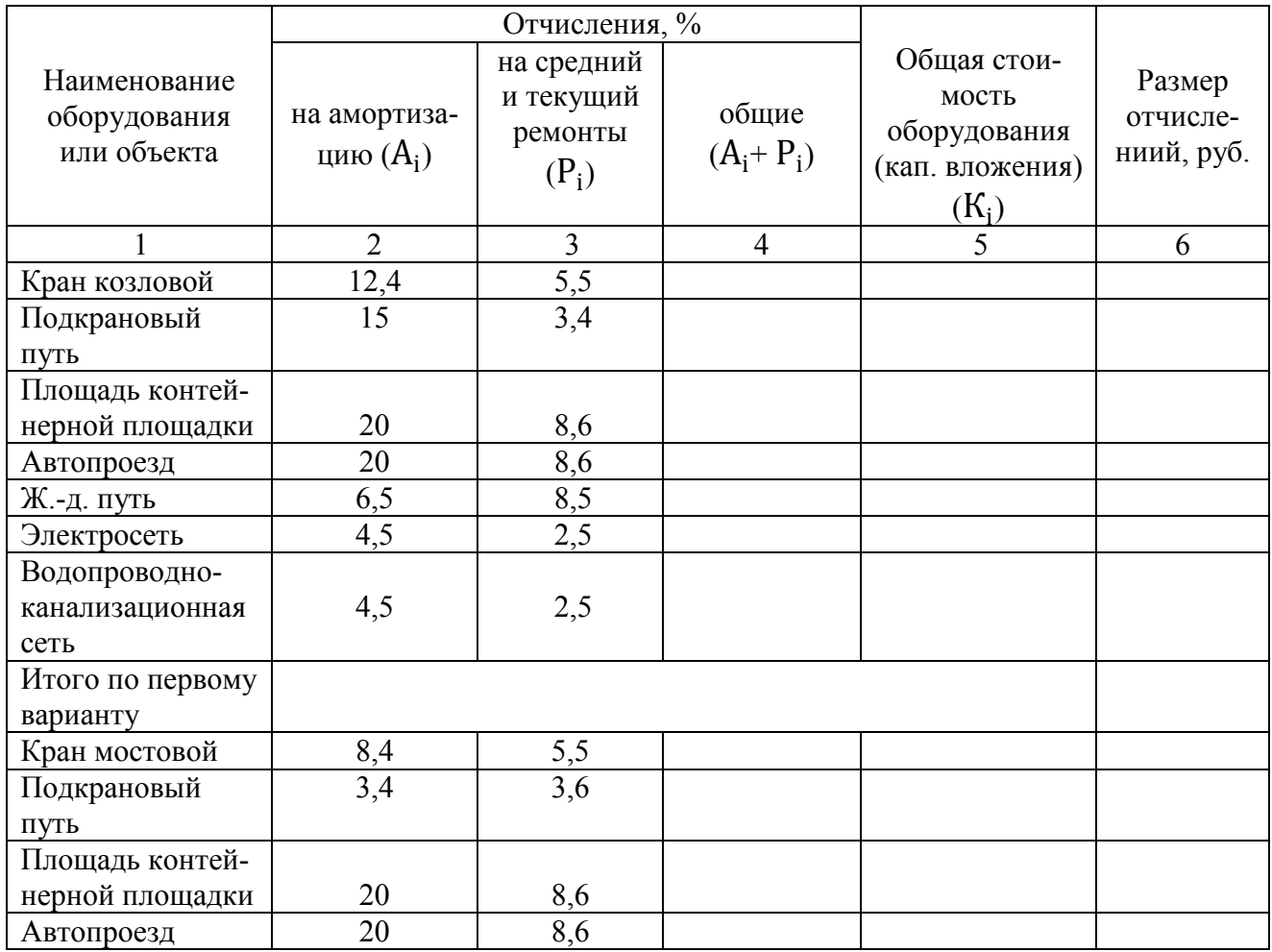

Продолжение таблицы 2

| Ж.-д. путь       | 6,5 | 0,     |  |  |
|------------------|-----|--------|--|--|
| Электросеть      |     | $\sim$ |  |  |
| Водопроводно-    |     |        |  |  |
| канализационная  | 4,5 | 2,5    |  |  |
| сеть             |     |        |  |  |
| Итого по второму |     |        |  |  |
| варианту         |     |        |  |  |

Определение себестоимости выполнения одной контейнерооперации производиться по формуле

$$
C_{K-0} = C_3 / Q_{r}^1
$$
, py6./koht-onep.

где  $\text{C}_{\text{3}}$  – годовые эксплуатационные расходы, руб.;

 $Q_{\rm r}^1$  – годовой объем грузопереработки в контейнеро-операциях.

3 Определение производительности труда

Производительность труда работников грузового хозяйства определяется количеством переработанного груза за определенный период времени, приходящийся на одного работника

 $\Pi = Q^{1} / (R_{\text{max}} + R_{\text{crp}})$ , (конт.-опер./чел в год)

где R<sub>мех</sub> – потребное количество крановщиков (для первого и второго вариантов в расчетах);

 Rстр – потребное количество стропальщиков (для первого и второго вариантов в расчетах).

4 Выбор оптимального варианта механизации

Получив результаты расчетов (капитальные затраты, годовые эксплуатационные расходы, себестоимость и производительность труда), их следует свести в таблицу, проанализировать и сделать вывод о том, какой из предложенных вариантов механизации оптимален (см. табл. 3).

Оптимальным является тот вариант, который требует меньших капитальных затрат и меньших годовых эксплуатационных расходов (обеспечивает меньшую себестоимость).

Таблица 3

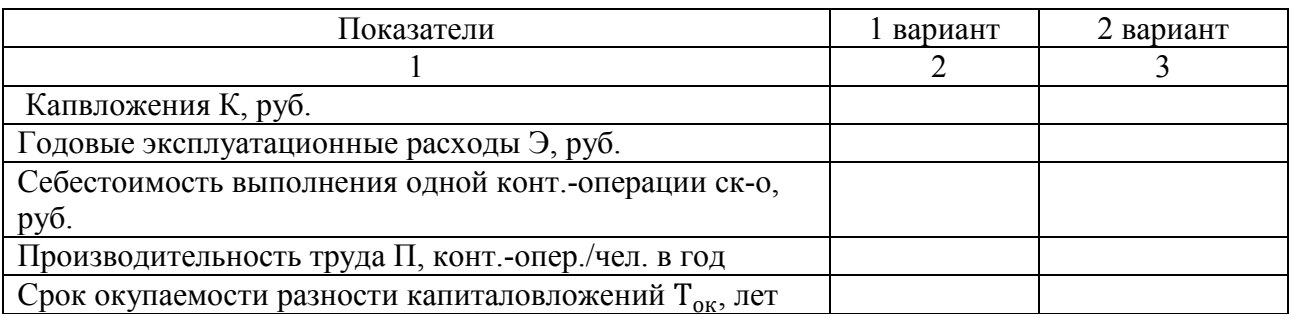

Если же снижение себестоимости, зависящее от снижения годовых эксплуатационных расходов, достигается при больших капитальных затратах, то эффективность такого варианта следует оценить, определив срок окупаемости Ток дополнительных капиталовложений. (К1– К2) по сравниваемым вариантам

$$
T_{\text{ok}} = \frac{K_2 - K_1}{C_2 - C_1} \quad \text{with} \quad T_{\text{ok}} = \frac{K_1 - K_2}{C_2 - C_1},
$$

где  $C_1$  и  $C_2$  – годовые эксплуатационные расходы соответственно по первому и второму варианту, руб.;

 $K_1$  и  $K_2$  – капвложения соответственно по первому и второму вариантам, руб.

Если Т<sub>ок</sub> не превысит восьми лет (нормативный срок окупаемости), то оптимальным считается вариант с большими капвложениями.

При вариантах, близких по себестоимости грузопереработки единицы продукции, учитывается производительность труда.

Контрольные вопросы:

1. Перечислите показатели, по которым производится сравнение вариантов схем механизации.

2. Дайте определение понятия «капитальные затраты».

3. Дайте определение понятия «основные фонды».

4. Поясните, что включают в себя годовые эксплуатационные расходы.

5. Дайте определение понятия «амортизационные расходы».

6. Дайте определение понятия «себестоимость переработки грузов».

7. Дайте определение понятия «производительность туда».

8. Поясните, чем аргументируют выбор оптимального варианта механизации.

Исходные данные для выполнения практической работы 10

1 вариант – контейнерная площадка оборудована двухконсольным козловым краном КДКК – 10;

2 вариант – мостовым десятитонным краном пролетом 26 м; Таблица 1

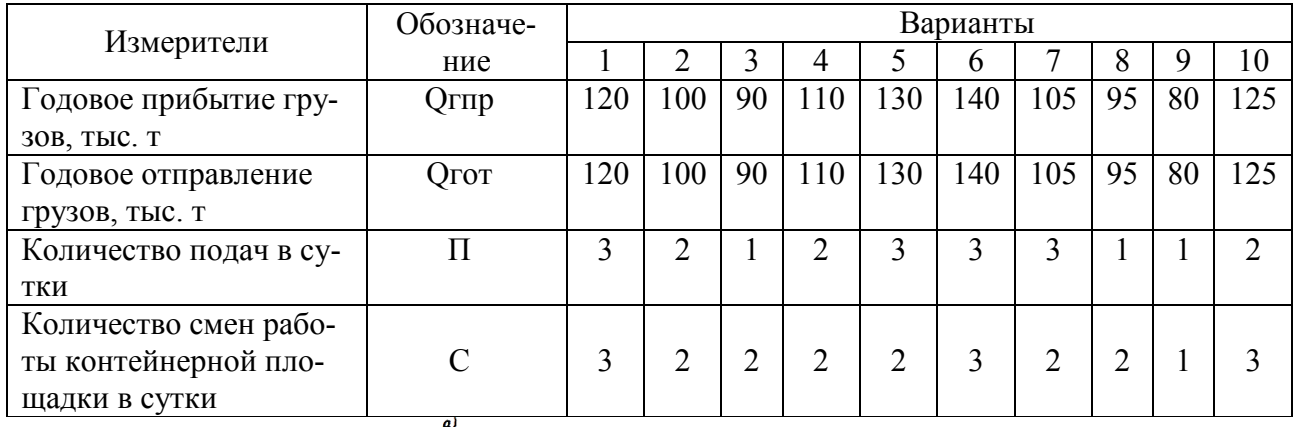

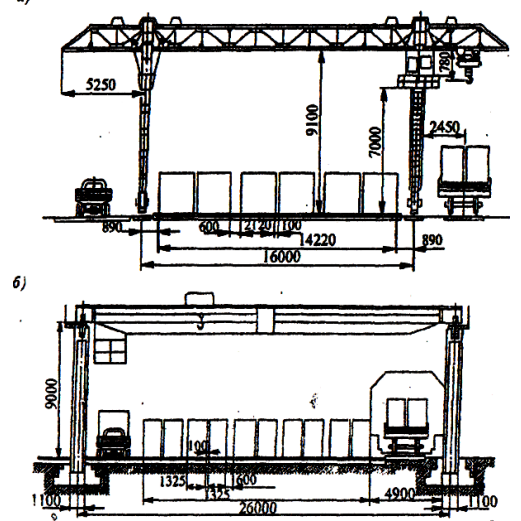

Рис. 1 Схема типовой контейнерной площадки, оборудованной:

- а) (1 вариант) козловым краном грузоподъемностью 10 т;
- б) (2 вариант) мостовым краном грузоподъемностью 10 т.

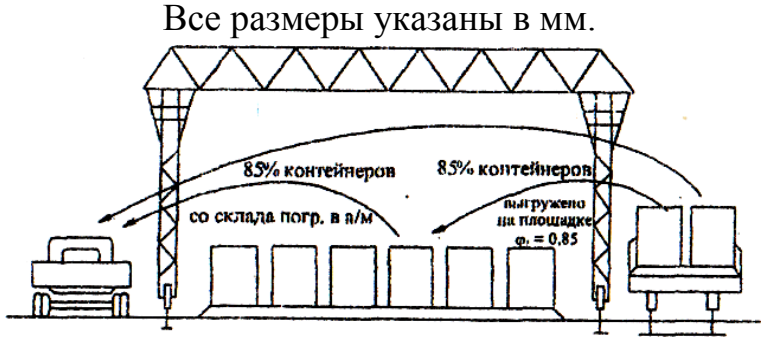

 $\varphi_1 = 85\%$  или в долях единицы  $k_{np} = 0,85 + 0,85 + 0,15 = 1,85$ 

Рис. 2 Поясняющая схема к расчету среднесуточного объема грузопереработки

1. Основная учебная литература:

1.1 Гундорова Е.П*.* Технические средства железных дорог: Учебник для техникумов и колледжей ж.- д. транспорта.- М.: Маршрут, 2003.- 496 с. ESBN 5-89035-078-1; То же [Электронный ресурс]. – URL: http://e.lanbook.com/view/book/58994/ (11.04.2016), по паролю

2. Дополнительная учебная литература:

2.1 Приказ Минтранса России от 21.12. 2010 № 286 Правила технической эксплуатации железных дорог Российской Федерации .- Екатеринбург.: Урал Юр Издат, 2012.

2.2 Воронова Н.И. Техническая эксплуатация пассажирских вагонов [Электронный ресурс]: учебник/ Воронова Н.И., Разинкин Н.Е., Дубинский В.А.- Электрон. текстовые данные.- М.: Учебно-методический центр по образованию на железнодорожном транспорте, 2016.- 212 c.- Режим доступа: http://www.iprbookshop.ru/58014.- ЭБС «IPRbooks», по паролю

3. Интернет – ресурсы

3.1 Сайт ОАО «РЖД» http://rzd.ru/